N° d'ordre : 2303

Année 1998

50376<br>1998<br>149

# Université des Sciences et Technologies de Lille

**THESE** 

spécialité

# Génie Electrique

présentée pour obtenir le titre de

Docteur de l'Université des Sciences et Technologies de Lille

par

llhem HAOUARA

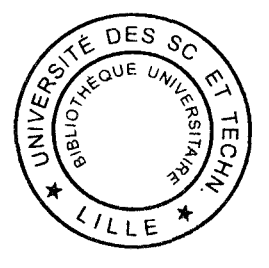

# CONTRIBUTION A L'ETUDE, LA MODELISATION ET L'OPTIMISATION D'UNE STRUCTURE DE MACHINE A RELUCTANCE VARIABLE EXCITEE PAR DES AIMANTS PERMANENTS

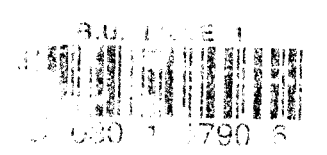

### soutenue le 8 juillet 1998, devant la commission d'examen :

Monsieur A. NICOLAS Président Monsieur J.L. BIGEON Rapporteur Monsieur F.M. SARGOS Rapporteur Monsieur F.ARMAND Examinateur Monsieur F. PIRIOU Examinateur Monsieur A. TOUNZI Examinateur

A la mémoire de mes grand-parents:  $\grave{a}$  ma grand*-*mòre:

A mes parents:

A Amel. Samia. Jouad et Samir:

A Maphdy youcef

 $\cal{A}$  mcs amis

#### AM. & Mme Belaidt Abdellah

 $\overrightarrow{A}$  toute personne qui. m'a aimée. ~- ,.\_."ft# fe *lltà et .. -.,.. ...t* 

pour leurs amours*.* dévouements. gentillesses. encouragements. et aides. en retoar, en signe de reconnaissance. je lcurs dédic ce modeste travail

#### *Avant- propos*

Le travail présenté dans ce mémoire a été effectué au Laboratoire d'Electrotechnique et *d'Electronique de Puissance (L2EP)* - *site USTL (Université des Sciences et Technologies de Lille). Il a été cofinancé par l'ADEME (agence de l'environnement et de la maîtrise de l'énergie) et le conseil régional du NORD PAS-DE-CALAIS.* 

*Je tiens* à *remercier Monsieur le Professeur Christian Rombaut, Directeur du L2EP pour son accueil et la confiance qu'il m'a témoignée.* 

*Mes remerciements s'adressent également* à *Monsieur Francis Pi riou, Professeur* à *l' USTL et responsable de l'équipe Modélisation des Systèmes Electromagnétiques, de m'avoir intégrée dans son équipe en acceptant de diriger cette étude.* 

*Je remercie Monsieur Guy Séguier, Professeur émérite* à *l' USTL, d'avoir répondu positivement chaque fois qu'il a été sollicité ainsi que pour ses remarques constructives lors de ma soutenance.* 

*Je tiens à remercier également :* 

*Monsieur Alain Nicolas, Professeur* à *l'Ecole Centrale de Lyon et Directeur du CEGELY, d'avoir accepté de siéger dans mon jury et de le présider;* 

*Monsieur François Michel Sargos, Professeur à l'Institut National Polytechnique de Lorraine pour l'intérêt qu'il a porté à ce travail et pour l'avoir étayé par ses critiques constructives;* 

*Monsieur Jean Bigeon, directeur de recherches au CNRS au Laboratoire d'Electrotechnique de Grenoble pour avoir accepté de porter une attention particulière* à *mes travaux et d'avoir contribué, par ses diverses interrogations lors de ma soutenance, pour que je garde un souvenir agréable;* 

*Je remercie Monsieur Francis Armand, Docteur Ingénieur de la Cellule Développement et Recherche de L'ADEME, pour l'intérêt qu'il a porté à cet axe de recherche et d'avoir assuré le suivi* de *son avancement.* 

*Mes plus grands remerciements vont* à *Monsieur Abdelmounaïm Tounzi, Maître de Conférences à l'IUT A de Lille, pour m'avoir proposé un sujet aussi intéressant et de s'être entièrement investi pour son aboutissement. Je salue en lui ses qualités humaines qui se sont manifestées par son soutien moral dans les moments les plus difficiles de mon parcours de doctorante.* 

*Je remercie également tous les membres permanents du L2EP et plus particulièrement:* 

*Monsieur Pascal Brochet, Professeur* à *l'Ecole Centrale de Lille, de m'avoir obtenu le financement pour effectuer cette étude.* 

*Monsieur Philippe De larue, Maître de Conférences* à *l' EUDIL, pour ses conseils, et son aide particulièrement dans le domaine de l'Electronique de Puissance.* 

*Madame Del Vitto, secrétaire du Laboratoire, pour sa gentillesse, les services qu'elle m'a rendus et pour avoir participé à l'embellissement de mon bureau en m'offrant, avec ou sans occasion, des fleurs. ]'associe à ces remerciements Madame Barato, pour son soutien moral et ses encouragements durant la fin de ma thèse.* 

*Enfin, il vient le moment pour remercier l'ensemble des thésards pour les services qu'ils m'ont rendus et pour l'ambiance amicale que nous avons su créer, puis renforcer, de plus en plus. Je remerde plus particulièrement Yvon nick Le Menach et Pierre Dziwniel d'avoir enrichi ma culture, suite aux diverses discussions dans les moments de détente. Je tiens à manifester ma satisfaction personnelle d'avoir réussi à établir des relations amicales avec Fabienne Marmin et Christèle Desombre.* 

## **GHANHREI**

CHOIX ET DIMENSIONNEMENT D'UNE STRUCTURE DE MRV POUR UNE APPLICATION A LA CONVERSION DE L'ENERGIE EOLIENNE

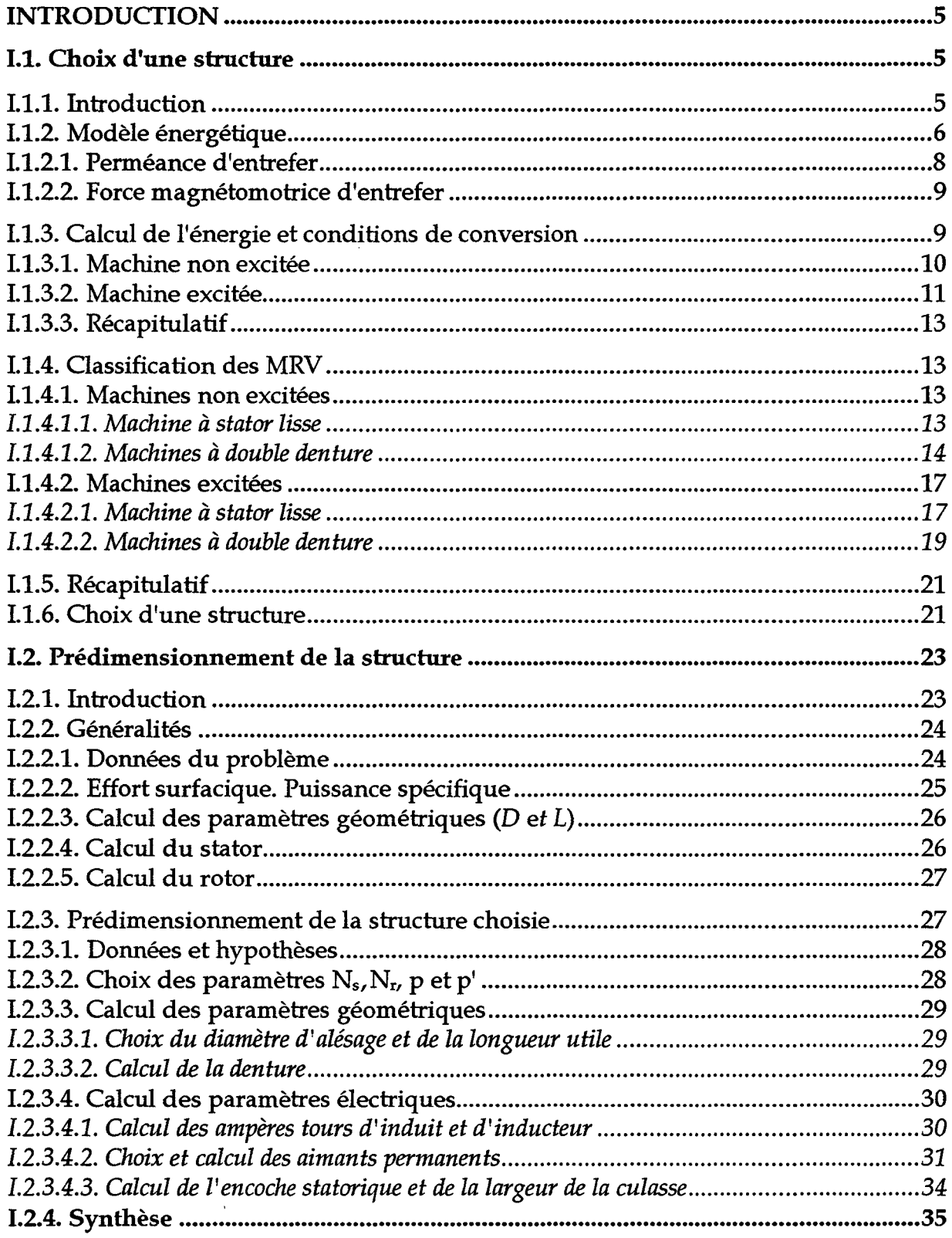

# **CHARITRE II**

×,

## MODELISATION ET ETUDE DES PERFORMANCES

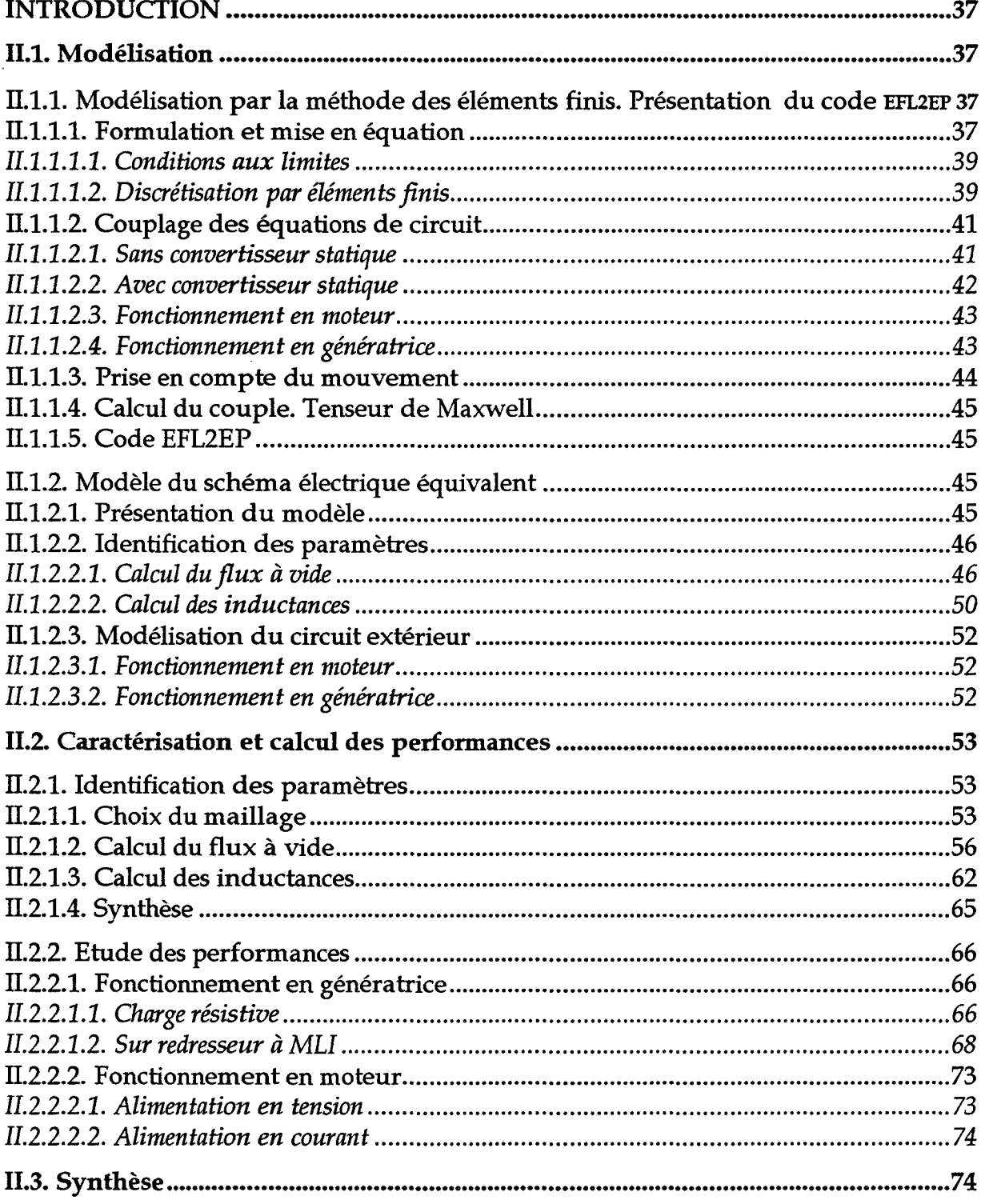

## **GHANNERHIE**

## OPTIMISATION PAR LA METHODE DES PLANS D'EXPERIENCES

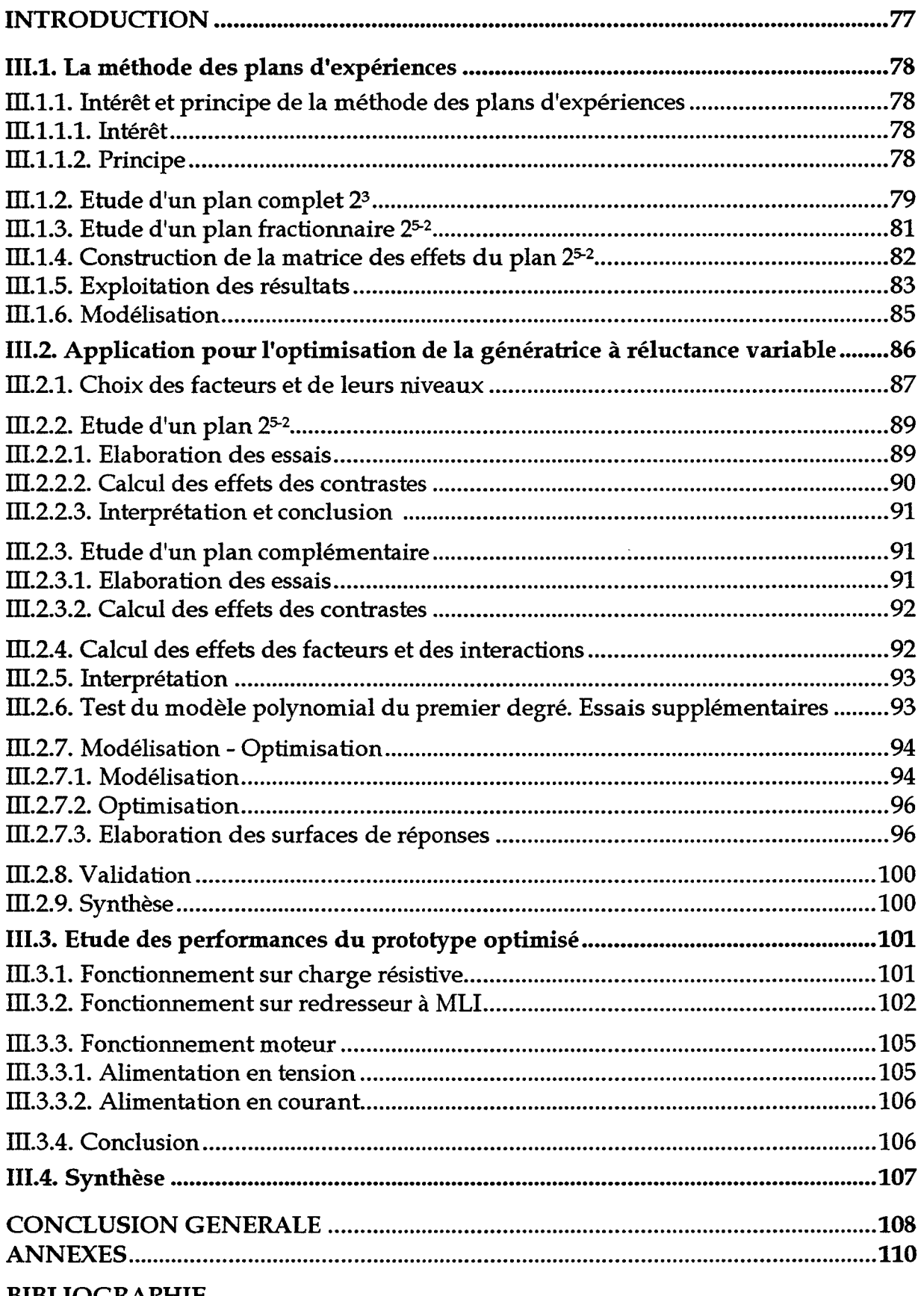

## **BIBLIOGRAPHIE**

## **INTRODUCTION GENERALE**

La conversion de l'énergie éolienne en énergie électrique date du siècle dernier, plus exactement de 1880 par la construction du premier aérogénérateur [61]. Depuis, et particulièrement après les chocs pétroliers de 1973 et 1975, des études ont été menées pour domestiquer avec fiabilité, compétitivité et sécurité cette forme d'énergie qui est propre, renouvelable et gratuite, mais hélas, aussi aléatoire et diluée.

Aujourd'hui, par crainte d'épuisement des ressources en énergies primaires (pétrole, gaz naturel, charbon ... etc.), et par nécessité de préserver l'environnement, beaucoup de pays révisent leurs politiques énergétiques et s'intéressent de plus en plus aux énergies renouvelables, et plus particulièrement à l'énergie éolienne.

Suite à des études d'estimations, le potentiel éolien terrestre a été évalué, en énergie globale, à 50000 TWh, ce qui n'est pas négligeable devant la production électrique mondiale actuelle qui est de l'ordre de 12000 TWh. Pour exploiter ce potentiel, différents programmes de développement de la production de l'énergie éolienne ont été lancés. En effet, la puissance cumulée installée a pratiquement doublée entre 1994 et 1997 en passant de 4000 MW à 7700 MW. En France, le programme Eole 2005, géré par le ministère de l'industrie, électricité de France (EDF) et l'agence de l'environnement et de la maîtrise de l'énergie (ADEME), vise à porter le parc éolien français, qui est actuellement de 10MW, à un niveau compris entre 250 à 500 MW à l'horizon de l'année 2005 [62].

L'un des principaux objectifs de ces programmes est la réduction du prix du kWh produit (investissement compris). En effet, l'énergie éolienne n'est viable que si son prix de revient est compétitif.

Cette baisse du prix du kWh produit, qui est actuellement soutenue par différentes subventions, devra passer par l'amélioration de toute la chaîne de conversion. Dans cet objectif, des études ont été engagées, concernant la partie mécanique (pales en matériaux composites, allégement des mâts...) et la partie automatique et diagnostics (prévention des pannes, régulation mécanique ... ). En ce qui concerne la partie électrique, les études actuelles s'orientent vers deux axes, à savoir:

- l'optimisation de la conversion avec des fonctionnements à vitesse variable [63,18];
- le couplage direct des rotors de l'hélice et de la génératrice en éliminant le multiplicateur de vitesse [64,65].

En effet, jusqu'à présent, les aérogénérateurs ont été exclusivement équipés par des génératrices asynchrones, et dans une moindre mesure par des alternateurs. Ce choix s'est fait, d'une manière générale, en fonction de la puissance à générer et de la charge à alimenter [66].

En effet, pour les faibles puissances ( $P \leq 50 \text{kW}$ ), généralement des installations autonomes, on distingue deux possibilités:

- pour les installations simples, à facteur de puissance fixe (besoins ménagers: chauffage, charges résistives), c'est la génératrice asynchrone, autoexcitée par un banc de capacités, qui est utilisée pour sa simplicité et sa robustesse;
- pour des installations à facteur de puissance variable, l'alternateur associé à un dispositif d'électronique de puissance devient alors le mieux adapté.

Dans le cas des moyennes puissances avec des aérogénérateurs connectés au réseau, c'est toujours la génératrice asynchrone qui est utilisée pour sa simplicité de connexion.

Enfin, pour les grandes puissances, c'est l'alternateur synchrone qui est retenu. L'installation exige alors une régulation mécanique très fiable.

Dans les deux cas, afin de maintenir à un niveau bas les frais d'équipement de tous les composants de la machine, et de pouvoir construire l'ensemble de l'installation de manière plus compacte et plus légère, ces machines sont dimensionnées pour une vitesse nominale élevée [750-1500 tr/min]. Comme la turbine éolienne tourne dans la gamme de vitesse 25-70 tr/min, le couplage des deux rotors doit se faire obligatoirement par l'intermédiaire d'un multiplicateur de vitesse. Ce dernier, comme tout organe mécanique, est une source de bruit et de pannes fréquentes. De plus, il augmente le coût de l'installation et diminue la puissance volumique de l'ensemble.

Par ailleurs, bien que la machine asynchrone n'ait pas, comme la machine synchrone, une vitesse de fonctionnement strictement constante, puisque cette dernière dépend de la charge, il n'est pas possible de la considérer comme une machine à vitesse variable. En effet, cette vitesse est bornée d'un côté par la vitesse de synchronisme et de l'autre par la vitesse de fonctionnement à couple maximal. Dans ces conditions, la plage de variation autorisée est de 10% [66]. En dehors de celle-ci, les pales sont mises "en drapeau" (orientées parallèlement à la direction du vent) et la production est suspendue.

Le fonctionnement à vitesse variable présente alors un grand intérêt dans le cas d'une application en éolienne car cela permet d'assurer une production sur un intervalle de vitesse plus large. Actuellement, ce fonctionnement peut se faire avec un réglage discontinu ou continu de la vitesse.

Le réglage discontinu peut se faire de deux manières:

- en utilisant deux enroulements statoriques avec des polarités différentes;
- en utilisant un seul enroulement muni d'un dispositif permettant de passer d'une polarité à son double;

Le réglage continu ne peut s'effectuer que par l'intermédiaire d'un convertisseur de puissance (redresseur + onduleur) permettant la variation d'un ou de plusieurs de ces paramètres à savoir: la fréquence et l'amplitude de la tension.

En résumé, la génératrice asynchrone se couple facilement sur un réseau électrique. De plus, l'absence de contact tournant lui confère un avantage précieux. La puissance réactive nécessaire à son fonctionnement est apportée par le réseau dans le cas d'un fonctionnement non autonome, ou par le dispositif d'électronique de puissance dans le cas contraire. A l'heure actuelle c'est la génératrice asynchrone qui équipe les systèmes éoliens dans la gamme de puissance de 0.1 à 3 MW [66].

L'alternateur synchrone ne pose pas le problème de la puissance réactive, cependant les conditions de couplage au réseau sont plus sévères et cette machine s'adapte moins facilement à une grande gamme de vitesse du vent. Ces difficultés sont surmontées par une électronique de puissance assurant une double fonction: permettre le fonctionnement à vitesse variable et réaliser les conditions de couplage au réseau. L'alternateur synchrone est réservé aux puissances supérieures à 3 MW [66].

Hormis la conception de générateurs de plus en plus puissants pour rentabiliser les sites ventés, les deux points essentiels à améliorer dans la chaîne de conversion électrique apparaissent bien comme étant:

- l'utilisation de la vitesse variable, par le biais d'une régulation électrique, pour faire fonctionner les centrales sur une plus grande plage de vitesse. Cela permettrait de rentabiliser la centrale et d'optimiser la puissance captée;
- l'utilisation de machines à fort couple et faible vitesse pour éviter d'utiliser un multiplicateur de vitesse.

Si le premier point est encore au stade de recherche[71,72], l'utilisation de machines à attaque directe pour les grandes puissances est actuellement au stade de la conception et d'essais. Cela concerne principalement des machines synchrones à grand nombre de pôles [64,65] ou des machines discoïdales [67].

Il y a cependant un marché de centrales éoliennes de petites puissances ( $P \le 50$ kW) qui est en forte progression et qui reste tributaire des machines asynchrones. Ces petites centrales devraient subvenir à la consommation de sites isolés. Elles pourraient aussi constituer des points d'alimentation localisés dans des pays ou des régions à infrastructure électrique peu développée.

Notre étude s'inscrit dans ce dernier axe. Pour répondre aux exigences d'un tel projet, il nous a paru intéressant d'étudier les structures à réluctance variable à double denture connues pour leur fonctionnement à fort couple et faible vitesse.

Nous nous sommes intéressés, dans la première phase de notre travail, à l'étude énergétique des machines à réluctance variable mono-entrefer. Cette étude nous a permis, après avoir effectué une classification succincte de ces machines, de sélectionner une structure qui permet de satisfaire principalement aux exigences d'une conversion directe et autonome de l'énergie éolienne à savoir:

- un fonctionnement autonome pour une puissance  $P \leq 50 \text{kW}$ ;
- un fonctionnement à basse vitesse et donc l'élimination du multiplicateur.

Une fois la structure définie, nous proposons, dans la suite du premier chapitre, en se basant sur les principes de dimensionnement des machines classiques et sur les résultats des études d'optimisation antérieures, une démarche pour effectuer son prédimensionnement.

Le deuxième chapitre est consacré à la modélisation et à l'étude des performances de la structure. Pour ce faire, nous utilisons deux approches: la première, dite numérique, est basée sur le calcul de champs; et la seconde, dite analytique, consiste à effectuer une modélisation par un schéma électrique équivalent. Afin d'identifier les paramètres intervenant dans le modèle du schéma électrique équivalent, nous utiliserons en plus de la méthode des éléments finis une approche analytique basée sur le calcul de la perméance d'entrefer et du potentiel scalaire magnétique. Par la suite, les performances de la structure seront étudiées tant en fonctionnement moteur qu'en fonctionnement générateur et ce en utilisant les deux modèles.

Le troisième chapitre sera consacré à l'optimisation de la puissance de la structure, avec la méthode des plans d'expériences couplée au calcul de champs. Les paramètres les plus influents seront étudiés ainsi que leurs interactions. Enfin, afin de montrer l'amélioration des performances suite à cette étude d'optimisation, nous étudierons le prototype optimisé, en considérant les mêmes modes de fonctionnement et les mêmes modèles que ceux utilisés au deuxième chapitre.

**CHAPITRE I** 

CHOIX ET DIMENSIONNEMENT D'UNE STRUCTURE DE MRV POUR UNE APPLICATION A LA CONVERSION DE L'ENERGIE EOLIENNE

## **INTRODUCTION**

*L'objectif de ce chapitre consiste à établir une classification des structures cylindriques et mono-entrefers des machines* à *réluctance variable. Cette classification va permettre de sélectionner les structures qui semblent être les mieux adaptées à la conversion, directe et autonome, de l'énergie éolienne.* 

*A la suite de cette étude, une deuxième partie sera consacrée au dimensionnement de la structure retenue, en se basant sur les principes de dimensionnement des machines classiques.* 

## **1.1. CHOIX D'UNE STRUCTURE**

#### **1.1.1.** INTRODUCTION

Les machines classiques à courant alternatif (synchrones et asynchrones) fonctionnent principalement sur l'interaction de deux champs tournants. La théorie relative à leur étude néglige, du moins dans une première approximation, l'effet de dentures.

Dans le cas des machines à réluctance variable *(MR* V), la saillance due à la présence de dentures est la base même de leur fonctionnement. Aussi, pour étudier leurs performances, ou pour déterminer les conditions nécessaires à leurs fonctionnements pour assurer une conversion continue de l'énergie, l'effet de la denture ne peut être négligé.

Les *MRV* peuvent se décomposer en deux classes:

- les machines fonctionnant par interaction d'un champ avec une géométrie d'entrefer variable, ces machines sont appelées *MRV* non excitées;
- les machines fonctionnant par interaction de deux champs ou plus, et d'une géométrie d'entrefer variable, ces machines, moins connues que les précédentes, sont appelées *MRV* excitées.

Dans le but de déterminer les conditions, sur la denture et les polarités des circuits d'induit et d'inducteur, nécessaires au fonctionnement de ces machines, on propose d'exprimer l'énergie magnétique dans l'entrefer de la structure représentée sur la figure (l-1). Cette structure est caractérisée par *Ns* dents au stator et *Nr* dents au rotor. Elle est munie d'un premier circuit d'alimentation au stator et peut disposer d'un deuxième circuit d'excitation situé au rotor ou au stator.

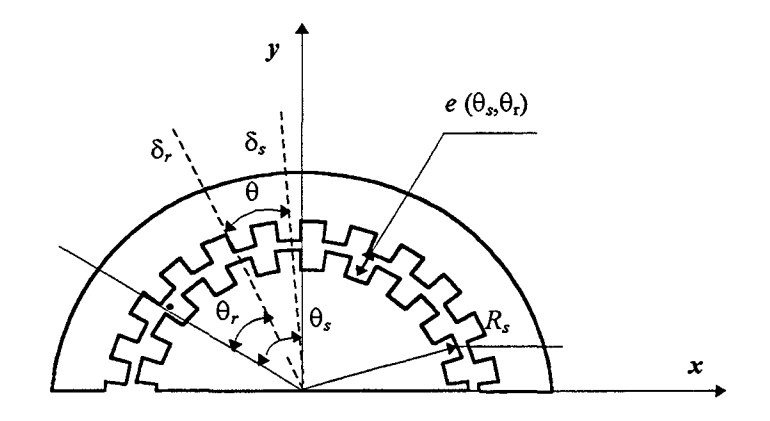

*Figure* (I-1)- *Structure* de *base* 

## **1.1.2. MODELE ENERGETIQUE**

Dans un milieu magnétique de volume  $\tau$ , caractérisé par une induction *B* et un champ magnétique H, on définit deux grandeurs duales figure (I-2):

 $-$  l'énergie magnétique  $W_m$  donnée par:

$$
W_m = \int_{\tau} w_m d\tau \quad \text{avec} \quad w_m = \int_{0}^{B} H(B).dB \tag{I-1}
$$

- la coénergie magnétique *wm* donnée par:

,

$$
W'_{m} = \int_{\tau} w'_{m} d\tau \qquad \text{avec} \qquad w'_{m} = \int_{0}^{B} B(H).dH \tag{I-2}
$$

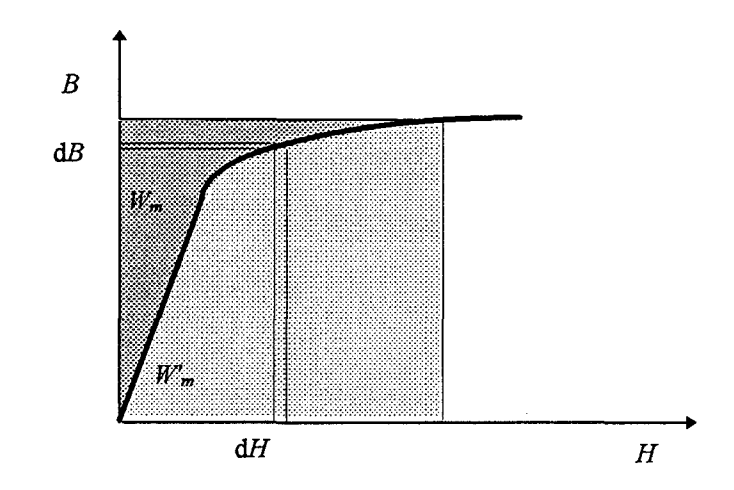

*Figure* (1-2)- *Energie et coénergie dans un drcuit magnétique* 

Ces deux grandeurs sont strictement liées:  $w_m + w'_m = B H$  et elles sont égales dans le cas linéaire. Dans le cas des machines électriques, en calculant l'énergie ou la coénegie totale dans la machine, on montre [1,2,3] que le couple moteur s'exprime par:

$$
C_{em} = -\frac{\partial W_m}{\partial \theta} \qquad \qquad \hat{a} flux constant \qquad (I-3)
$$

$$
C_{em} = \frac{\partial W_m^{'}}{\partial \theta}
$$
 à courant constant (I-4)

#### où  $\theta$  correspond à la position angulaire du rotor.

Les équations (l-1) et (1-2) font intervenir des grandeurs locales H et B, elles se prêtent difficilement à un développement analytique qui conduit à la détermination des conditions de conversion électromécanique de l'énergie. Cependant, il est plus aisé d'effectuer ce développement en considérant un modèle "intégral" qui fait intervenir soit le potentiel vecteur magnétique A [5], soit le potentiel scalaire magnétique  $\mathcal{\mathcal{V}}$  [19].

On propose ici de réexprimer l'énergie magnétique  $W_m$ , dans la structure définie sur la figure (l-1), en fonction du potentiel scalaire magnétique. Cette énergie se divise en deux parties, une première relative à l'entrefer *Wme* et une seconde relative au fer *Wmf* . Dans l'hypothèse d'une perméabilité infinie du fer, *Wmf* est nulle. Ainsi, la totalité de l'énergie magnétique est emmagasinée dans l'entrefer.

Dans ces conditions de linéarité, les expressions (1-1) et (1-2) sont identiques et donnent:

$$
W_{me} = \frac{1}{2} \int_{\tau} B_e H_e d\tau
$$
 (I-5)

où *Be* et *He* sont respectivement l'induction et le champ magnétique dans l'entrefer et *dx-est*  un élément de volume d'entrefer. Ce dernier peut s'exprimer par:

$$
d\tau = R_s L e(\theta_s, \theta_r) d\theta_s \tag{I-6}
$$

où  $L$  est la longueur utile de la machine suivant l'axe z.  $R_{_S}$ , le rayon d'alésage, et  $e(\theta_{_S},\theta_{_T}),$  la fonction entrefer, sont définis sur la figure (1-1).

En substituant (1-6) dans (1-5) et en tenant compte de la loi de comportement du milieu  $B_e = \mu_0 H_e$ , on aboutit à la relation:

$$
W_{me} = \frac{1}{2} \int_{0}^{2\pi} \mu_0 H_e^2(\theta_s, \theta_r) e(\theta_s, \theta_r) R_s L d\theta_s
$$
 (I-7)

On définit alors la perméance d'entrefer par unité d'angle, ainsi que la différence de potentiel magnétique, autrement dit la force magnétomotrice *(j.m.m.),* dans l'entrefer par:

$$
d\mathcal{P}(\Theta_s, \Theta_r) = \frac{\mu_0 R_s L}{e(\Theta_s, \Theta_r)} d\Theta_s
$$
 (I-8)

$$
\mathcal{E}_e = H_e(\theta_s, \theta_r) e(\theta_s, \theta_r) \tag{I-9}
$$

En substituant (1-8) et (1-9) dans (1-7) on obtient finalement:

$$
W_{me} = \frac{1}{2} \int \mathcal{E}_e^2 d\mathcal{P}
$$
 (I-10)

7

L'expression (1-10) a été déterminée dans l'hypothèse d'une perméabilité infinie du fer, cependant, il a été vérifié, pour le calcul de couple, qu'elle reste qualitativement valable même pour les régimes saturés [4]. En effet, l'énergie $W_{mf}$  n'est plus négligeable, mais elle reste pratiquement indépendante de la position du rotor. Par conséquent, sans effet notable sur le couple (1-3) (1-4). Dans le cadre de ces hypothèses, il est nécessaire, pour le calcul de l'énergie, d'exprimer la *f.m.m.*  $\mathcal{E}_e$  ainsi que la perméance d'entrefer par unité d'angle.

#### 1.1.2.1.PERMEANCE D'ENTREFER

Cette perméance a été déterminée dans le cas général de deux armatures dentées, pour étudier les effets des harmoniques d'espace sur la machine asynchrone [6,7]. La démarche adoptée est bien détaillée dans la référence [7] et consiste à exprimer, en premier lieu, la fonction  $\frac{1}{e(\theta_*, \theta_*)}$  qui intervient dans l'équation (I-8).

Cette démarche aboutit au même résultat obtenu dans la référence [5]. Dans cette dernière, l'auteur a exprimé le potentiel vecteur A, sur une armature portant une distribution discontinue de courant, en fonction de la densité superficielle du courant et de cette fonction géométrique. Cette dernière peut s'exprimer par:

$$
\frac{d\mathcal{P}(\theta_s, \theta_r)}{d\theta_s} = P_0 + \sum_{n=1}^{\infty} P_n \cos(nN_r \theta_r) + \sum_{m=1}^{\infty} P_m \cos(mN_s \theta_s) + \sum_{n=1}^{\infty} \sum_{m=1}^{\infty} P_{m,n} \cos(nN_r \theta_r) \cos(mN_s \theta_s)
$$
\n(I-11-a)

où *m* et *n* sont les rangs des harmoniques correspondant respectivement aux dentures statorique et rotorique. *P0 , Pn, Pm* et *Pm,n* sont des fonctions de la géométrie et diffèrent suivant le degré de précision recherché *[annexe* A-1].

Cette perméance peut s'exprimer aussi sous une forme condensée par:

$$
\frac{d\mathcal{P}(\theta_s, \theta_r)}{d\theta_s} = \sum_{n=0}^{\infty} \sum_{m=0}^{\infty} P'_{m,n} \cos[(mN_s \pm nN_r)\theta_s \pm nN_r\theta]
$$
 (I-11-b)

avec:

$$
\theta = \theta_s - \theta_r
$$
  

$$
P'_{0,0} = P_0, P'_{0,n} = P_n, P'_{m,0} = P_m \text{ et } P'_{m,n} = \frac{1}{2} P_{m,n}
$$

Ainsi, la perméance magnétique par unité d'angle se divise en quatre parties:

 $-$  une perméance constante  $P_o$ ;

 $\Omega$ 

- une perméance fonction de *8,* due à la saillance du rotor;
- une perméance fonction de  $\theta_{\rm g}$  due à la saillance du stator;

- une perméance fonction de  $\theta_s$  et de  $\theta_r$  due à la double saillance au stator et au rotor.

#### **1.1.2.2. FORCE MAGNETOMOTRICE D'ENTREFER**

Il s'agit d'exprimer la *f.m.m.*  $\mathcal{E}$  résultante dans l'entrefer. Elle peut être due à un ou plusieurs circuits d'alimentation ou d'excitation situés indifféremment au stator ou au rotor. Chaque circuit *j* crée dans l'entrefer une, ou plusieurs, onde de *fm.m.* périodique qui peut s'écrire [3,5]:

$$
\mathcal{E}_{j} = \varepsilon_{j}^{i,k} \sqrt{2} \cos (kp\theta_{j} - i\omega t + \varphi)
$$
 (I-12)

où *k* et *i* sont respectivement les rangs des harmoniques de bobinage et de courant,

$$
\theta_j = \theta_s
$$
 si le circuit est au stator  

$$
\theta_j = \theta_r = \theta_s - \theta
$$
 si le circuit est au rotor

 $\theta$  est la position du rotor par rapport au stator figure(I-1);

*p* est le nombre de paires de pôles;

et io est la pulsation du courant.

Dans le cas d'un circuit monophasé, E *jk* s'écrit:

$$
\varepsilon_j^{i,k} = \frac{4}{k\pi} K b_k \frac{n_c I_j}{2j}
$$

Dans le cas d'un système q-phasé, pour qu'il y ait création d'un champ tournant, *k* et *i*  doivent vérifier en plus  $i = \lambda q + k$  ( $\lambda \in \mathbb{Z}$ ) et  $\varepsilon_j^{i,k}$  est donné par:

$$
\varepsilon_j^{i,k} = \frac{q}{2} \frac{4}{k\pi} K b_k \frac{n_c I_j}{2j}
$$
  
\n
$$
K b_k = \frac{\sin(k\pi / 2q)}{n_q \sin(k\pi / 2q n_q)}
$$
 coefficient de distribution du bobinage

*nq* est le nombre d'encoches par pôle et par phase;

 $q$  et  $n_c$  sont respectivement le nombre de phases et le nombre de conducteurs par pôle et par phase;

 $I_j$  est la valeur efficace du courant.

La *f.m.m.* résultante est alors obtenue par la superposition de toutes les *f.m.m.* engendrées par chaque circuit d'alimentation et s'écrit alors:

$$
\mathcal{E}_{\epsilon} = \sum_j \mathcal{E}_j
$$

## **1.1.3. CALCUL DE L'ENERGIE ET CONDITIONS DE CONVERSION**

Les conditions nécessaires à la conversion continue de l'énergie sont différentes selon que la machine soit excitée ou pas. On traitera donc séparément les deux possibilités, et afin d'alléger les calculs, on ne considérera que les premiers rangs d'harmoniques, c'est à dire le fondamental de la *fm.m.* ainsi que la valeur moyenne de la perméance d'entrefer P' o,o *(m=O,*   $n=0$ , les fondamentaux propres  $P'_{01}(m=0, n=1)$ , et  $P'_{10}(m=1, n=0)$ , et enfin la perméance

mutuelle  $P'_{11}(m=1 n=1)$ .

#### **1.1.3.1. MACHINE NON EXCITEE**

Considérons une onde de *f.m.m.* de type (I-12):

$$
\mathcal{E}_{e} = \mathcal{E}_{1} = \varepsilon_{1} \sqrt{2} \cos (p\theta_{1} - \omega t + \varphi)
$$

Rappelons que  $\theta_l = \theta_s$  si le circuit est au stator et  $\theta_l = \theta_r = \theta_s - \theta$  si le circuit est au rotor.

Afin de déterminer les conditions à satisfaire pour une contribution énergétique non nulle [5), on évalue l'énergie magnétique *Wme* dans l'entrefer due à l'interaction du champ créé par le circuit d'alimentation et la géométrie d'entrefer.

En introduisant  $\mathcal{E}_1^2 = \varepsilon_1^2(1 + \cos(2p\theta_1 - 2\omega t + 2\varphi))$  dans (I-10) et en considérant la forme condensée de la fonction perméance de l'entrefer, *Wme* s'écrit:

$$
W_{me} = \frac{\varepsilon_1^2}{2} \sum_{m=0}^{m=1} \sum_{n=0}^{n=1} P'_{m,n} \int_{0}^{2\pi} cos[(mN_s \pm nN_r)\theta_s \pm nN_r\theta][1+cos(2p\theta_1 - 2\omega t + 2\varphi)] \,d\theta_s
$$

Cette énergie est nulle sauf pour les contributions dont la pulsation spatiale (en  $\theta_{_{\mathrm{s}}})$  est nulle, ce qui s'exprime par:

$$
mN_s \pm nN_r = \pm 2p \tag{I-13}
$$

Elle se décompose alors en deux parties distinctes:

- une partie constante  $W_{\text{me0}} = \pi P_{\text{me0}}^{\prime} \varepsilon_1^2$  qui représente l'énergie de magnétisation et qui

est due à l'interaction de  $P^\tau_{\phantom{\tau}o}$  avec la composante continue de  $\boldsymbol{\mathcal{E}}^2_1$ 

- une partie  $W_{met} = \frac{\pi}{2} P'_{mn} \varepsilon_1^2 \cos((\pm nN_r \pm 2 a p)\theta - 2\omega t)$  fonction de  $\theta$  qui va

engendrer un couple constant ou des couples fluctuants (à valeurs moyennes nulles).

Il est bien entendu que *m* et *n* peuvent prendre les combinaisons suivantes:

 $(m=1; n=0)$ ,  $(m=0; n=1)$  ou encore  $(m=1; n=1)$ .

En effet, pour que *Wme1* soit convertible en une énergie mécanique constante, il faut que sa dérivée par rapport à θ soit à valeur moyenne non nulle. Ce qui s'exprime par:

$$
(\pm nN_r \pm 2 a p)\theta - 2\omega t = \pm nN_r\theta_0 \tag{I-14}
$$

où θ<sub>ρ</sub> représente un angle constant et "a" une constante égale à 1 ou 0 selon que le circuit

correspondant est au rotor ou au stator. La vitesse de rotation  $\Omega = \frac{d\theta}{dt}$  est constante et dt

indépendante de la charge, le fonctionnement est alors synchrone:

$$
\Omega = \frac{2\omega}{\pm nN_r \pm 2 a p}
$$
 (I-15-a)

Le couple s'exprime alors, pour une armature tournante dentée, par:

$$
C_{em} = \frac{\pi}{2} P'_{m,n} \varepsilon_1^2 n N_r \sin(nN_r \Theta_0)
$$
 (I-15-b)

#### **I.1.3.2. MACHINE EXCITEE**

Considérons deux ondes de *fm. m.* pouvant s'exprimer sous la forme de l'expression (1-12) et définies par:

$$
\mathcal{E}_1 = \varepsilon_1 \sqrt{2} \cos (p\theta_1 - \omega t + \varphi)
$$
  

$$
\mathcal{E}_2 = \varepsilon_2 \sqrt{2} \cos (p'\theta_2 - \omega' t + \varphi')
$$

Le carré de la *f.m.m.* résultante peut être développé et mis sous la forme suivante:

$$
\mathcal{E}_e^2 = \mathcal{U}_0 + \mathcal{U}_1 + \mathcal{U}_2 + \mathcal{U}_{12}
$$

avec:

$$
\mathcal{U}_0 = \varepsilon_1^2 + \varepsilon_2^2
$$
  
\n
$$
\mathcal{U}_1 = \varepsilon_1^2 \cos(2p\theta_1 - 2\omega t + 2\varphi)
$$
  
\n
$$
\mathcal{U}_2 = \varepsilon_2^2 \cos(2p^{\prime}\theta_2 - 2\omega^{\prime} t + 2\varphi^{\prime})
$$
  
\n
$$
\mathcal{U}_{12} = 2 \varepsilon_1 \varepsilon_2 \cos(p\theta_1 - \omega t + \varphi \pm (p^{\prime}\theta_2 - \omega^{\prime} t + \varphi^{\prime}))
$$

L'énergie magnétique dans l'entrefer *wme* = *wmeO* + *wmel* + *wme2* + *wmel2* se décompose alors en:

- une énergie constante  $W_{me0}$  qui représente l'énergie de magnétisation due à l'interaction de  $\mathcal{U}_0$  avec la valeur moyenne de la perméance d'entrefer P'<sub>0 0</sub>;
- une énergie propre à chaque circuit  $W_{mg}$  due à l'interaction des  $\mathcal{U}_1$  ( $\mathcal{U}_2$  et  $\mathcal{U}_2$ ) si elles existent avec la perméance d'entrefer;
- une énergie de couplage  $W_{m\ell 2}$  entre les deux circuits due à l'interaction de  $\mathcal{U}_{12}$  avec la perméance d'entrefer.

Les conditions à satisfaire pour que les contributions propres à chacun des deux circuits conduisent à une énergie mécanique constante sont les mêmes que celles établies précédemment (1-13) et (I-15). On ne s'intéresse ici qu'à l'énergie mutuelle *Wm12.* 

En effet, d'après (I-10), et en considérant comme dans le cas de la machine non excitée la forme condensée de la fonction perméance d'entrefer, on a:

$$
W_{m e_{12}} = \varepsilon_1 \varepsilon_2 \sum_{m=0}^{m=1} \sum_{n=0}^{n=1} P'_{m,n} \int_0^{2\pi} \cos \left[ (mN_s \pm nN_r) \theta_s \pm nN_r \theta \right] \times
$$
  

$$
\cos \left[ (p\theta_1 - \omega t + \varphi) \pm (p'\theta_2 - \omega' t + \varphi') \right] d\theta_s
$$

Pour que cette contribution soit non nulle et convertible en une énergie mécanique constante il faut d'une part que sa pulsation spatiale (en  $\theta_{_s}$ ) soit nulle, ce qui se traduit par:

$$
mN_s \pm nN_r = \pm (p \pm p') \tag{I-16}
$$

D'autre part, cette énergie s'exprimant par:

$$
W_{mel2} = \pi P'_{m,n} \varepsilon_1 \varepsilon_2 \cos((\pm nN_r \pm ap \pm a'p')\theta - (\omega \pm \omega')t)
$$

où *m* et *n* peuvent prendre les combinaisons ( $m=1; n=0$ ), ( $m=0; n=1$ ) ou encore ( $m=1; n=1$ ), sa dérivée par rapport à  $\theta$  doit être à valeur moyenne non nulle pour obtenir un couple moyen non nul. Par conséquent, il faut satisfaire la relation suivante:

$$
(\pm nN_r \pm (ap \pm a'p')\theta - (\omega \pm \omega')t = \pm (nN_r \pm ap \pm a'p')\theta_0
$$
 (I-17)

où *"a"* et *"a'* "sont des constantes égales à 1 ou 0 selon que le circuit de polarité *pou p'* est situé au rotor ou au stator. Comme pour la machine non excitée, la vitesse de rotation est constante et indépendante de la charge, le fonctionnement est alors synchrone avec:

$$
\Omega = \frac{(\omega \pm \omega')}{\pm nN_r \pm (ap \pm a'p)} \tag{I-18-a}
$$

et le couple, appelé couple mutuel, s'exprime par:

$$
C_{em} = \pi P'_{m,n} \varepsilon_1 \varepsilon_2 [nN_r \pm (ap \pm a'p')] sin[(nN_r \pm (ap \pm a'p'))\theta_0]
$$
 (I-18-b)

Cependant, il se peut que la combinaison (N<sub>s</sub>, N<sub>r</sub>, p, p') vérifiant (I-16), vérifie en plus (I-13) pour l'un ou l'autre des deux circuits ou encore les deux à la fois. On peut alors avoir [5]:

- un fonctionnement dû uniquement à l'interaction des deux champs avec la perméance d'entrefer. La machine est dite à simple action et pour cela il faut vérifier:

$$
mN_s \pm nN_r = \pm (p \pm p') \neq 2 \ p \neq 2 \ p' \tag{I-19}
$$

- un fonctionnement dû, en plus de l'interaction mutuelle des champs, à une contribution non nulle de l'interaction entre un champ et la géométrie variable. Cette machine est dite à double action et vérifie:

$$
mN_s \pm nN_r = \pm (p \pm p') = 2 \ p \neq 2 \ p' \tag{I-20}
$$

- un fonctionnement dû, en plus de l'interaction mutuelle des champs, à une contribution non nulle des deux interactions propres à chacun des deux champs avec la géométrie variable. Cette machine est dite à triple action et vérifie:

$$
mN_s \pm nN_r = \pm (p \pm p') = 2 \ p = 2 \ p' \tag{1-21}
$$

Une structure de *MRV* excitée doit fonctionner principalement sur l'interaction mutuelle des deux champs. La vitesse  $\Omega$  permettant une conversion continue de l'énergie est alors fixée par (I-18-a). Cette vitesse diffère de (I-15-a), ce qui conduit alors à des contributions fluctuantes de la part des interactions secondaires. Dans la suite de cette classification nous ne considérons que les machines à simple action.

#### **1.1.3.3.** RECAPITULATIF

Dans le calcul de l'énergie effectué ci-dessus, nous n'avons considéré que les premiers harmoniques de *fm. m.* et de perméances. Il est évident que les développements précédents demeurent valables en considérant les harmoniques des deux grandeurs. Les conditions de conversion restent donc identiques et la structure fonctionne alors sur un harmonique privilégié. Dans la classification qui suit, nous ne considérons que les structures fonctionnant sur les fondamentaux tant de perméance que de *fm.m.,* et généralement *m=n=1.* 

### **1.1.4. CLASSIFICATION DES MRV**

Après avoir élaboré les conditions nécessaires à la conversion électromécanique, on s'intéresse, dans ce qui suit, à la classification des *MRV* polyphasées les plus intéressantes. En effet, ces dernières se divisent en deux groupes, à savoir: les *MRV* excitées et les *MRV*  non excitées. Dans chacune de ces deux classes il existe plusieurs variantes caractérisées par le type de denture des armatures et le type d'alimentation ou d'excitation.

#### **1.1.4.1.** MACHINES NON EXCITEES

Il s'agit de l'ensemble des *MRV* munies d'un seul bobinage de polarité p. Le fonctionnement est dû à l'interaction du champ créé par l'alimentation et la perméance d'entrefer. On distingue deux groupes:

- les machines à stator lisse;
- les machines à double denture.

#### **1.1.4.1.1.** MACHINE A STATOR LISSE

Le stator de ces structures est identique à celui d'une machine à courant alternatif classique figure (I-3), l'effet de la denture statorique est alors négligeable devant la saillance rotorique, dans ce cas  $N_s = 0$ .

Les équations (I-13) et (I-15-a) relatives à ce type de structure, se transforment, avec *m=O* et *n=1,* en:

$$
N_r = 2p \tag{I-22}
$$

$$
\Omega = \frac{2\omega}{N_r} = \frac{\omega}{p} \tag{I-23}
$$

**13** 

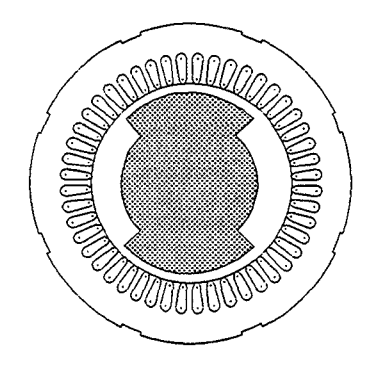

*Figure (I-3) - MRV à stator lisse non excitée* 

Cette structure n'est autre qu'une machine synchrone à pôles saillants sans circuit d'excitation. Les enroulements triphasés produisent un champ tournant, la réluctance du circuit magnétique traversé par ce champ devant rester minimale, le rotor tourne alors à la même vitesse. En régime permanent, ce dernier est traversé par un flux constant et peut donc être réalisé en acier massif.

Cette structure est intéressante pour sa robustesse, sa simplicité et son faible coût de fabrication. Elle peut être utilisée pour:

- des fonctionnements à très grande vitesse, en aménageant des rotors massifs (58];
- des fonctionnements à vitesse variable. Elle permet une commande plus souple par rapport à la machine asynchrone (8]. A cet effet, des études ont été menées ces dernières années pour améliorer ses performances (facteur de puissance, rendement, couple) en maximisant le rapport des inductances cycliques relatives aux axes d et q (L<sub>a</sub>/L<sub>a</sub>). Ces travaux aboutissent à des performances intéressantes en utilisant des rotors munis de guides de flux ou axialement laminés (8,9] figure  $(I-4)$ .
- des fonctionnements en génératrice auto-excitée. Comme pour la machine asynchrone, il n'est possible que par l'existence d'une source d'énergie réactive. Dans le cas d'une auto-excitation cette dernière peut être obtenue par un banc de capacités (10,11].

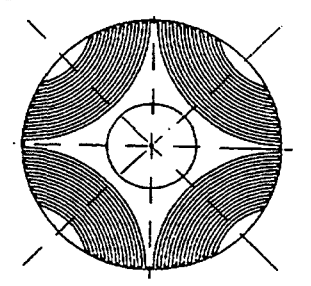

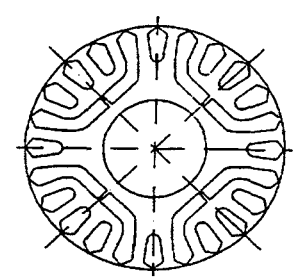

*Figure (I-4-a)- Rotor axialement laminé* [8] *Figure- (I-4-b) Rotor avec guides de flux* [8]

#### **1.1.4.1.2.** MACHINES A DOUBLE DENTIJRE

D'après (1-13) et (1-15-a), les conditions nécessaires à la conversion et au fonctionnement synchrone de ces structures sont:

$$
N_s \pm N_r = \pm 2p \tag{I-24}
$$

$$
\Omega = \frac{2\omega}{N_{-}}\tag{I-25}
$$

La particularité de ces machines est qu'elles utilisent un effet dû à la double saillance, appelé "effet Vernier", pour développer de forts couples à faible vitesse sans augmentation excessive de la polarité du bobinage. Cet effet est mis en évidence dans les expressions (1-24) et (1-25) pour des nombres de dents élevés. Cependant, il peut être aussi mis en évidence [12] à partir de la structure de la figure (1-5).

En effet, si on examine, à titre d'exemple, la structure présentant 8 dents au stator et 6 au rotor de la figure (1-6-a), on constate que l'onde de la perméance d'entrefer a une périodicité égale à *Ns-Nr.* Par analogie avec les *MR V* à simple denture on peut dire que cette structure est équivalente à une machine synchrone à réluctance à simple denture avec un nombre de dent rotorique *Neq=Ns-Nr.* De là on retrouve (1-24):

$$
N_{eq}\!\!=\!\!2\,p
$$

Cependant, la vitesse du rotor est autre que celle d'une structure à stator lisse, donnée par la relation (1-23). En effet, si on considère à l'instant *t,* la position rotorique donnée par la figure (1-5) où la dent rotorique numérotée 1 est en conjonction avec une dent statorique. A l'instant *t+M* la *fm.m.* & se déplace d'un pas statorique Âs. L'onde de la perméance, synchronisée sur cette dernière, se déplace à son tour du même angle, ce qui amène la dent numérotée 2 en position de conjonction avec la dent statorique la plus proche. Le rotor ne s'est donc déplacé que de  $\lambda_r \lambda_s$  figure (I-5).

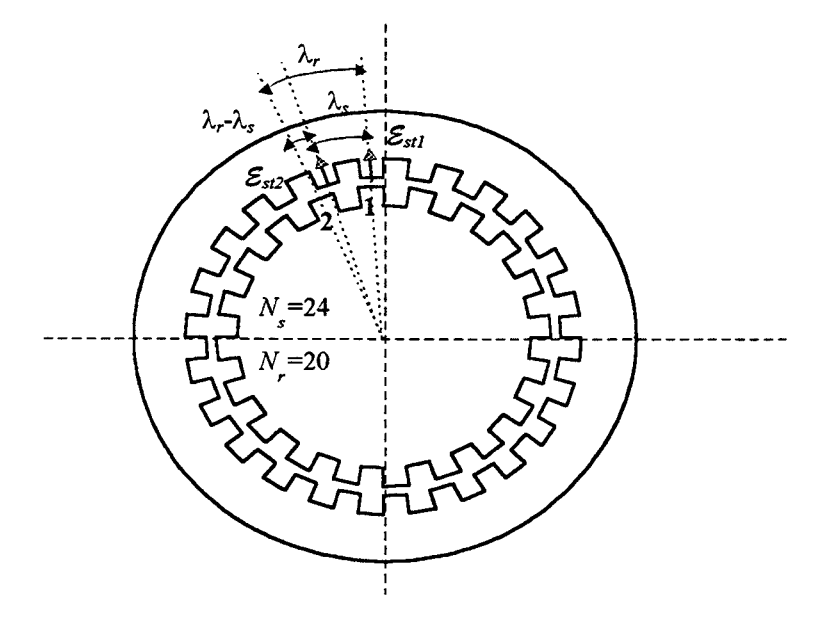

*Figure (I-5) MRV* à *denture répartie* 

On définit alors le rapport Vernier *k*<sub>n</sub> comme étant le quotient de la vitesse angulaire de la *f.m.m.* ( $\omega$ /p) sur la vitesse  $\Omega$  du rotor, il s'exprime alors sous la forme:

$$
k_v = \frac{\lambda_s}{\lambda_r - \lambda_s} = \frac{N_r}{N_s - N_r} = \frac{N_r}{2p}
$$
 (I-26)

On retrouve la relation (I-25) en considérant que  $\Omega$  est le rapport de la vitesse du champ tournant ( $\omega/p$ ) par le rapport Vernier *k<sub>v</sub>.* Ainsi, on peut conclure qu'une *MRV* non excitée à double denture est équivalente à une structure à simple denture associée à un réducteur de vitesse dont le rapport de transformation est égal au rapport Vernier.

Sur ce principe de fonctionnement, on peut introduire les deux principales applications de la *MRV* à double denture:

- le fonctionnement synchrone à fort couple et faible vitesse (fonctionnement à champ tournant);
- le fonctionnement pas à pas pour le positionnement ou le déplacement incrémentai (fonctionnement à champ pulsant)

#### *Machines à champ tournant*

Ce sont des structures à bobinage polyphasé, l'obtention d'un couplage optimal de l'onde de *fm.m.* avec l'onde de la perméance d'entrefer, permettant de réduire les harmoniques de couple, nécessite d'envisager les deux solutions suivantes.

La première consiste à diminuer les harmoniques de la perméance d'entrefer, en utilisant une structure à plots mais à dents décalées "isopériodiques" [24]. Ainsi, les harmoniques d'espace de la *fm.m.* sont peu actifs, ce qui permet d'utiliser un bobinage global. La diminution des harmoniques temporels nécessite alors d'assurer une alimentation en courant sinusoïdal [24].

La deuxième consiste à utiliser un enroulement réparti classique figure (1-5), alimenté par des courants polyphasés à répartition sinusoïdale par rapport au temps. Ainsi la diminution des harmoniques spatiaux et temporels de la *fm.m.* rend leurs interactions avec les harmoniques de la perméance négligeables [24].

### *Machines* à *champ pulsant (machine pas* à *pas)*

Ce sont généralement des structures à phases découplées magnétiquement. Elles se présentent sous deux formes, à savoir, les structures à petit nombre de dents, "grosses dents", figure (1-6-a) [13] et les structures à grand nombre de dents, "structures à plots", figure (I-6-b) [14]. Pour les applications qui nécessitent d'effectuer des positionnements précis, on préfère les structures à perméance en dent de scie aussi pointue que possible. Ceci est obtenu par la structure à plot "allopériodique" où la perméance de chaque dent d'un même plot est la même, figure (1-6-b) [24].

Elles sont associées à un convertisseur statique qui doit assurer, à tout instant, l'alimentation des dents ou des plots actifs, autrement dit les plots dont la perméance est croissante. On peut alors, figures (1-6-a,b), assimiler le stator à une succession d'électroaimants qui attirent les pôles saillants rotoriques. Le mouvement est donc discontinu et par conséquent la relation (1-14) n'est pas nécessairement vérifiée.

Ces machines sont robustes et de construction facile. L'absence de contacts glissants et d'aimants permanents leur confère la possibilité de travailler dans des milieux sévères. Cependant, le caractère pulsant du champ dans l'entrefer engendre des vibrations acoustiques qui les rendent généralement plus bruyantes que les autres machines. Ce défaut limite à l'heure actuelle leur champ d'application [13] pour les puissances élevées.

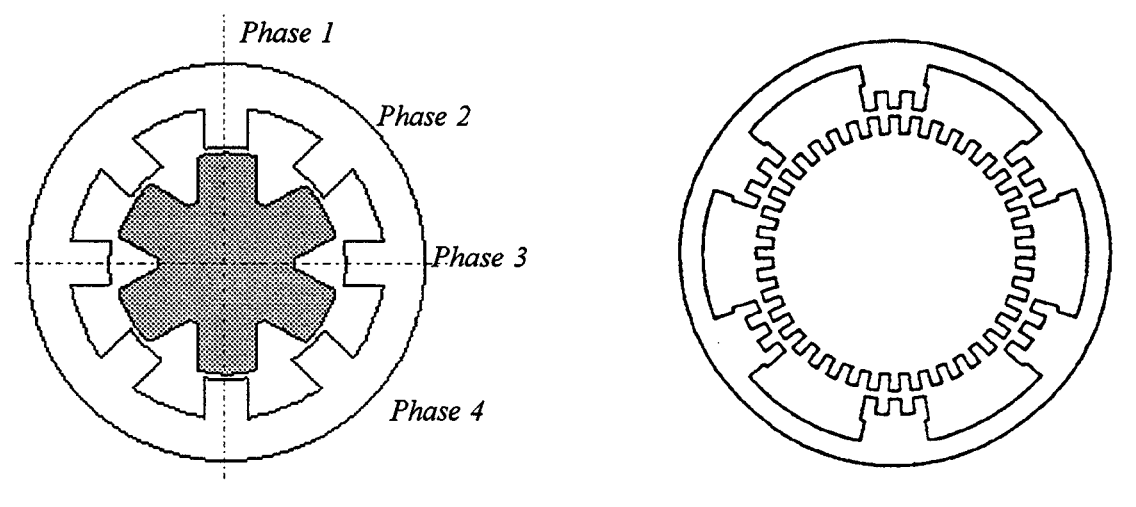

*Figure- (I-6-a) MRV 'grosses dents' Figure- (I-6-b) MRV à plot* [13]

### 1.1.4.2.MACHINES EXCITEES

Il s'agit de l'ensemble des *MRV* qui fonctionnent principalement sur l'interaction mutuelle entre les champs d'induit et d'excitation à travers la perméance d'entrefer.

Comme précédemment, cette famille de structures peut être divisée en deux groupes:

- les machines à stator lisse;
- les machines à double denture.

De plus, l'excitation peut être réalisée par:

- un second bobinage alimenté en alternatif ou en continu, généralement situé au stator pour éviter tout contact tournant;
- un harmonique de courant injecté dans le courant d'alimentation;
- des aimants permanents disposés au rotor ou au stator.

L'excitation peut être homopolaire ou hétéropolaire. On attribue donc dans les équations précédentes (I-18-a) et (I-16),  $\omega'=0$  pour une excitation par des aimants ou par un courant continu et *p'=O* pour une excitation homopolaire.

### 1.1.4.2.1.MACHINE A STATOR LISSE

Cette catégorie de structures se divise en deux parties selon que l'excitation est homopolaire ou hétéropolaire.

#### *Excitation hmnopolaire*

L'excitation est généralement réalisée par une bobine parcourue par un courant continu localisée dans le stator, pour éviter tout contact glissant, ou par un aimant situé au stator ou au rotor. Un exemple de cette structure est la machine de Lyndell présentée sur la figure (1- 7) [15] [16]. Le bobinage d'induit est similaire à celui d'une machine synchrone classique. Le stator doit donc comporter une partie feuilletée pour porter les enroulements alternatifs, et une partie massive pour assurer le retour du flux d'excitation. La nécessité de cette culasse de retour de flux rend cette structure peu intéressante du point de vue puissance massique. Cependant, la rusticité et la robustesse de son rotor la rendent attractive pour les fonctionnements à vitesse très élevée.

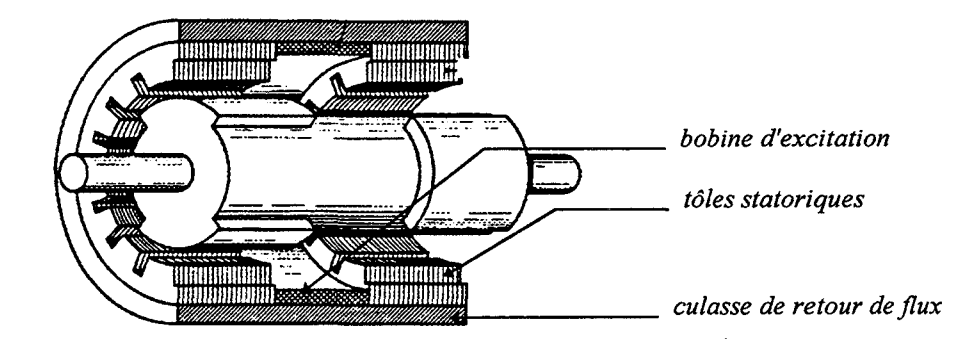

*Figure (I-7)* - *Mnchine à excitation homopolaire* [16]

Les conditions à satisfaire pour une conversion continue de l'énergie et un fonctionnement synchrone sont alors:

$$
N_r = p \tag{I-27}
$$

$$
\Omega = \frac{\omega}{p} \tag{I-28}
$$

#### *Excitation hétéropolaire*

Parmi ces structures, on retrouve la machine synchrone à pôles saillants. En effet d'après (1- 18-a) et (I-16) en considérant N<sub>s</sub>=0, p=p' et ω'=0 on retrouve:

$$
N_r = 2p \tag{I-29}
$$

$$
\Omega = \frac{\omega}{p} \tag{1-30}
$$

On peut aussi retrouver, dans le cas où le deuxième circuit de pulsation  $\omega'$  est en court circuit, les conditions de fonctionnement de la machine asynchrone. En effet, en vérifiant  $N_s$ =  $N_r$ =0 et  $p=p'$  dans (I-16), on obtient pour la vitesse (I-18-a):

$$
\Omega = \frac{\omega - \omega'}{p}
$$
 (I-31)

Des travaux sont actuellement menés pour l'étude de *MRV* à stator lisse munies d'un second bobinage au stator alimenté en courant alternatif [17] [18]. Ces structures offrent beaucoup d'avantages par rapport à la machine asynchrone. Le rotor axialement laminé, malgré son coût élevé, est intéressant d'un point de vue de la réduction des pertes joules. Le contrôle vectoriel pour des fonctionnements à vitesse variable devient plus souple avec l'adjonction d'une source d'excitation. Les équations à satisfaire pour assurer la conversion continue de l'énergie se déduisent des relations (1-16) (1-18-a):

$$
N_r = p \pm p' \tag{I-32}
$$

$$
\Omega = \frac{\omega \pm \omega}{p \pm p'} \tag{I-33}
$$

#### 1.1.4.2.2.MACHINES A DOUBLE DENTIJRE

Les études théoriques ou expérimentales effectuées sur les *MRV* à double denture non excitées [5] [19] ont montré que le facteur de puissance de ces dernières est faible, ce qui est très pénalisant pour le dimensionnement du convertisseur statique. Aussi, pour l'améliorer, il est nécessaire d'aménager un deuxième circuit d'excitation. Ce dernier peut être, comme pour les *MRV* à stator lisse, réalisé par un deuxième bobinage, alimenté en courant continu ou alternatif, ou par des aimants avec une disposition homopolaire ou hétéropolaire. Plusieurs structures sont possibles. La classification est effectuée suivant la localisation du circuit d'excitation à savoir au stator ou au rotor.

#### *Excitation au rotor*

Les conditions nécessaires à une conversion électromécanique continue sont obtenues d'après (1-16) et (1-18-a):

$$
N_s \pm N_r = \pm (p \pm p') \tag{I-34}
$$

$$
\Omega = \frac{\omega \pm \omega}{\pm N_r \pm p'}
$$
 (I-35)

On peut, à partir de ces expressions, définir un champ tournant résultant dans l'entrefer caractérisé par:

#### - une polarité équivalente

$$
p^* = N_s \pm p = N_r \pm p' \tag{I-36}
$$

- une pulsation équivalente

$$
\omega^* = \omega \pm \omega \tag{I-37}
$$

A partir des relations (1-35-37) on peut considérer la *MRV* à double denture, munie d'une excitation au rotor, comme étant une machine synchrone à pôles lisses, à  $p^{\dagger}$  paires de pôles, alimentée avec un système polyphasé de pulsation  $\omega^*$  [5].

Une excitation au rotor ne peut être intéressante, pour éviter les contacts glissants, qu'avec des aimants permanents. Trois dispositions sont alors possibles, à savoir:

- une disposition homopolaire;
- une disposition hétéropolaire avec une aimantation tangentielle;
- une disposition hétéropolaire avec une aimantation radiale.

Dans le cas d'une disposition homopolaire on retrouve la machine de Lyndell à double denture, où la bobine d'excitation est remplacée par un aimant. Cette structure déjà utilisée dans les années 1930 comme alternateur à hautes fréquences pour la génération des ondes radiophoniques, est utilisée actuellement pour des fonctionnements en moteur pas à pas [15].

Dans le cas d'une disposition hétéropolaire avec une aimantation radiale, on trouve la structure présentée sur la figure (1-8) [20]. La denture rotorique est remplacée par une rangée d'aimants collés les uns contre les autres. Pour obtenir des performances massiques intéressantes, avec une telle disposition (aimantation radiale autrement dit sans concentration de flux), il faudrait, comme pour la machine synchrone à aimants permanents, utiliser des aimants à base de terres rares tels que le SmCo (Samarium Cobalt) ou le Nd-Fe-B (Néodyme Fer Bore) dont l'induction rémanente *B<sub>r</sub>* peut dépasser 1T.

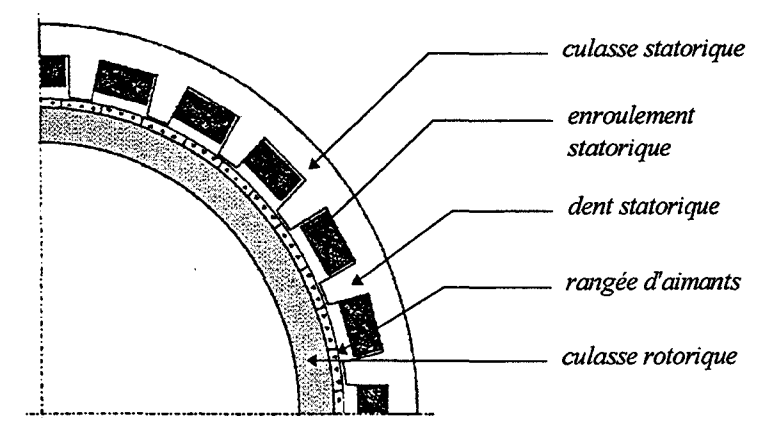

*Figure. (I-8)- MRV Vernier à excitation radiale* [20]

#### *Excitation au stator*

Comme précédemment, les conditions nécessaires à une conversion électromécanique continue sont obtenues d'après (1-16) et (1-18-a):

$$
\Omega = \frac{\omega \pm \omega}{\pm N_r} \tag{I-38}
$$

On peut, à partir de ces expressions, définir un champ tournant résultant dans l'entrefer caractérisé par:

- une polarité

$$
p^* = N_r = N_s \pm p \pm p' \tag{I-39}
$$

- une pulsation

$$
\omega^* = \omega \pm \omega' \tag{I-40}
$$

Dans le cas d'une excitation par des aimants au stator on trouve la machine représentée sur la figure (1-9) [21]. Cette structure, utilisant des aimants avec une concentration de flux, autrement dit avec une aimantation tangentielle, a été conçue pour fonctionner comme un moteur pas à pas avec un nombre de pas très élevé (516).

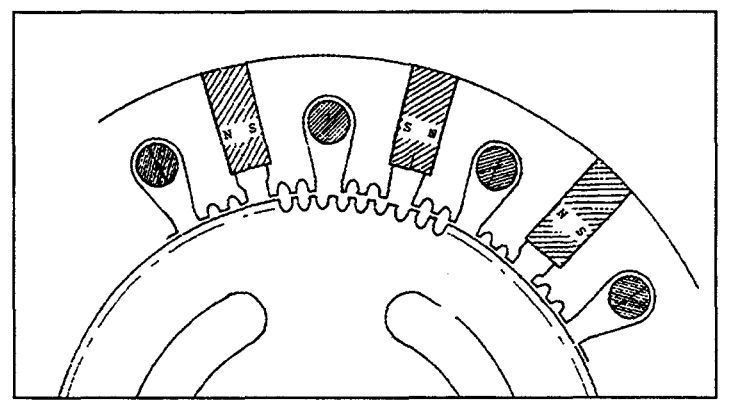

*Figure (I-9)- MR V pas* à *pas* à *excitation tangentielle rotorique [21]* 

Si la disposition des aimants au stator complique sa fabrication, elle permet de gagner sur l'inertie du rotor et par conséquent d'obtenir des performances dynamiques élevées nécessaires pour ce genre de fonctionnement.

Une deuxième structure utilisant une excitation statorique avec un second bobinage a été conçue pour améliorer le facteur de puissance de la MRV Vernier pure [19,22].

## **1.1.5. RECAPITULATIF**

A partir de cette classification, nous retiendrons les structures suivantes:

- les structures à doubles dentures, excitées ou non, pour les fonctionnements synchrones à basse vitesse et les fonctionnements pas à pas;
- les structures à stator lisse et à rotor massif, avec ou sans excitation homopolaire continue (aimants permanents), pour les fonctionnements à vitesse élevée;
- les structures à stator lisse avec un rotor axialement laminé ou muni de guides de flux, excitées ou non, pour les fonctionnements à vitesse variable.

## **1.1.6. CHOIX D'UNE STRUCTURE**

La classification présentée au paragraphe précédent a été effectuée dans le but de déterminer les structures de *MRV* qui permettent d'assurer la conversion de l'énergie éolienne dans un aérogénérateur autonome sans multiplicateur de vitesse. La nécessité d'un couplage direct conduit à utiliser une structure Vernier avec un grand nombre de dents pour assurer un fonctionnement à basse vitesse.

Une *MRV* autonome ne peut fonctionner en génératrice que si elle dispose d'une source

d'énergie réactive. Cette dernière peut être réalisée de deux manières à savoir: par un banc de capacités, comme dans le cas de la génératrice asynchrone, ou bien par une excitation par des aimants permanents. Il est connu que les *MRV* Vernier ont un facteur de puissance très faible [19,22], à cet effet, la solution qui envisage un apport en énergie réactive par un banc de capacités risque de conduire à un encombrement excessif du dispositif. Par conséquent, nous avons opté pour une excitation par des aimants permanents.

Nous avons vu, lors de cette classification qu'une excitation homopolaire nécessite une culasse massive pour le retour de flux homopolaire. Cette solution a été écartée, pour ses faibles performances massique et volumique, au bénéfice d'un excitation hétéropolaire. Dans le souci de proposer une machine à faible "coût" de fabrication et ayant de bonnes performances massique et volumique, nous avons choisi une disposition des aimants au rotor. Cette disposition peut être, comme nous l'avons indiqué précédemment, radiale ou tangentielle. Une étude comparative relative au machines synchrones à aimants permanents [23] montre qu'une excitation tangentielle donne de meilleures performances.

Ainsi, pour répondre à l'exigence d'un fonctionnement autonome et à celle d'un couplage direct des rotors de l'hélice et de la génératrice, nous nous sommes orientés vers une structure de *MRV* Vernier excitée par des aimants permanents à aimantation tangentielle insérés au rotor figure (1-10).

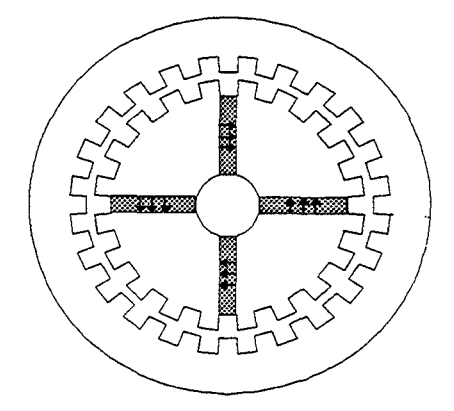

*Figure (I-10) Structure proposée* 

La structure étant choisie, nous allons, après avoir déterminé les paramètres Ns, *Nr,* pet p', effectuer, dans la suite de ce chapitre, le prédimensionnement d'un prototype suivant un cahier de charges que nous définirons.

## **1.2. PREDIMENSIONNEMENT DE LA STRUCTURE**

## **1.2.1.** INTRODUCTION

Bien que beaucoup de travaux aient été consacrés à l'étude des *MRV* ainsi qu'à l'optimisation de leurs géométries, les publications qui traitent de leur dimensionnement sont rares [12,25]. Ceci est principalement dû au fait qu'une *MRV,* pour des raisons économiques, est obtenue en modifiant une structure de machine électrique déjà existante. Généralement, pour obtenir une structure à stator lisse, on supprime simplement le bobinage d'excitation d'une machine synchrone à pôles saillants. Dans le cas d'une structure à double denture, on supprime les isthmes d'encoches statoriques et on aménage une denture rotorique [20]. Néanmoins pour améliorer les performances de la *MRV* à stator lisse, il est nécessaire de calculer le rotor adéquat (axialement laminé ou muni de guides de flux). Ceci s'effectue assez souvent séparément du stator.

Dans ce paragraphe, nous proposons une démarche pour le prédimensionnement de la structure retenue dans la première partie de ce chapitre.

Nous avons vu, lors de la classification précédente, qu'une *MRV* Vernier excitée par des aimants au rotor est équivalente, à quelques considérations près, à une machine synchrone à pôles lisses. Son dimensionnement peut donc, dans une première approximation, se faire de la même manière [12], en portant une attention particulière à la denture dont le rôle est primordial pour le fonctionnement de ces machines.

Le dimensionnement d'une machine électrique s'effectue par la prise en considération des contraintes mécaniques, thermiques, dimensionnelles et économiques [26]. Suite à la complexité de la tâche et à son caractère itératif, l'aboutissement à la solution qui satisfait les contraintes du cahier des charges s'obtient rarement dès le premier calcul. Cette laborieuse tâche, qui s'effectuait jadis à partir d'abaques issues d'équations empiriques, s'est automatisée ces dernières années avec le développement de l'informatique. Ceci a permis de concevoir des programmes de calcul qui donnent presque instantanément le dimensionnement électromagnétique et mécanique ainsi que le calcul du prix de revient et le tracé des courbes caractéristiques de fonctionnement [26].

Ces programmes sont élaborés à partir des modélisations analytiques qui font appel à des hypothèses simplificatrices, ou à des approximations, pour prendre en considération les phénomènes secondaires, tels que l'effet de la denture et la saturation des matériaux magnétiques. Une telle méthodologie de conception nécessite alors la réalisation et l'étude expérimentale de plusieurs prototypes avant le lancement de la fabrication en série.

Aujourd'hui, l'accroissement spectaculaire des capacités des calculateurs, ont permis de mettre au point des outils d'aide à la conception de plus en plus performants [46]. Par ailleurs, l'utilisation des outils basés sur les méthodes numériques, pour la résolution des équations de Maxwell, telle que la méthode des éléments finis, reste à l'heure actuelle coûteuse en temps de calcul et en taille de stockage, pour pouvoir simuler un actionneur électrique complet (convertisseur- machine en 30 -commande). Par contre, ils sont déjà

suffisamment précis et performants, avec une modélisation en 20 de la machine, pour l'analyse de certains fonctionnements et l'identification des paramètres des modèles analytiques, durant ou après la phase de conception.

Ces modèles numériques viennent compléter la démarche décrite précédemment lors de la conception des machines conventionnelles. Ils conduisent, par leurs précisions, à la réduction du nombre de prototypes à réaliser avant le lancement de la fabrication en série.

Ceci permet aussi de déterminer les paramètres qui interviennent dans les modèles analytiques, tels que le modèle électrique équivalent (modèle de Park) [60] et le modèle du circuit magnétique équivalent (modèle des réseaux de perméances) [45]. Ensuite, à l'aide de ces modèles plus simples, on peut déterminer les performances dynamiques des actionneurs électriques.

L'analyse du comportement des machines conventionnelles, par la résolution des équations de Maxwell, est complémentaire de la démarche classique et utilisée en deuxième étape pour optimiser les prototypes calculés à partir des modèles analytiques. Par contre, elle est incontournable et indispensable pour la conception de nouvelles structures non conventionnelles telle que la structure qu'on se propose de calculer. En effet, les hypothèses classiquement adoptées pour la conception des machines classiques (champ radial dans l'entrefer, entrefer lisse ... etc.), sont rarement vérifiées pour les *MRV.* Ainsi, les modèles analytiques qui peuvent être élaborés, suite à ces simplifications, sont peu précis et ne peuvent, par conséquent, être utilisés que pour le prédimensionnement.

Dans cette deuxième partie, après avoir rappelé quelques généralités sur le dimensionnement des machines électriques, nous présentons la démarche adoptée pour le prédimensionnement de la structure de *MRV* choisie figure (I-10).

## **1.2.2. GENERALITES**

### **1.2.2.1.** DONNEES DU PROBLEME

Une machine électrique est dimensionnée suivant les spécifications du cahier de charges établi en fonction du type de la machine, de son mode de fonctionnement et de l'environnement dans lequel elle sera installée.

Ce sont principalement les caractéristiques du régime de fonctionnement nominal données par:

- la puissance apparente S ou éventuellement la puissance utile et le facteur de puissance *Fp;*
- la tension nominale *V;*
- la vitesse de rotation N et la fréquence  $f$ .

A ceux-ci, on peut rajouter d'autres considérations, par exemple, le rapport de court circuit (I<sub>cc</sub>/I<sub>n</sub>) ainsi que les réactances transitoire et subtransitoire pour le dimensionnement des alternateurs destinés à l'équipement du réseau [29].

En dehors de ces grandeurs électriques il faut prendre en considération :

- les données mécaniques, tel que le moment d'inertie minimum des parties tournantes, pour le dimensionnement des alternateurs hydrauliques [29];
- les données thermiques qui fixent la température maximale admissible en fonction de la classe d'isolation et du type de refroidissement;
- les données économiques tel que le rendement et le prix de revient.

#### **1.2.2.2.** EFFORT SURFACIQUE. PuiSSANCE SPECIFIQUE

#### *Effort surfacique*

L'effort surfacique *Fs* est un critère qui permet de caractériser, d'une manière générale, les machines. A l'heure actuelle, ce sont les machines thermiques et hydrauliques qui offrent les valeurs les plus élevées avec environ  $100 \text{ N/cm}^2$  [27]. Malheureusement, pour les machines électriques tournantes, il est nettement inférieur et varie de 0.1 à quelques  $N/cm^2$  pour atteindre dans le meilleurs des cas 10 *N*/cm<sup>2</sup> pour les turboalternateurs.

Ces faibles valeurs sont dues aux limites des matériaux magnétiques et électriques. En effet, l'effort surfacique dans les machines électriques est proportionnel à l'induction dans l'entrefer et à la densité de courant linéique  $A<sub>c</sub>$  (charge linéique) définie ci dessous (I-45). L'augmentation exagérée de ces grandeurs engendre l'augmentation des pertes (fer et Joule) et par conséquent l'échauffement de la machine et la diminution de son rendement.

L'effort surfacique est alors un facteur qui dépend non seulement du type de la machine [25], mais aussi des conditions de refroidissement et de la qualité des matériaux magnétique, électrique et diélectrique utilisés.

### *Puissance spécifique*

La puissance apparente d'une machine à courant alternatif s'exprime par:

$$
S = q V I \tag{I-41}
$$

*où* q est le nombre de phases et *Ile* courant efficace de phase.

Si on néglige la réaction magnétique d'induit, ce qui est loin d'être rigoureux pour notre machine, la tension aux bornes d'une phase est égale à la *fe.m.* à vide *Ev.* Cette dernière s'exprime, dans l'hypothèse d'une induction à répartition sinusoïdale dans l'entrefer, par:

$$
V = E_{\nu} = 2 k_b k_f f \frac{n_t}{q} \phi_0
$$
 (I-42)

 $k_b$ : coefficient de bobinage;

*k <sup>1</sup> :* facteur de forme égal au rapport de la valeur efficace de *Be,* induction dans l'entrefer, par sa valeur moyenne sous un pôle  $B_{moy}$  et égal à  $\pi/2\sqrt{2}$  en sinusoïdal;

 $n_t$ : nombre total de conducteurs;

 $\phi$  : le flux utile sous un pôle, il s'exprime en fonction de l'induction moyenne sous un pôle par:

$$
\phi_0 = \frac{\pi D}{2 p} L B_{\text{mov}} \tag{I-43}
$$

En substituant (I-43) dans (I-42), on obtient:

$$
V = 2 k_b k_f f \frac{n_t}{q} \frac{\pi D}{2 p} L B_{\text{mov}}
$$
 (I-44)

En considérant la densité linéique de courant  $A_c$  définie par:

$$
A_c = \frac{n_t I}{\pi D} \tag{I-45}
$$

puis en substituant (I-44) et (I-45) dans (I-41) et en introduisant la vitesse de rotation *N*  [tr/mn] on aboutit à:

$$
S = 2 k_b k_f \frac{\pi^2}{120} (A_c B_{moy}) (D^2 L) N
$$
 (I-46)

La puissance spécifique  $P<sub>s</sub>$  est définie par [26]:

$$
P_s = \frac{S}{(D^2 L) N} \tag{I-47}
$$

Elle est considérée comme un critère qui donne une image de l'utilisation de la matière active (cuivre et fer) et elle est liée à l'effort surfacique par [25]:

$$
P_s[\text{kVA} / \text{m}^3 \text{tr} \text{s}^{-1}] = \frac{\pi^2}{10^3} F_s[\text{N} / \text{m}^2]
$$
 (I-48)

La puissance spécifique est une donnée nécessaire pour le dimensionnement d'une machine. En pratique, elle se calcule à partir des machines de même type déjà réalisées.

#### **I.2.2.3. CALCUL DES PARAMETRES GEOMETRIQUES (** $D$  **ET**  $L$ **)**

La prédétermination de  $P_s$  à partir des machines similaires, déjà réalisées, permet de calculer, à partir de  $(1-47)$ , le paramètre géométrique  $(D^2L)$  nécessaire pour développer la puissance S à la vitesse N.

Ainsi, pour calculer séparément *D* et L, il est nécessaire de se fixer l'une des deux dimensions, ceci s'effectue généralement suite à des contraintes sur le moment d'inertie où sur la vitesse périphérique. Si ni l'un ni l'autre ne sont imposés pour fixer D, on peut opter pour le critère rapport longueur sur pas polaire  $(L/\tau)$  supérieur à 0.75 [26]. Un tel critère permet de réduire les longueurs des têtes de bobines et par conséquent les pertes Joule.

#### 1.2.2.4. CALCUL DU STATOR

A partir de la puissance S et de la tension V, fixées par le cahier des charges, on calcule d'après (I-41) le courant de phase *I.* La valeur de la densité linéique de courant A, est déterminée à partir d'une machine de même type et de mêmes conditions de refroidissement. Un nombre approximatif d'encoches peut alors être obtenu de deux manières:

- à partir d'un courant d'encoche choisi  $I_{c}$ , ce qui permet de calculer le pas dentaire

$$
\lambda_s = \frac{I_c}{A_c}
$$
 et par la suite le nombre approximatif d'encoches par  $N_{ep} = \frac{\pi D}{\lambda_s}$  [26];

- à partir d'un pas dentaire  $\lambda_s$  choisi, se situant sur un intervalle donné empiriquement en fonction de la gamme de puissance [28].

Le nombre d'encoches exact est alors déterminé en respectant les conditions d'établissement du bobinage et d'obtention d'une forme d'onde de flux sinusoïdale [29].

A ce stade, le choix du type d'enroulement peut se faire. Il est généralement constitué, pour les machines de moyennes et faibles puissances, d'une seule couche, distribuée sur un nombre d'encoches par pôle et par phase  $n_q^{}\text{=}$ 2,3 ou 4.

La relation (I-42) permet de calculer le flux utile par pôle  $\phi$  et par la suite de vérifier le niveau d'induction dans l'entrefer 0.95T<B<sub>e</sub> <1T [26]. A partir de B<sub>e</sub>, la largeur minimale de l'entrefer *e* peut se calculer en considérant l'approximation de Carter (Annexe Ail). De même, on calcule la largeur de dent en utilisant la loi de conservation du flux d'un côté, et de l'autre en imposant le niveau d'induction approprié qui permet de limiter les pertes fer.

Le calcul de l'encoche s'effectue alors pour la densité de courant *J* [A/mm2] donnée en fonction du type de refroidissement et en considérant le coefficient de remplissage de l'encoche. Le diamètre du fond d'encoche se déduit directement à partir de ce calcul. Finalement, la hauteur de la culasse est déterminée en considérant la loi de la conservation du flux et en imposant l'induction maximale dans cette dernière, comme pour le calcul de la largeur de dent.

## **1.2.2.5.** CALCUL DU ROTOR

Le calcul du rotor diffère selon qu'il est à pôles saillants ou à pôles lisses. Il dépend aussi du type d'excitation. S'il s'agit d'une excitation par des aimants permanents, le calcul des dimensions de ces derniers s'effectue simplement afin d'établir, en fonctionnement à vide, l'induction *B*, calculée ci dessus [30], et en prenant les précautions nécessaires pour éviter, en cas de dysfonctionnement, leur démagnétisation. Alors que dans le cas d'un rotor bobiné, le calcul de l'excitation s'effectue pour le point de fonctionnement en charge nominale, en compensant les ampères tours de la réaction d'induit ainsi que les chutes de *fm.m.* dans le fer [26,29].

## **1.2.3. PREDIMENSIONNEMENT DE LA STRUCTURE CHOISIE**

Après avoir présenté les généralités et la méthodologie de conception de la machine synchrone, nous abordons dans ce paragraphe le prédimensionnement d'un prototype de la structure retenue dans la première partie.

#### **1.2.3.1.** DONNEES ET HYPOTHESES

Il s'agit de calculer une génératrice à réluctance variable, destinée à équiper un aérogénérateur sans multiplicateur de vitesse, pour alimenter un utilisateur isolé du réseau électrique. Le cahier de charges s'impose par:

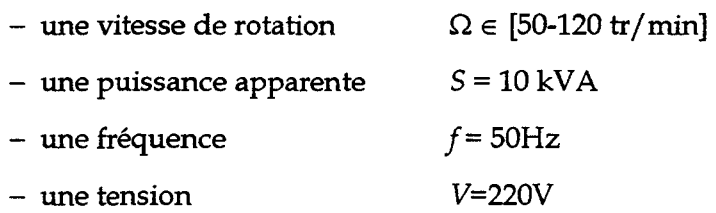

- un refroidissement par convection naturelle.

Afin de se rapprocher de la méthode générale de conception de la machine synchrone, nous serons amenés à adopter les hypothèses simplificatrices suivantes:

- une répartition sinusoïdale de la *fm.m.* dans l'entrefer;
- un champ radial dans l'entrefer, en supposant une perméabilité infinie dans le fer;
- un point de fonctionnement fixe des aimants, en supposant un entrefer équivalent constant.

#### 1.2.3.2.CHOIX DES PARAMETRES *Ns,Nr, pET p'*

Nous avons opté, suivant les considérations citées dans le paragraphe (1.1.3.2), pour une machine à simple action, autrement dit, à un fonctionnement dû principalement à l'interaction entre les champs d'induit et d'excitation. Dans ces conditions la combinaison ( $N_s$ , *Nr,* p, p') doit respecter les relations (1-18-a) et (1-19).

Toutes lès combinaisons possibles permettant d'avoir un nombre d'encoches par pôle et par

phase ( $n_q = \frac{N_s}{2}$ ) entier, pour la fréquence de 50Hz et dans l'intervalle de vitesse fixé, ont *2pq* 

été déterminées et présentées en annexe (AIII).

Notre choix s'est fait en respectant les critères suivants:

- un nombre de pôles au stator élevé, ceci va permettre de répartir le flux sur plusieurs pôles et donc d'économiser le fer par la réduction de la largeur de culasse. De plus, on peut économiser le cuivre par la diminution de la longueur des connexions frontales;
- un nombre de pôles au rotor élevé, ce qui permet d'une part, une bonne concentration du flux dans l'entrefer et d'autre part de répartir l'effet antagoniste du champ statorique sur plusieurs aimants afin d'éviter leur démagnétisation en cas de dysfonctionnement;
- un nombre d'encoches par pôle et par phase *nq* du même ordre de grandeur que celui des machines synchrones  $(n_q=2,3)$  ou 4).
Suivant ces critères, nous avons opté pour la combinaison suivante:

$$
N_s = 60
$$
  $N_r = 66$   $p = 5$   $p' = 11$   $\Omega = 54.54$  tr/min

### **I.2.3.3. CALCUL DES PARAMETRES GEOMETRIQUES**

### 1.2.3.3.1.CHOIX DU DIAME1RE D'ALESAGE ET DE LA LONGUEUR UTILE

L'effort surfacique a été estimé pour les *MRV* non excitées de type Vernier et alimentées par convertisseur statique à 2.78 N/cm2 [25]. Les résultats des études expérimentales qui ont suivie et dont on dispose n'ont abouti qu'à  $1.6 \text{ N/cm}^2$  [19] pour une structure non excitée et à 3.2 *Nf* cm2 avec une structure munie d'une excitation à courant continu au stator [22]. Dans les deux cas, la machine est alimentée par un commutateur de courant et le refroidissement se fait par convection naturelle.

Ainsi, pour calculer le coefficient  $(D^2L)$ , nous avons opté pour une valeur de puissance spécifique égale à celle atteinte dans [22]  $P_{s}$ =315 kVA m<sup>-3</sup> tr s<sup>-1</sup>. Suite aux considérations citées dans le paragraphe (I.2.2.3), nous avons fixé le rapport  $L/\tau$  à 1.5, ce qui permet alors de calculer  $D$  et  $L$  à partir de l'équation (I-47):

$$
D = 0.418 \text{ m}
$$
 
$$
L = 0.2 \text{ m}
$$

### 1.2.3.3.2. CALCUL DE LA DENTURE

De nombreux travaux ont été consacrés à l'optimisation de la denture des machines Vernier. Ils sont essentiellement basés sur des approches analytiques élaborées dans l'hypothèse du champ radial. Certains négligent les effets de courbures en considérant directement une géométrie rectiligne de l'entrefer, figure (I-ll) [31], alors que d'autres utilisent une approche géométrique plus rigoureuse basée sur la transformation conforme [5].

D'une manière générale la démarche d'optimisation consiste, à exprimer en fonction des paramètres géométriques de la denture, les perméances  $P_{max}$  et  $P_{min}$  correspondant à la conjonction et l'opposition des dents figure (1-12). Les fonctions objectives élaborées en régime linéaire montrent que le couple est proportionnel à la différence (P<sub>*max*</sub> - P<sub>min</sub>) [32] et donne le maximum du couple pour:

- des ouvertures de dents au stator et au rotor identiques  $t_s = t_r = t$  [32];
- des entrefers faibles.

Par ailleurs, ces travaux montrent que, pour une largeur d'entrefer fixée, il existe une valeur optimale d'ouverture de dent qui maximise le couple. Ainsi, ces résultats donnent pour 1J *e*  variant de [25; 300] un rapport *tfÂ.* situé dans l'intervalle [0.4; 0.49].

Dans ces travaux, les encoches sont supposées suffisamment profondes pour que leur profondeur n'intervienne pas dans l'optimisation. Cependant, une autre étude [33] s'est intéressée à ce paramètre et a abouti à la valeur limite  $h_{dl} = 0.35\lambda$ . Ainsi, pour des profondeurs supérieures à cette limite, l'effet du fond d'encoche reste négligeable. Ceci nous

laisse alors un degré de liberté pour calculer la surface d'encoche statorique qui permet d'avoir une densité de courant ne dépassant pas la valeur admissible.

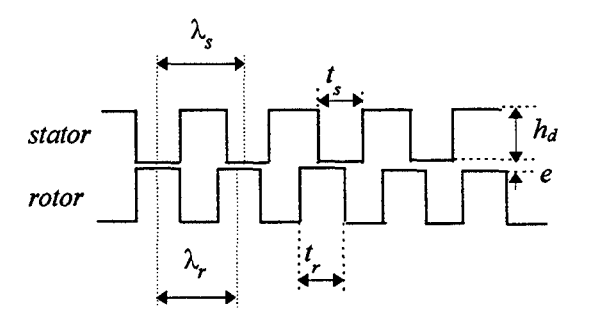

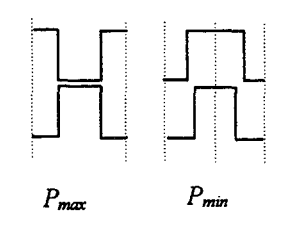

*conjonction opposition Figure (I-12)* 

*Figure (I-11) Paramètres d'optimisation* 

En exploitant ces résultats, nous avons choisi pour notre application:

$$
\frac{t}{\lambda_s} = 0.45
$$
  $\frac{\lambda_s}{e} \approx 100$   $e = 0.2 \text{ mm}$ 

#### 1.2.3.4. CALCUL DES PARAMETRES ELECTRIQUES

#### 1.2.3.4.l.CALCUL DES AMPERES TOURS D'INDUIT ET D'INDUCTEUR

Dans cette étape, nous allons évaluer les ampères tours d'induit et d'excitation nécessaires pour développer le couple nominal. D'après (1-18-b), et en ne considérant que la perméance mutuelle  $(P_{1,1})$ , dont l'expression simplifiée est donnée en annexe (AII), le couple de mutuel maximal s'exprime par:

$$
C_{\text{max}} = \frac{2}{\pi} \frac{\mu_0 R_s L}{e} (N_r - p^{\cdot}) \varepsilon_s \varepsilon_r
$$
 (I-49)

Il a été démontré [5] que, pour un couple fixé, le taux de conversion correspondant au rapport de l'énergie convertible en énergie mécanique par l'énergie totale, est maximal lorsque les ampères tours équivalents d'excitation et d'induit sont égaux, soit:

$$
p\varepsilon_s = p'\varepsilon_r \tag{I-50}
$$

A partir des valeurs efficaces des *fm.m.* d'induit et d'excitation, on détermine l'induction dans l'entrefer *Ber* à établir par l'excitation et les ampères tours d'induit avec la relation:

$$
B_{er} = \mu_0 \frac{\varepsilon_r}{e^*} \tag{I-51}
$$

$$
n_c I = \frac{\pi \varepsilon_s}{q k_b} \tag{I-52}
$$

*ne* : nombre de conducteurs par pôle et par phase,

e: entrefer équivalent lisse [voir annexe Ail];

*kb:* coefficient de distribution du bobinage donné au paragraphe (1.1.2.2)

A partir de l'induction *Ber* et des ampères tours d'induit, on effectue dans la suite de ce paragraphe, le calcul des dimensions des aimants, après avoir rappelé leurs principales caractéristiques, ainsi que le calcul de l'encoche statorique et de la largeur de la culasse.

### 1.2.3.4.2.CHOIX ET CALCUL DES AIMANTS PERMANENTS

### *a* - *Caractéristiques des aimants*

Les aimants permanents sont des matériaux magnétiques à large cycle d'hystérésis. Ils sont caractérisés par la courbe de démagnétisation qui correspond au deuxième cadran du cycle *(Ba>O* et *Ha<O)* figure (1-13). Cette courbe donne:

- l'induction rémanente *Br* qui correspond à l'induction résiduelle lors d'un courtcircuit magnétique *(Ha=O);*
- le champ coercitif qui est le champ démagnétisant annulant l'induction *(Ba=O);*
- l'énergie spécifique ( $BH$ )<sub>max</sub>, définie comme étant l'énergie maximale par unité de volume que l'aimant peut fournir au milieu externe qui définit la droite de charge ( $\Delta$ ). Dans les matériaux à perméabilité proche de celle du vide ( $BH$ )<sub>max</sub> ne dépend que de l'induction rémanente et vaut au plus  $B_r^2 / 4\mu_0$

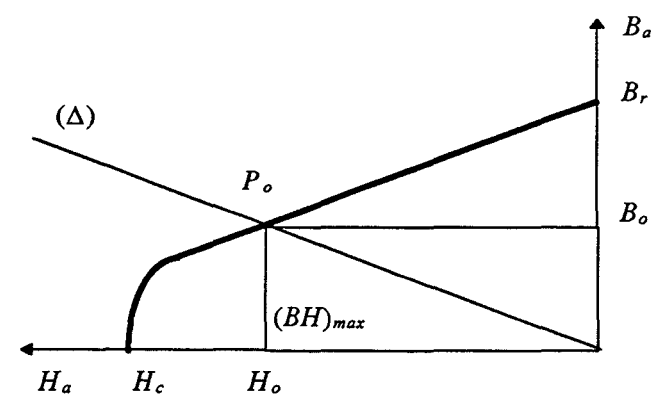

*Figure (I-13)- caractéristiques magnétiques d'un aimant* 

#### *Problème de désaimantation*

Un aimant, dans son milieu de fonctionnement, peut être soumis à des effets démagnétisants qui sont dus à:

- une réluctance variable du circuit magnétique;
- des champs antagonistes;
- des fluctuations de températures;
- la corrosion.

Cette désaimantation est dite réversible dans la mesure ou le point de fonctionnement reste sur la partie linéaire de la caractéristique de démagnétisation. Le point de fonctionnement retrouve sa position initiale après élimination de l'effet démagnétisant. Par contre, si le point de fonctionnement descend au delà d'un seuil appelé champ de rigidité limite *Hk* [34] la désaimantation est dite irréversible. L'aimant perd une partie de son aimantation et le point de fonctionnement va se retrouver à la position *P'* figure (1-14)

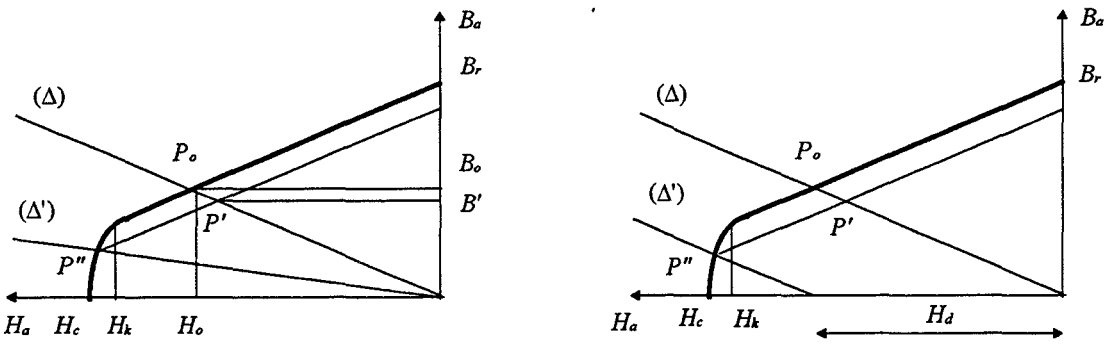

*Figure- (I-14) Fonctionnement dynamique démagnétisant: (I-14-a) entrefer variable, (I-14-b) champ antagoniste* 

### *Différents types d'aimants*

On distingue trois grandes familles d'aimants permanents tableau (1-1) [35,36]:

Les Alnico (Aluminium nickel cobalt).

Ils sont caractérisés par une stabilité thermique élevée et par une induction rémanente qui dépasse 1T. L'énergie spécifique est médiocre (13-17) kJ/m3 et le champ coercitif est faible (50-130) kA.

## Les Céramiques (Ferrites dures)

Ce sont des matériaux élaborés à partir de matières premières abondantes, le prix est alors relativement bas, de plus ils sont les plus performants d'un point de vue stabilité à la corrosion et résistivité électrique. Globalement les ferrites sont stables entre 20 et 350°C, cependant, il est nécessaire de savoir que le champ coercitif et donc le champ de rigidité limite diminuent avec la température. Ainsi le dimensionnement doit s'effectuer suivant le champ de rigidité limite de la caractéristique qui correspond à la température la plus basse du milieu de fonctionnement [34].

## Les terres rares (SmCo, Nd-Fe-B)

Ils sont caractérisés par une forte énergie spécifique et donc par une induction rémanente et un champ coercitif élevés.

Le SmCo offre la plus grande stabilité thermique. Cependant, son prix élevé limite son application, soit aux dispositifs miniaturisés de puissance inférieure à 20W, soit aux puissances supérieure à 5kW [36].

Le Nd-Fe-B est moins coûteux que le SmCo mais il reste le moins stable à la température et à la corrosion.

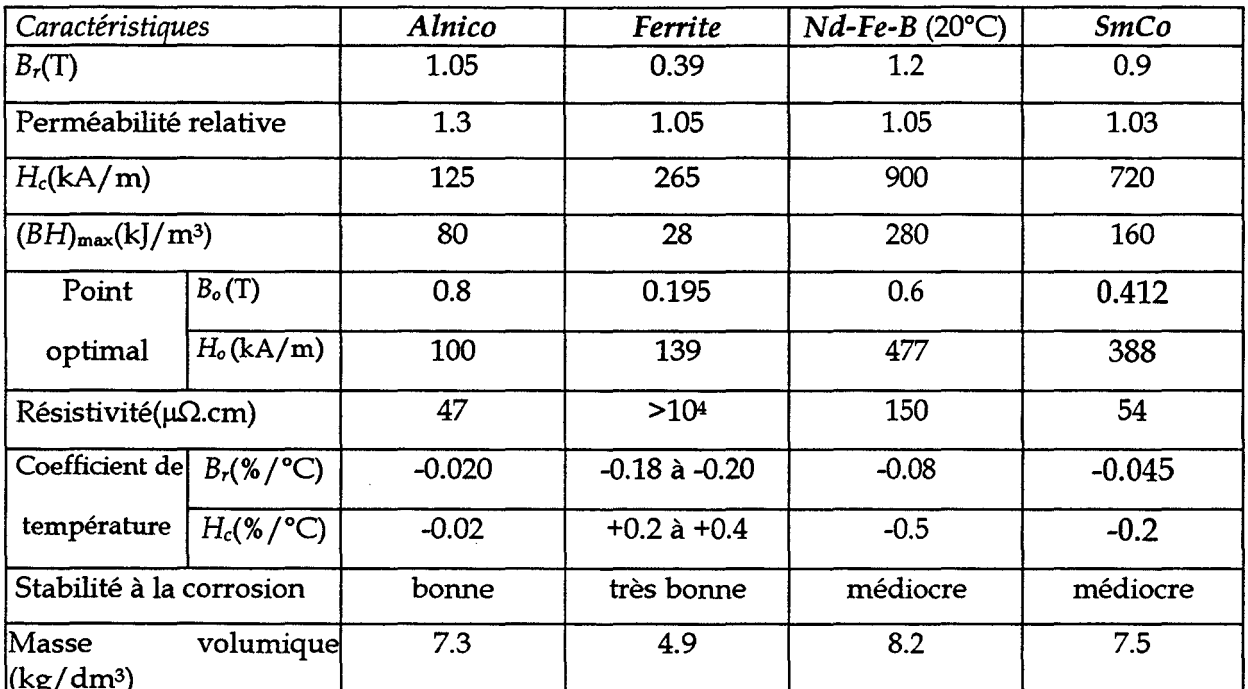

(kgfdm3) ' .. *Tableau (I-1)- Caracterzstzques des Azmants* 

### *Choix d'un tupe d'aimant*

Dans le cas de notre application, l'entrefer est faible, par conséquent, la réaction magnétique d'induit est élevée. La température maximale de fonctionnement est prévue à 155°C (isolation classe F). Nous avons retenu deux types d'aimants:

- la ferrite pour son prix peu élevé;
- le SmCo pour sa stabilité thermique et son énergie spécifique.

## *b* - *Dimensionnement*

## *Fonctionnement à vide*

En première étape, les dimensions des aimants permanents sont déterminées en considérant un fonctionnement statique. Le calcul s'effectue alors à vide et pour le point de fonctionnement optimal P en considérant l'entrefer équivalent lisse e<sup>t</sup>. L'induction  $B_a$  et le champ *Ha* sont connus d'après le Tableau (1-2). Les dimensions *Pa* et *La* de l'aimant sont alors calculées afin d'obtenir l'induction *Ber* déterminée dans le paragraphe précédent. En considérant la loi de la conservation du flux et le théorème d'Ampère on a:

$$
P_a = \sigma_{ap} \frac{B_{em} l_{cap}}{B_a} \tag{I-53}
$$

$$
L_a = r_m \frac{2B_{em}e^*}{\mu_0 H_a} \tag{I-54}
$$

 $\sigma_{ap}$ : le coefficient de fuite variant entre 1.1 $\leq \sigma_{ap} \leq 2$  est défini comme étant le rapport entre le flux total fourni par l'aimant dans sa section centrale et le flux utile dans l'entrefer [34,21].

 $r_m$ : le coefficient de perte de la *f.m.m.* variant entre  $1.1 \le r_m \le 1.2$ , tient compte des chutes de la *fm.m.* dans les pièces polaires et des entrefers inévitables entre les pièces constitutives du circuit [34,21].

*Bem:* l'induction moyenne dans l'entrefer sous un pôle.

*leap:* la largeur de l'arc polaire.

### *Prise en compte des effets démagnétisants*

Pour éviter une désaimantation irréversible, la largeur minimale *Lamin* de l'aimant est calculée de telle sorte qu'on n'atteigne pas le champ de rigidité limite *Hk.* Pour ce faire, on prend le cas le plus défavorable qui correspond à la perméance d'entrefer la plus faible et au champ d'induit le plus élevé. En pratique on considère la situation où deux phases sont alimentées en anti-série avec un courant égal à *3In* [30]. Le champ de rigidité limite est défini dans la plupart des actionneurs électriques à aimants permanents par le point d'intersection de la courbe de démagnétisation avec la droite de charge de pente  $-B_a / \mu_0 H_a = 0.5$  [37], ce qui correspond à une induction minimale *Bamin* égale à *Br 13.* 

La largeur minimale est donnée par [30]:

$$
L_{\text{amin}} = \frac{2B_{\text{amin}} K e_{\text{max}}}{B_r - B_{\text{amin}}} + \mu_0 \frac{\varepsilon_{\text{max}}}{B_r - B_{\text{amin}}}
$$
(1-55)

K: coefficient de concentration défini comme étant le rapport de l'induction dans l'entrefer par *Ba.* 

êmar: *lafm.m.* maximale d'induit

*emar:* la largeur moyenne de l'entrefer sous un pôle.

Cependant cette largeur ne doit pas dépasser la limite imposée par le diamètre de l'arbre et doit vérifier l'inégalité suivante [30]:

$$
L_{\text{amin}} \le \pi (D - 2P_a) / 2p' \tag{1-56}
$$

Les détails des calculs sont présentés dans l'annexe (AVI), pour les deux types d'aimants sélectionnés. Les résultats obtenus montrent que, compte tenu des effets démagnétisants, l'induction dans l'entrefer est au delà de la valeur optimale calculée dans le paragraphe précédent. Dans le cas de la ferrite, la prise en compte des effets démagnétisants conduit à des dimensions d'aimants très élevées, l'inégalité (1-56) n'est pas vérifiée même pour un courant égal à *2In.* 

### 1.23.4.3.CALCUL DE L'ENCOCHE STATORIQUE ET DE LA LARGEUR DE LA CULASSE

A partir des ampères tours statoriques calculés par (1-52) et pour le courant nominal, on détermine le nombre de conducteurs par pôle et par phase *ne.* Pour une densité surfacique de courant  $J = 5A / mm^2$  la surface d'encoche utile est donnée par:

$$
S_{\text{utile}} = \frac{n_c I}{qJ} \tag{I-57}
$$

En considérant un coefficient de remplissage *kre* la surface est alors déterminée par:

$$
S_{en} = \frac{S_{utile}}{k_{re}} \tag{I-58}
$$

Le diamètre du fond d'encoche est alors facilement calculé connaissant la surface et la largeur d'encoche.

Finalement, la largeur de la culasse est déterminée en considérant le théorème de la conservation du flux et en imposant le niveau d'induction *Be* par:

$$
l_c = \frac{B_e}{2B_c} \frac{\pi D}{2p} \tag{I-59}
$$

### **1.2.4. SYNTHESE**

Après avoir rappelé quelques généralités sur le dimensionnement des machines électriques, nous avons présenté la démarche que nous avons adoptée pour le prédimensionnement de la structure retenue.

Les dimensions géométriques globales ( $D$  et  $L$ ) ont été déterminées à partir de la puissance spécifique atteinte par la *MRV* à double denture excitée présentée dans la référence [22]. Après avoir choisi la combinaison (N<sub>s</sub>, N<sub>r</sub>, p, p'), qui satisfait les conditions de conversion continue de l'énergie, nous avons exploité les résultats d'optimisation de la denture effectués antérieurement, pour fixer les largeurs d'ouverture des dents et la largeur minimale de l'entrefer.

Dans l'hypothèse d'une *f.m. m.* sinusoïdale, et en ne considérant que l'énergie mutuelle entre le champ statorique et le champ rotorique, nous avons calculé les *J.m.m.* d'induit et d'excitation nécessaires pour que le taux de conversion soit maximal [5].

Le dimensionnement de l'excitation est alors effectué, dans une première étape, en considérant un entrefer lisse équivalent  $e^*$ , et en négligeant la réaction d'induit, hypothèse forte pour une *MRV.* Dans une seconde étape, afin d'éviter une démagnétisation irréversible des aimants, nous avons considéré la situation qui correspond à la perméance d'entrefer la plus faible et à la réaction d'induit la plus élevée. Dans ces conditions, nous avons déterminé la largeur minimale de l'aimant pour les deux solutions envisagées. Les résultats montrent que, compte tenu des phénomènes démagnétisants, l'induction dans l'entrefer s'écarte de celle qui maximise le taux de conversion. Pour la suite de cette étude, seule la solution utilisant les aimants en SmCo sera maintenue. En effet, pour notre application, nous avons noté que l'utilisation des aimants en ferrite n'est pas à l'abri de désaimantation irréversible.

Les résultats de ce prédimensionnement sont présentés sur la figure (I-15) et le tableau (I-2).

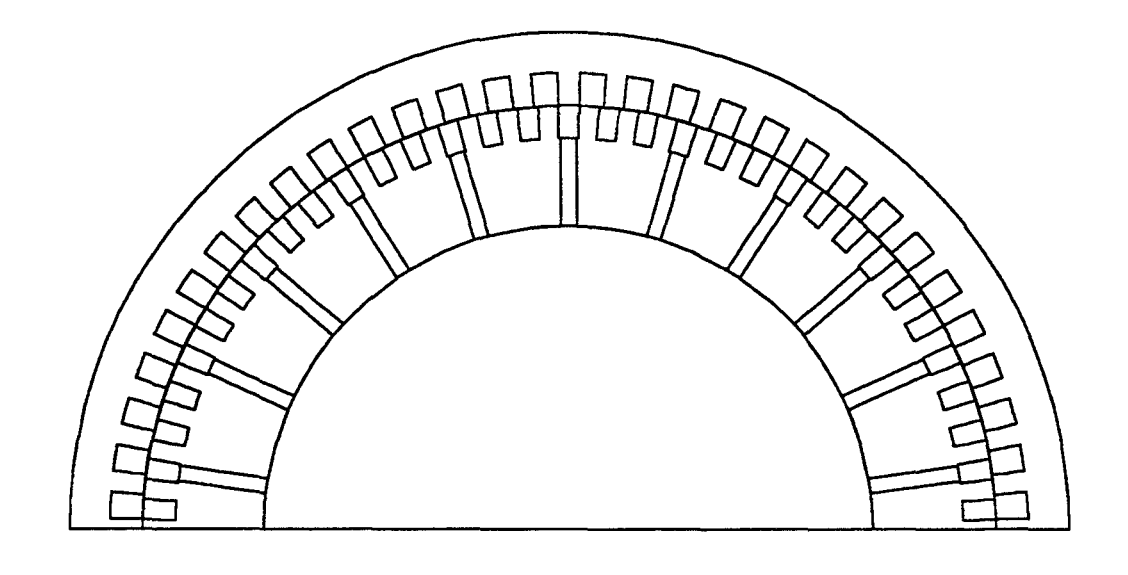

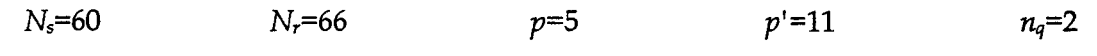

*Figure (I-15)- Géométrie du prototype dimensionné* 

|     |     |     |    | ەتل | ıs   |      | rıd    |
|-----|-----|-----|----|-----|------|------|--------|
| 418 | 200 | 0.2 | 43 | 6.4 | 9.84 | 8.95 | 15.866 |

*Tableau (I-2)- Paramètres géométriques et dimensions des aimants* [mm]

CHAPITRE Il

**MODELISATION** ET ETUDE DES PERFORMANCES

## **INTRODUCTION**

*Ce chapitre est consacré* à *la modélisation et* à *l'étude des performances de la structure définie au chapitre précédent. Deux approches sont utilisées: la première, dite numérique est basée sur le calcul de champs par la méthode des éléments finis. La seconde, dite analytique, consiste* à *effectuer une modélisation par un schéma électrique équivalent.* 

## 11.1. MODELISATION

# 11.1.1. MODELISATION PAR LA METHODE DES ELEMENTS FINIS. PRESENTATION DU CODE EFL2EP

La méthode des éléments finis (MEF) est une méthode numérique qui permet de résoudre les équations aux dérivées partielles. Elle permet donc, dans le cas des systèmes électromagnétiques, la résolution des équations de Maxwell. Dans ces conditions, il est alors possible de considérer des phénomènes complexes souvent négligés par les méthodes analytiques tels que la géométrie réelle, l'effet de peau et la saturation.

C'est grâce au développement de l'outil informatique, en temps de calcul et en capacité de stockage, que cette méthode est de plus en plus utilisée aujourd'hui dans le domaine de la conception des systèmes électromécaniques. On conçoit aisément qu'une telle approche réduit le nombre de prototypes à construire pour la mise au point d'une structure électromécanique.

#### 11.1.1.1. FORMULATION ET MISE EN EQUATION

Les équations de Maxwell, dans le cas des systèmes électrotechniques, peuvent êtres écrites sous la forme suivante:

$$
Rot \tE = -\frac{\partial B}{\partial t}
$$
 (II-1-a)

$$
Rot \ H = J \tag{II-1-b}
$$

$$
Div B = 0 \tag{II-1-c}
$$

où *E* , *H* , J , et *B* représentent respectivement les vecteurs champ électrique, champ magnétique, densité de courant et induction magnétique.

Des relations supplémentaires caractérisant les différents milieux doivent être rajoutées aux équations précédentes. Ainsi, pour les milieux isotropes:

$$
B = \mu H + B_r \tag{II-2-a}
$$

$$
J = \sigma E + J_{\theta} \tag{II-2-b}
$$

où  $\mu$  et  $\sigma$  sont respectivement la perméabilité et la conductivité du milieu. Quant au terme  $B<sub>r</sub>$ , il désigne l'induction rémanente due aux aimants. Les deux termes de l'équation (II-2b) n'apparaissent pas simultanément en un point du domaine d'étude. Le premier correspond aux courants induits, dus à la conductivité du matériau, le second est la densité de courant issue des enroulements d'alimentation. Cette densité peut être une donnée ou une inconnue du problème à résoudre [38].

A partir de l'équation (II-1-c), on déduit que l'induction dérive d'un potentiel vecteur *A* qui satisfait:

$$
B = RotA \tag{II-3}
$$

D'après le théorème d'Helmoltz, un vecteur ne peut être défini que si son rotationnel et sa divergence sont simultanément donnés. Dans ce cas, la relation (11-3) ne suffit pas pour définir le vecteur A, il faut en plus définir sa divergence. Généralement on utilise la jauge de Coulomb:

$$
Div A = 0 \tag{II-4}
$$

En remplaçant B dans l'équation (II-1-a) par (II-3), on définit le potentiel scalaire  $\varphi$  par:

$$
\text{grad }\varphi = -E - \frac{\partial A}{\partial t} \tag{II-5}
$$

En substituant (II-5) dans (II-2-b), on obtient:

..

$$
J = -\sigma \text{ grad } \varphi - \sigma \frac{\partial A}{\partial t} + J_{\theta} \tag{II-6}
$$

La combinaison des équations de Maxwell avec les équations (II-3), (II-5), (II-2-a) et (II-2-b) conduit à la formulation en potentiel vecteur *A* suivante:

$$
Rotv(RotA) = RotvB_r - \sigma \frac{\partial A}{\partial t} - \sigma grad\varphi + J_{\theta}
$$
 (II-7)

où v est la réluctivité magnétique ( $v = 1 / \mu$ ).

Dans le cas de dispositifs électromécaniques invariants suivant une direction, où les effets d'extrémités peuvent êtres négligés ou pris en compte par des approches analytiques, une modélisation bidimensionnelle (2D) peut être envisagée. Dans ces conditions, le domaine d'étude est limité au plan (xOy), s'il est invariant suivant l'axe Oz, et la solution de l'équation (11-8) peut s'écrire:

$$
A = \mathcal{A}(x, y, t) u_z
$$
 (II-8)

où *Uz* est le vecteur unitaire suivant l'axe Oz.

Dans ce cas, la jauge de Coulomb (II-4) est vérifiée implicitement pour la forme du potentiel donné par (II-8). Le vecteur densité de courant J est parallèle au potentiel vecteur, et, à partir de (11-6) en supposant un court-circuit parfait à l'infini, on peut montrer que le gradient du potentiel scalaire est nul [39].

Dans ces conditions, l'équation (11-7) se ramène à une équation scalaire, donnée en cordonnées cartésiennes par:

$$
\frac{\partial}{\partial x}(\nu \frac{\partial \mathcal{A}}{\partial x}) + \frac{\partial}{\partial y}(\nu \frac{\partial \mathcal{A}}{\partial y}) = -\frac{\partial}{\partial x}(\nu B_{ry}) + \frac{\partial}{\partial y}(\nu B_{rx}) + \sigma \frac{\partial \mathcal{A}}{\partial t} - J_o
$$
(II-9)

## ll.l.l.l.l.CONDITIONS AUX LIMITES

Lors de la résolution de l'équation (II-9), on doit prendre en considération les conditions aux limites. Elles peuvent être de deux types:

- condition de Dirichelet

$$
A = A_0
$$
 (representant  $B_n = 0$ ) (II-10-a)

- condition de Neumann

*ôt* = 9o

$$
\frac{\partial \mathcal{A}}{\partial t} = \mathcal{g}_0
$$
 (representant  $H_t = 0$ ) (II-10-b)

Afin de réduire le domaine d'étude, on utilise, en plus, des conditions de périodicité ou d'anti-périodicité (selon qu'on modélise une paire de pôles ou un pôle).

- condition de périodicité

$$
\mathcal{A}(x+X) = \mathcal{A}(x) \tag{II-11-a}
$$

- condition d'anti-périodicité

$$
\mathcal{A}(x+X) = -\mathcal{A}(x) \tag{II-11-b}
$$

où X est la période géométrique.

### 11.1.1.1.2.DISCRETISATION PAR ELEMENTS FINIS

La résolution de (11-9) par des méthodes analytiques est impossible dans le cas où la géométrie des dispositifs étudiés est complexe et où les matériaux ont des propriétés magnétiques non linéaires. Seules des méthodes numériques peuvent être utilisées, dans ce cas, au lieu de résoudre l'équation de façon continue, on discrétise le potentiel vecteur en un nombre fini de points dans le domaine d'étude.

Dans le cas de la *MEF,* l'équation (11-9) est transformée en une formulation intégrale par la méthode variationnelle ou la méthode des résidus pondérés [38,39,40]. En utilisant cette dernière, et après une intégration par partie, on aboutit à l'équation suivante:

$$
W = \iint_{\Omega_D} \mathbf{v} \left( \frac{\partial \psi}{\partial x} \frac{\partial \mathcal{A}}{\partial x} + \frac{\partial \psi}{\partial y} \frac{\partial \mathcal{A}}{\partial y} \right) d\Omega_D + \iint_{\Omega_D} \psi (\sigma \frac{\partial \mathcal{A}}{\partial t} - J_0)
$$
  
+ 
$$
\iint_{\Omega_D} \mathbf{v} \left( B_{ry} \frac{\partial \psi}{\partial x} - B_{rx} \frac{\partial \psi}{\partial y} \right) d\Omega_D - \iint_{\Gamma'} \psi v g_{\sigma} d\Gamma = 0
$$
 (II-12)

où W,  $\Omega_{\text{D}}$ ,  $\psi$  et  $\Gamma'$  sont respectivement le résidu, le domaine étudié, la fonction de pondération et les frontières du domaine  $\Omega$  p où les conditions aux limites sont des conditions de Neumann [38].

Pour discrétiser la forme intégrale (II-12), on subdivise le domaine d'étude  $\Omega$  en triangles généralement du premier ordre, appelés éléments finis. On exprime alors le potentiel vecteur sur chaque élément en fonction des valeurs nodales *Ai* (sur les sommets du triangle) de ce dernier et de la fonction d'interpolation  $N_f^e$  par:

$$
\mathcal{A}^{e}(x, y, t) = \sum_{i=1}^{3} [N_{i}^{e}(x, y)][A_{i}(t)] \qquad (II-13)
$$

Dans le cas de la méthode de Galerkin, la fonction de pondération *'l'e* est égale à la fonction d'interpolation  $N_f^e$ . Ce qui revient à la résolution de l'équation suivante:

$$
\sum_{e=1}^{n_e} W^e = \sum_{i=1}^{n_e} \left( \iint_{\Omega_e} \mathbf{v} \left( \frac{\partial}{\partial x} [N^e] \frac{\partial}{\partial x} [N^e]^t + \frac{\partial}{\partial y} [N^e] \frac{\partial}{\partial y} [N^e]^t \right) A^e \, d\Omega + \iint_{\Omega_e} \sigma [N^e] [N^e]^t \frac{\partial}{\partial t} A
$$
\n
$$
- \iint_{\Omega_e} [N^e] J_0 \, d\Omega + \iint_{\Omega_e} \mathbf{v} (B_{r_y} \frac{\partial}{\partial x} [N^e] - B_{r_x} \frac{\partial}{\partial y} [N^e] ) d\Omega - \iint_{\Gamma_2} \mathbf{v} [N^e] g_o d\Gamma = 0
$$
\n(II-14)

où  $n_e$  est le nombre d'éléments du domaine  $\Omega_{\text{D}}$ .

L'assemblage sur tous les éléments du domaine conduit au système d'équations algébriques suivant, dont l'inconnue est le potentiel aux noeuds du maillage [38,39,40]:

$$
[S][A] + [T] \frac{d}{dt}[A] = [F_j] + [F_M]
$$
\n(II-15)

où [S] est la matrice de raideur qui dépend des propriétés magnétiques des matériaux, [7] est la matrice de diffusion,  $[F_i]$  et  $[F_M]$  sont les termes sources dus respectivement à des densités de courants imposés et à la présence d'aimants permanents. Les matrices [S] et [7] sont symétriques, définies positives et creuses.

Le système d'équations à résoudre (II-15) est non linéaire. En effet la réluctivité magnétique, qui dépend de l'induction, intervient dans les termes de la matrice [S]. Dans ces conditions, le système d'équations est résolu à l'aide de l'algorithme de Newton-Raphson. De par les propriétés des matrices [S] et [1], pour la résolution de (11-15), on utilise la méthode de Cholesky avec un stockage de type profil ou bien la méthode du gradient conjugué avec un stockage morse [39]. Pour la discrétisation temporelle, on aura recours à l'algorithme d'Euler implicite.

### **11.1.1.2. COUPLAGE DES EQUATIONS DE CIRCUIT**

Dans le système d'équations (11-15) les courants dans les enroulements sont supposés connus, alors que la plupart des dispositifs électromécaniques fonctionnent avec des tensions imposées. Dans ce paragraphe, nous allons étudier le couplage des équations magnétiques et électriques.

### **11.1.1.2.1.SANS** CONVERTISSEUR STATIQUE

L'application de la loi de Faraday aux enroulements d'un dispositif électromécanique donne l'expression matricielle suivante:

$$
[\nu(t)] = [R][i(t)] + \frac{\mathrm{d}}{\mathrm{d}t}[\phi(t)]
$$
\n(II-16)

où les vecteurs *v*, *i* et φ représentent respectivement la tension, le courant et le flux dans les enroulements et R la résistance statorique.

Le couplage des équations magnétique et électrique est effectué par la densité de courant et le flux.

La densité de courant s'exprime alors en fonction du nombre de conducteurs par encoche  $n_{ce}$ et la surface d'encoche *Sen* par:

$$
J(t) = \frac{n_{ce}i(t)}{S_{en}}
$$
 (II-17-a)

Le flux peut s'exprimer, dans les hypothèses de la modélisation en 2D et en tenant compte de (II-l-e) et (II-3) [38,39,40], par:

$$
\phi_a = n_{ce} pL( - )
$$
 (II-17-b)

où  $\langle A_1 \rangle$  et  $\langle A_2 \rangle$  représentent les valeurs moyennes du potentiel vecteur sur les éléments correspondant respectivement aux encoches d'entrée et de sortie de la phase considérée. Dans ces conditions, le terme [Fj] de l'équation (II-15) peut s'écrire:

$$
[F_J] = [D][i] \tag{II-18-a}
$$

De même, le vecteur flux de (II-16) a pour expression:

$$
[\phi] = [G][A] \tag{II-18-b}
$$

où [D] et [G] sont des matrices dont les termes dépendent des coordonnées des noeuds, du nombre de conducteurs par encoche et de la surface d'encoche. On peut montrer que les matrices [D] et [G] sont liées par la relation [39]:

$$
[D] = \frac{1}{pL} [G]^t
$$
 (II-18-c)

En considérant les expressions (II-15), (II-16), (II-18-a) et (II-18-b) on obtient le système matriciel suivant:

$$
\begin{bmatrix}\n[S] & -[D]\n\end{bmatrix}\n\begin{bmatrix}\n[A]\n\end{bmatrix} +\n\begin{bmatrix}\n[0]\n\end{bmatrix}\n\begin{bmatrix}\n0\n\end{bmatrix}\n\begin{bmatrix}\nd \\
dt\n\end{bmatrix}\n\begin{bmatrix}\n[I]\n\end{bmatrix} =\n\begin{bmatrix}\n[F_M]\n\end{bmatrix}
$$
\n(II-19)\n(II-19)

## 11.1.1.2.2.AVEC CONVERTISSEUR STATIQUE

Soit à étudier le dispositif de la figure (11-1) qui représente une machine électrique triphasée associée à un convertisseur statique. Dans le cas de ce montage, le vecteur tension  $[v(t)]$  n'est plus connu. Il est alors nécessaire de l'exprimer en fonction de la tension U(t) aux bornes de la capacité et de l'état des interrupteurs que l'on notera  $f_i$  avec  $f_i = 0$  ou 1 selon que l'interrupteur est ouvert ou fermé.

Afin de conserver un système symétrique, nécessaire à la résolution par la méthode de Cholesky, nous allons exprimer les tensions  $V_{aM}$ ,  $V_{bM}$  et  $V_{cM}$  figure (II-1) en fonction de U et  $f_i$ . On obtient alors:

$$
[V_{aM} \quad V_{bM} \quad V_{cM}]^t = [f_I \quad f_2 \quad f_3]^t U = [\mathcal{F}]^t U \tag{II-20}
$$

où  $\mathcal{F}$  représente le vecteur des états des interrupteurs  $f_i$ 

Si on appelle  $V_{MN}$  la tension entre le point neutre de la machine et le point M de référence de la tension continue, l'équation (11-16) peut alors s'écrire:

$$
\begin{bmatrix} V_{aM} \\ V_{bM} \\ V_{cM} \end{bmatrix} = [R] \begin{bmatrix} i_a \\ i_b \\ i_c \end{bmatrix} + \frac{d[\phi]}{dt} + \begin{bmatrix} 1 \\ 1 \\ 1 \end{bmatrix} V_{NM}
$$
 (II-21-a)

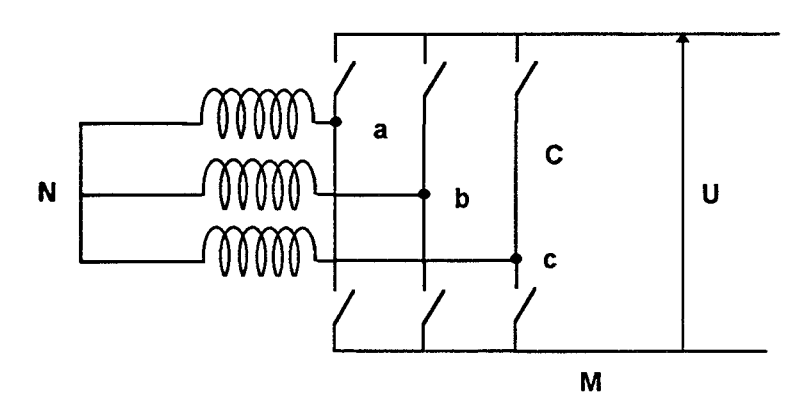

*Figure(II-1)- Association machine-convertisseur statique* 

Pour exprimer  $V_{NM}$ , on utilise un artifice de calcul en introduisant une très grande résistance R<sub>N</sub>. V<sub>NM</sub> s'écrit alors en fonction de  $(i_a + i_b + i_c)$  et l'équation (II-21-a) devient:

$$
[\mathcal{F}]U = \begin{bmatrix} V_{ad} \\ V_{bd} \\ V_{cd} \end{bmatrix} = [R_{SN} \begin{bmatrix} i_a \\ i_b \\ i_c \end{bmatrix} + \frac{d[\phi]}{dt}
$$
 (II-21-b)

où

$$
[R_{\rm SN}] = \begin{bmatrix} R + R_{\rm N} & R_{\rm N} & R_{\rm N} \\ R_{\rm N} & R + R_{\rm N} & R_{\rm N} \\ R_{\rm N} & R_{\rm N} & R + R_{\rm N} \end{bmatrix}
$$

### 11.1.1.2.3.FONCTIONNEMENT EN MOTEUR

Dans le cas d'un fonctionnement en moteur alimenté par un onduleur, la tension continue aux bornes du convertisseur est connue. Dans ce cas, en substituant (11-20) et (11-21-b) dans (11-19), on obtient le système global à résoudre qui s'écrit alors sous la forme:

$$
\begin{bmatrix}\n[S] & -[D] \\
[0] & [R_{sv}]\n\end{bmatrix}\n\begin{bmatrix}\n[A] \\
[i(t)]\n\end{bmatrix} +\n\begin{bmatrix}\n[0] & [0] \\
[G] & [0]\n\end{bmatrix}\n\frac{d}{dt}\n\begin{bmatrix}\n[A] \\
[i(t)]\n\end{bmatrix} =\n\begin{bmatrix}\n[F_M] \\
[3]U\n\end{bmatrix}
$$
\n(II-22)

### **II.1.1.2.4. FONCTIONNEMENT EN GENERATRICE**

En fonctionnement génératrice débitant sur un redresseur, la tension U du côté continu constitue aussi une inconnue du problème.

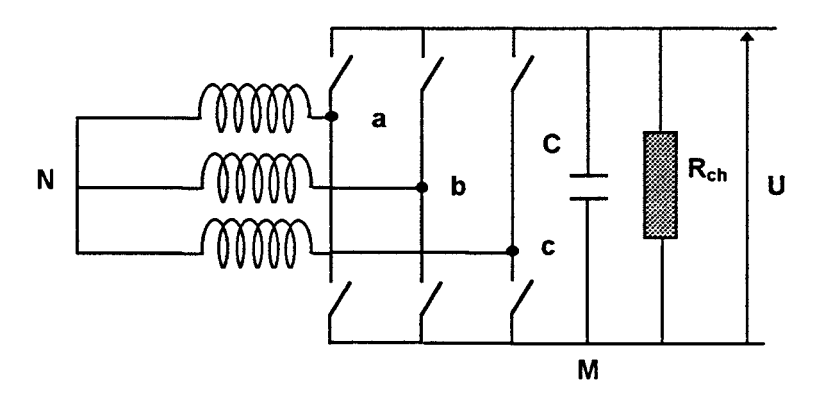

*Figure(II-2) -Association machine-redresseur* 

L'application de la loi des noeuds au point M permet d'établir la relation entre les courants de phases et la tension:

$$
\frac{U}{R_{ch}} + C \frac{dU}{dt} - (f_1 i_1 + f_2 i_2 + f_3 i_3) = 0
$$
 (II-23)

où R<sub>ch</sub> représente la résistance de charge.

En regroupant les relations (11-19), (11-21-b) et (11-23) on obtient le système suivant:

$$
\begin{bmatrix}\n[S] & [-D] & [0] \\
[0] & [R_{\text{SW}}] & [-3] \\
[0] & [-3]^t & R_{\text{ch}}^{-1}\n\end{bmatrix}\n\begin{bmatrix}\n[A]\n\end{bmatrix}^t\n+\n\begin{bmatrix}\n[0] & [0] & [0] \\
[G] & [0] & [0]\n\end{bmatrix}\n\begin{bmatrix}\nA \\
[1]\n\end{bmatrix}^t\n=\n\begin{bmatrix}\n[K_M] \\
[0]\n\end{bmatrix}\n\tag{II-24}
$$
\n
$$
\begin{bmatrix}\n[0] & [7]^t & R_{\text{ch}}^{-1}\n\end{bmatrix}\n\begin{bmatrix}\nU\n\end{bmatrix} + \n\begin{bmatrix}\n[G] & [0] & [0] & [0]\n\end{bmatrix}\n\begin{bmatrix}\n0] & 0 \\
0\end{bmatrix}\n=\n\begin{bmatrix}\n[K_M]\n\end{bmatrix}\n\tag{II-24}
$$

### **11.1.1.3.PRISE EN COMPTE DU MOUVEMENT**

Dans le cas de dispositifs électromécaniques où la partie mobile est simple et invariante, l'introduction du mouvement dans cette modélisation s'effectue en considérant un seul référentiel et la loi:  $E = \mathbf{v} \wedge B$ 

Dans le cas général des machines électriques tournantes, la géométrie du rotor est complexe et la disposition des parties conductrices n'est plus invariante suivant la direction du mouvement. Ainsi, plusieurs méthodes ont été développées qui consistent à prendre en compte le mouvement dans la discrétisation spatiale des équations du champ. Ces méthodes utilisent deux référentiels, l'un lié à la partie fixe et l'autre à la partie mobile, de telle sorte que le potentiel vecteur dans chacun des référentiels vérifie l'équation (II-9).

Dans toutes ces techniques, les maillages du rotor et du stator sont invariants, et le mouvement est introduit dans la totalité ou une partie de l'entrefer. Ces méthodes se décomposent en deux parties selon que l'entrefer est discrétisé ou non.

Parmi les techniques où l'entrefer n'est pas maillé, on cite la méthode du macro-élément [41]. De par les propriétés de l'entrefer le potentiel vecteur magnétique est régi par l'équation:  $\Delta A = 0$ . Cette équation est résolue analytiquement à chaque pas de calcul et le couplage du rotor et du stator est réalisé en assurant la continuité du potentiel vecteur. Cette méthode est fiable, cependant, la forme en série de Fourier du potentiel vecteur dans le macro-élément nécessite la prise en compte des harmoniques de rangs élevés (jusqu'à 100- 200 [40]). Dans ces conditions, pour avoir une bonne précision, le calcul, à chaque pas, des coefficients de Fourier conduit à une augmentation du temps de résolution du problème.

Dans les applications où le nombre des inconnues et le temps de réponse sont élevés, afin de limiter les temps de calcul, on préfère utiliser les méthodes où l'entrefer est également discrétisé. On distingue deux techniques:

- la technique de la ligne de glissement [42];
- la technique de la bande de mouvement [38,40].

Dans les deux cas, la rotation est simulée par une permutation circulaire des noeuds de la ligne sur laquelle est considéré le mouvement.

La technique de la ligne de glissement, par son principe, impose un pas de déplacement multiple du pas du maillage sur cette ligne, alors qu'avec la technique de la bande de mouvement, cette contrainte est levée et n'importe quel déplacement peut être effectué. En effet, à chaque pas de calcul, cette région est remaillée automatiquement en considérant le critère du facteur de qualité des éléments [40]. Cependant, dans le cas où le couple électromagnétique est calculé dans la bande de mouvement, il est recommandé, afin de limiter les ondulations numériques, de prendre un pas de déplacement multiple du pas du maillage.

## **11.1.1.4.CALCUL DU COUPLE. TENSEUR DE MAXWELL**

Il existe plusieurs méthodes pour calculer le couple électromagnétique. Cependant avec la méthode des éléments finis on utilise généralement:

- la méthode des travaux virtuels;
- la méthode du tenseur de Maxwell.

La méthode des travaux virtuels est basée sur le calcul de la coénergie magnétique dans le domaine d'étude par l'équation (1-2), le couple est ensuite déterminé par une dérivation numérique de l'équation (1-4).

Avec le tenseur de Maxwell le couple électromagnétique s'exprime par [41]:

$$
C_{\epsilon m} = \frac{1}{\mu_0} \int_{\Gamma} B_r B_\theta \, d\Gamma \tag{II-25}
$$

où  $\Gamma$  est une surface située dans l'entrefer ( $\mu = \mu_0$  et  $\sigma = 0$ ) et  $B_r$  et  $B_\theta$  sont respectivement l'induction radiale et tangentielle sur les éléments.

## **11.1.1.5. CODE EFL2EP**

Le code de calcul EFL2EP utilisé, pour l'étude des performances de la machine proposée, est un programme écrit en FORTRAN 77. Il permet d'étudier les performances de l'ensemble machine-convertisseur statique, grâce au couplage des équations du circuit électrique. Le mouvement, pour notre étude, est pris en compte par la technique de la bande de mouvement et le couple est calculé par le tenseur de Maxwell.

## **11.1.2. MODELE DU SCHEMA ELECTRIQUE EQUIVALENT**

Le fonctionnement de la *MRV* excitée s'apparente à celui d'une machine synchrone à pôles lisses [5]. L'étude de ses performances pourrait donc s'effectuer d'une manière plus simple à partir des schémas électriques équivalents, utilisés pour la modélisation des machines synchrones conventionnelles.

Cette modélisation a été déjà suggérée par quelques auteurs pour des *MRV* non excitées [43,5]. Son intérêt est de pouvoir effectuer une modélisation diphasée (dans le repère  $d-q$ ) afin d'exploiter les stratégies de commande utilisées pour les machines plus classiques.

## **11.1.2.1. PRESENTATION DU MODELE**

La modélisation par un circuit électrique équivalent peut être développée à partir de l'équation (11-16). Dans cette modélisation, chaque phase *i* est définie par:

- une résistance de bobinage *R;*
- une inductance propre *Li;*
- les mutuelles inductances *Mi,j* avec les autres phases;
- la *fe.m.* ei à ses bornes obtenue à vide.

A ce niveau, on considère les équations du flux pour un état de saturation donné. Dans ce cas, pour chacune des trois phases statoriques elles s'expriment par:

$$
\begin{bmatrix} \phi_a(t) \\ \phi_b(t) \\ \phi_c(t) \end{bmatrix} = \begin{bmatrix} L_a & M_{ab} & M_{ac} \\ M_{ba} & L_b & M_{bc} \\ M_{ca} & M_{cb} & L_c \end{bmatrix} \begin{bmatrix} i_a(t) \\ i_b(t) \\ i_c(t) \end{bmatrix} + \begin{bmatrix} \phi_{adP}(t) \\ \phi_{bAP}(t) \\ \phi_{caP}(t) \end{bmatrix}
$$
(II-26)

où  $\phi_{iAP}$  représente le flux créé par les aimants dans la phase i.

En supposant les inductances constantes en fonction de  $\theta$ , et en substituant (II-26) dans (II-16), on aboutit à:

$$
\begin{bmatrix} v_a(t) \\ v_b(t) \\ v_c(t) \end{bmatrix} = \begin{bmatrix} R & 0 & 0 \\ 0 & R & 0 \\ 0 & 0 & R \end{bmatrix} \begin{bmatrix} i_a(t) \\ i_b(t) \\ i_c(t) \end{bmatrix} + \begin{bmatrix} L & M & M \\ M & L & M \\ M & M & L \end{bmatrix} \frac{d}{dt} \begin{bmatrix} i_a(t) \\ i_b(t) \\ i_c(t) \end{bmatrix} + \begin{bmatrix} e_a(t) \\ e_b(t) \\ e_c(t) \end{bmatrix}
$$
(II-27)

Afin d'utiliser cette modélisation pour l'étude des performances de la machine, il faut établir les expressions des différents paramètres et calculer leurs valeurs. Pour ce faire, nous utilisons un modèle analytique, qui sera développé dans les paragraphes suivants, ainsi que la méthode des éléments finis.

### **11.1.2.2.1DENTIFICATION DES PARAMETRES**

Dans cette partie utilisant un modèle analytique, nous ferons l'hypothèse de la perméabilité infinie du fer, ce qui implique un champ radial dans l'entrefer.

### 11.1.2.2.l.CALCUL DU FLUX A VIDE

Dans le cas des machines classiques, de par l'égalité des périodicités géométriques et électriques, l'induction moyenne sous chaque pôle est identique. Ce qui permet donc de ne considérer qu'un seul pôle pour calculer le flux induit dans les enroulements d'une phase. Dans le cas des *MRV* excitées, comme nous l'avons souligné au chapitre I, les périodicités électrique et géométrique sont différentes. La valeur moyenne de l'induction diffère, par conséquent, d'un pôle à l'autre. Aussi, pour calculer le flux induit dans une phase, il est donc nécessaire de considérer la totalité de la machine. Une simplification peut être apportée en déterminant la périodicité de l'induction dans l'entrefer. Cette dernière est donnée par le p.g.c.d. des paramètres p, p', Ns et *Nr.* 

Le flux dans une phase, en fonctionnement à vide, peut alors s'exprimer en fonction de la perméance d'entrefer d*ρ* et la *f.m.m.*  $\mathcal{V}_r$  (θ, ,θ), due à l'excitation, par [43]:

$$
\phi_{\pi} = \int_{0}^{2\pi} \mathcal{V}_{r}(\theta_{r}, \theta) \mathcal{Z}_{i}(\theta_{s}) d\mathcal{P}(\theta_{s}, \theta)
$$
 (II-28)

où  $\mathcal{Z}(\theta)$  représente une fonction filtre qui permet d'isoler la phase considérée, figure (II-3).

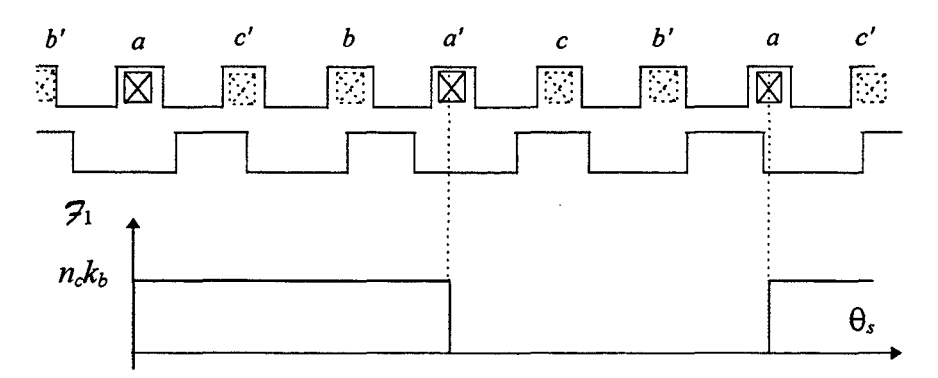

*Figure (II-3) - Fonction filtre*  $\mathcal{F}(\theta_s)$  *définie pour la phase* "a"

En restant toujours dans l'hypothèse du champ radial dans l'entrefer, on peut exprimer la *fm.m.* et la fonction filtre sous forme de séries de Fourier:

$$
\mathcal{D}_{r}(\theta,\theta_{r}) = \sum_{k'=1}^{\infty} \left(\frac{2}{\pi k'}\right) H_{a}(\theta_{r},\theta) L_{a} \cos(k'p'\theta_{r} + \varphi_{r})
$$
 (II-29-a)

$$
\mathcal{F}_i(\Theta_s) = \sum_{k=1}^{\infty} \left(\frac{2}{\pi k}\right) n_c \ k_b \cos(kp\Theta_s - (i-1)\frac{2\pi}{3} + \varphi_s)
$$
 (II-29-b)

#### *Cas simplifié*

L'expression du flux peut être simplifiée si on considère:

- l'hypothèse d'un point de fonctionnement fixe des aimants permanents (P *(Ha;Ba)*  issu du dimensionnement), en considérant l'entrefer équivalent e\*;
- les premiers harmoniques des fonctions  $\mathcal{V}_r(\theta_r, \theta)$ ,  $\mathcal{F}_r(\theta_s)$  et d $\mathcal{P}(\theta_s, \theta)$ .

Ainsi, en tenant compte de la relation (1-16) qu'on rappelle ci-dessous, et en remplaçant la perméance mutuelle par son expression donnée par l'équation (AI-7), on obtient la relation (II-30-a):

$$
N_s \pm N_r = \pm (p \pm p')
$$
  

$$
P_{sr} = \mu_0 R_s L \frac{4}{r^2} \frac{1}{e}
$$

$$
\phi_{sr} = \frac{8}{\pi^3} \frac{\mu_0 R_s L}{e} k_b n_c H_a L_a \cos((N_r - p')\theta - \alpha)
$$
 (II-30-a)

à la vitesse de synchronisme cette expression devient:

$$
\phi_{sr} = \frac{8}{\pi^3} \frac{\mu_0 R_s L}{e} k_b n_c H_a L_a \cos((N_r - p')\omega t - \alpha)
$$
 (II-30-b)

Dans le ças où ces hypothèses ne sont pas vérifiées, le calcul du flux s'effectue en développant une procédure permettant de prendre en compte, d'une part tous les

## *Prise en compte du fonctionnement dynamique des aimants permanents*

On doit développer un modèle qui prend en considération la variation de la largeur de l'entrefer. Pour ce faire, on considère le modèle du circuit magnétique équivalent relatif à chaque aimant, figure (II-4-a), défini à partir de la distribution de champ donnée par la figure (II-4-b).

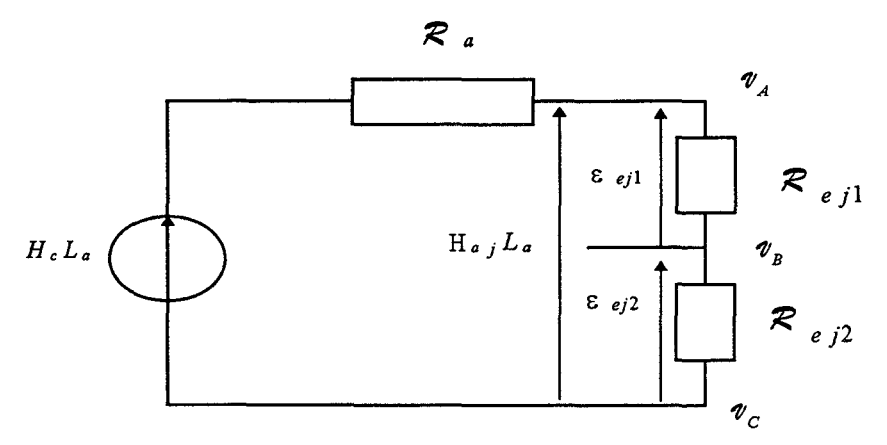

*Figure (II-4-a)* - Circuit *magnétique équivalent relatif à un aimant* 

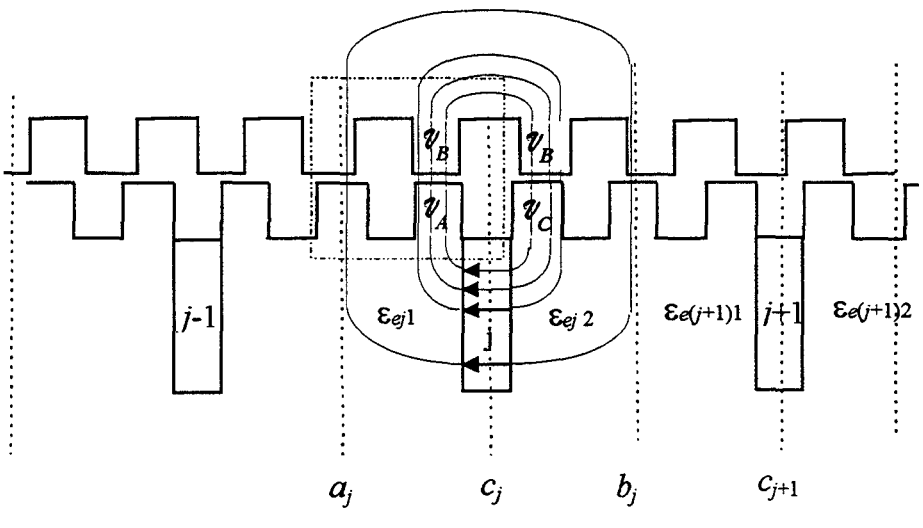

*Figure (II-4-b)- Lignes de flux sous un pôle au rotor* 

Il s'agit alors de calculer, pour chaque position  $\theta$  du rotor, les réluctances d'entrefer  $R_{q1}$  et *Rejz,* qui représentent le circuit magnétique vu par l'aimant j.

La réluctance d'aimant  $R_{\text{a}}$  se calcule d'une manière simple à partir de la relation suivante:

$$
\mathcal{R}_a = \frac{L_a}{\mu_0 P_a L} \tag{II-31-a}
$$

où *La* et *Pa* représentent les dimensions de l'aimant et *L* la longueur de la machine.

En ce qui concerne les réluctances d'entrefer *Rej,i,* nous les calculons d'après:

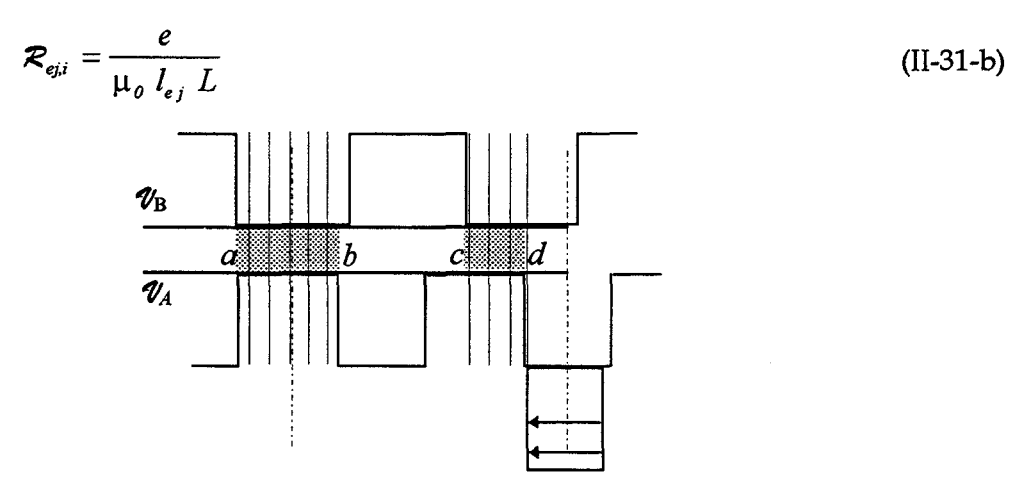

*Figure (II-4-c) - Réluctance d'entrefer Reil* 

où *e* représente la largeur minimale de l'entrefer et *lej* la longueur curviligne entre *aj* et *Cj*  calculée par la sommation (11-31-c) chaque fois que la valeur de l'entrefer est minimale.

$$
l_{ej} = \int_{\theta ej}^{\theta a_j} R_s h(\theta_s) d\theta_s \quad \text{ot } h(\theta_s) = 0 \text{ si } e(\theta_s, \theta_r) \neq e
$$
 (II-31-c)

Dans le cas de la figure (11-4-c), cette longueur sera égale à *ab+cd.* 

En considérant le champ coercitif *He,* et à partir du modèle du circuit magnétique équivalent, on peut calculer la différence de potentiel magnétique scalaire *('VA -"PB),* appliquée à l'entrefer sur l'intervalle *[aj* ; Cj], par l'expression suivante:

$$
\mathcal{V}_A - \mathcal{V}_B = \varepsilon_{ej1} = \frac{H_c L_a}{\mathcal{R}_a + \mathcal{R}_{ej1} + \mathcal{R}_{ej2}} \mathcal{R}_{ej1}
$$
\n(II-32)

Dans ce cas, le point de fonctionnement relatif à l'aimant *j* peut s'exprimer, d'après la figure (11-4-b), par:

$$
H_{aj}L_a = \varepsilon_{ej1} + \varepsilon_{ej2} = \frac{H_c L_a}{\mathcal{R}_a + \mathcal{R}_{ej1} + \mathcal{R}_{ej2}} (\mathcal{R}_{ej1} + \mathcal{R}_{ej2})
$$
(II-33)

D'autre part, pour chaque intervalle entre deux aimants *[Cj; Cj+1],* la *fm.m.,* qui est appliquée à l'entrefer, est calculée comme étant la moyenne de celles issues de chacun des deux aimants limitant cet intervalle, et ce pour éviter les discontinuités dues à la différence entre *eej2,* et *ee(j+1)1·* La *fm. m.* entre *Cj* et *Cj+1* est alors donnée par:

$$
\mathcal{V}_A - \mathcal{V}_B = \frac{\varepsilon_{ej\,2} + \varepsilon_{e\,(j\,+\,l)\,1}}{2} \tag{II-34}
$$

Pour avoir la *fm. m.* rotorique, il suffira alors de remplacer, dans la relation (II-29-a) et pour chaque angle θ, *H<sub>a</sub>*( $\theta$ ,  $\theta$ )L<sub>a</sub> par la valeur de  $\mathcal{U}_A$  -  $\mathcal{U}_B$  correspondante, donnée par l'équation (II-34).

Avec cette procédure, on peut déterminer l'induction dans l'entrefer et par conséquent le flux embrassé par chaque phase, tout en tenant compte du fonctionnement dynamique des aimants permanents.

### 11.1.2.2.2.CALCUL DES INDUCTANCES

Dans cette partie, nous allons exploiter le développement précédent pour déterminer les inductances propres et mutuelles du bobinage statorique [44]. D'après l'expression (11-26) ce calcul peut s'effectuer dans les conditions où le flux des aimants est nul et seule une phase est alimentée par un courant unitaire. Ainsi, le flux dans la phase alimentée est l'image de l'inductance propre  $L_i$  et les autres flux dans les phases non alimentées représentent les inductances mutuelles  $M_{ij}$ .

Pour effectuer cette étude, nous allons d'abord considérer le cas simplifié, où l'effet de la saillance due à la présence des aimants est négligé. Par la suite, cet effet sera introduit, par un artifice permettant de préserver la simplicité du modèle.

Dans les deux cas, il s'agit de remplacer dans l'expression (II-28)  $\mathcal{V}_{\alpha}(\theta_{\alpha},\theta)$  par la *f.m.m.* produite par la phase alimentée soit  $\mathcal{U}_{\varepsilon}(\theta_{\varepsilon})$  donnée par:

$$
\mathcal{U}_s(\Theta_s) = \sum_{k=1}^{\infty} \left(\frac{2}{\pi k}\right) n_c I \sqrt{2} \ k_b \cos(kp\Theta_s + \varphi_s)
$$
 (II-35)

Pour calculer l'inductance propre  $L_i$ , on prend  $\mathcal{F}_i(\theta)$  correspondant à la phase alimentée. Le calcul des inductances mutuelles s'effectue de la même manière en choisissant le filtre permettant de sélectionner la phase considérée.

### *Sans la saillance des aimants*

Dans cette première étude, l'effet de saillance, introduit par la présence des aimants au rotor, est négligé. Cette simplification se fait en supposant que la perméabilité de ces derniers est égale à celle du fer. Le développement des calculs, limité aux premiers termes des séries de Fourier, conduit aux expressions suivantes:

$$
L_i = (n_c k_b)^2 \frac{1}{\pi} \frac{\mu_0 R_s L}{e}
$$
 (II-36-a)

$$
M_{i,j} = (n_c k_b)^2 \frac{1}{\pi} \frac{\mu_0 R_s L}{e} \cos(\frac{2\pi}{3})
$$
 (II-36-b)

### *Avec la saillance des aimants*

Dans cette deuxième partie, on propose un modèle pour prendre en compte l'influence de la réluctance des aimants. La modélisation analytique adoptée est basée sur l'approche du circuit magnétique équivalent. Cette dernière fait correspondre à chaque tube de flux une perméance. Jusqu'à présent, dans l'hypothèse de la perméabilité infinie du fer, seule la perméance d'entrefer est intervenue dans le calcul des inductances. Sur la figure (II-5), nous avons représenté la distribution des lignes de champ lorsqu'une seule phase est alimentée, et pour une induction rémanente nulle dans les aimants permanents.

L'examen de cette figure montre que, pour une modélisation plus rigoureuse, il faudrait prendre en compte, en plus de la perméance d'entrefer, celles des aimants permanents qui sont traversés par les lignes de champ. Or, suivant le trajet du flux considéré, les lignes de champ peuvent ne traverser aucun aimant, ou en traverser un, voire deux ou même pour certaines configurations trois.

Hormis la *MEF,* la prise en compte de ce phénomène peut se faire en utilisant le modèle du circuit magnétique équivalent. Cette procédure nécessite d'une part la définition d'un réseau de perméance et d'autre part de procéder à son identification. Une telle démarche est tout à fait réalisable mais sera au détriment de la simplicité de la modélisation [4,45].

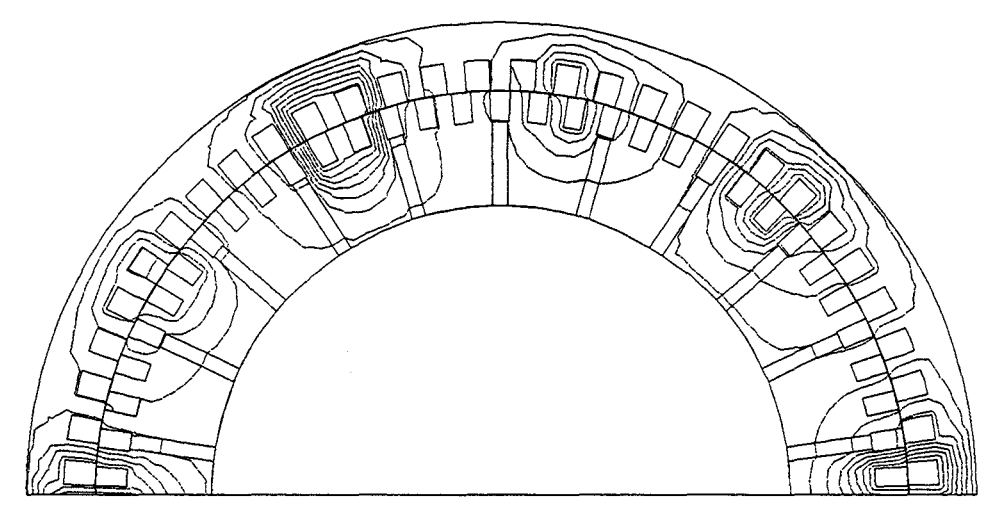

*Figure (II-5) Distribution des lignes de champs, une seule phase alimentée et B<sub>r</sub>*=0

Dans le but de conserver une approche analytique facile à mettre en oeuvre, nous avons supposé que l'effet de la saillance due aux aimants peut être considéré en augmentant artificiellement la largeur de l'entrefer. Ceci peut être obtenu en positionnant l'aimant comme le montre la figure (II-6). Dans ce cas, les lignes de champ peuvent ne traverser aucun aimant  $\mathcal{C}_0$ , ou en traverser un  $\mathcal{C}_1$  ou encore deux  $\mathcal{C}_2$ .

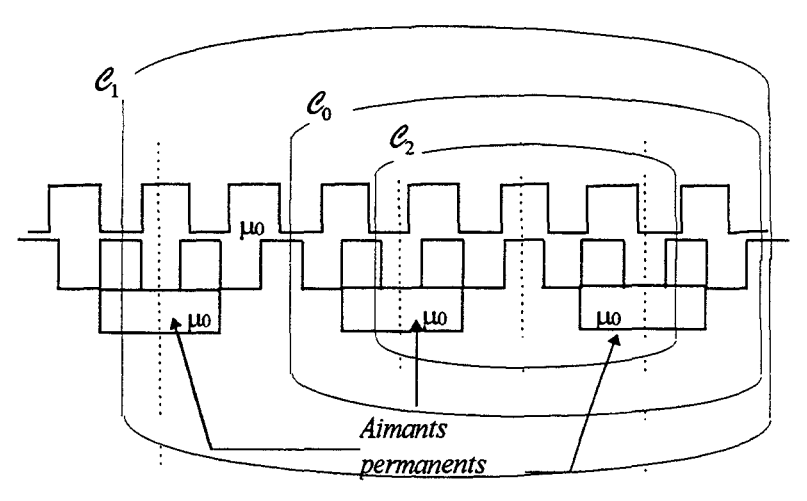

*Figure (II-6) procédure de* prise *en compte de la saillance des aimants* 

Comme nous le verrons par la suite, ce modèle donne des résultats acceptables comparés à ceux obtenus par la méthode des éléments finis.

### **11.1.2.3.MODELISATION DU CIRCUIT EXTERIEUR**

Dans ce paragraphe nous allons envisager le fonctionnement en moteur associé à un convertisseur statique, puis le fonctionnement en génératrice. Pour ce dernier, nous considérerons le cas d'une charge résistive directement connectée à la machine et celui d'une association à un redresseur à MLI.

Dans le cas d'une association avec un convertisseur statique à MLI, si on suppose que les interrupteurs sont parfaits, les tensions aux bornes des phases statoriques sont liées à la tension aux bornes du convertisseur par la relation suivante:

$$
\begin{bmatrix} v_a \\ v_b \\ v_c \end{bmatrix} = \frac{1}{3} \begin{bmatrix} 2 & -1 & -1 \\ -1 & 2 & -1 \\ -1 & -1 & 2 \end{bmatrix} \begin{bmatrix} f_1 \\ f_2 \\ f_3 \end{bmatrix} U \tag{II-37}
$$

où les  $f_i$  ( $i=1,2$  ou 3) sont des fonctions prenant les valeurs 1 ou 0 suivant l'état des interrupteurs.

#### **11.1.2.3.1.** FONCTIONNEMENT EN MOTEUR

Dans le cas d'un fonctionnement en moteur alimenté par un onduleur, la tension continue aux bornes du convertisseur étant connue, le système global à résoudre s'obtient en substituant (II-37) dans (II-27). Ce dernier s'écrit alors sous la forme:

$$
\frac{U}{3} \begin{bmatrix} 2 & -1 & -1 \\ -1 & 2 & -1 \\ -1 & -1 & 2 \end{bmatrix} \begin{bmatrix} f_1 \\ f_2 \\ f_3 \end{bmatrix} = \begin{bmatrix} R & 0 & 0 \\ 0 & R & 0 \\ 0 & 0 & R \end{bmatrix} \begin{bmatrix} i_a(t) \\ i_b(t) \\ i_c(t) \end{bmatrix} + \begin{bmatrix} L & M & M \\ M & L & M \\ M & M & L \end{bmatrix} \frac{d}{dt} \begin{bmatrix} i_a(t) \\ i_b(t) \\ i_c(t) \end{bmatrix} + \begin{bmatrix} e_a(t) \\ e_b(t) \\ e_c(t) \end{bmatrix}
$$
(II-38)

La résolution de ce système d'équations différentielles par la méthode d'Euler implicite conduit à la détermination des courants de phases, qui permettent par la suite de calculer le couple électromagnétique donné par la relation classique:

$$
C_{em} = \frac{1}{\Omega} (e_a i_a + e_b i_b + e_c i_c)
$$
 (II-39)

#### 11.1.2.3.2.FONCTIONNEMENT EN GENERA1RICE

Lorsque la machine débite directement sur une charge résistive *Rc11,* le système à résoudre est constitué de la relation (11-27) où le vecteur tension est remplacé par [v]=[Rch] *[z].* 

Pour un fonctionnement en génératrice débitant sur un redresseur, la tension U, ainsi que les courants de phases sont les inconnues du problème. Le fonctionnement de la partie continue du convertisseur est décrit par l'équation (II-23). Afin de calculer dans la même étape les courants et la tension continue (couplage fort), on part de l'équation (II-38) et en tenant compte de (11-22), on aboutit au système matriciel à quatre inconnues donné par:

$$
\begin{bmatrix} e_a \\ e_b \\ e_c \\ 0 \end{bmatrix} + [2\mathcal{U}] \begin{bmatrix} i_a \\ i_b \\ i_c \\ U \end{bmatrix} + \begin{bmatrix} L & M & M & 0 \\ M & L & M & 0 \\ M & M & L & 0 \\ 0 & 0 & 0 & C \end{bmatrix} \frac{d}{dt} \begin{bmatrix} i_a \\ i_b \\ i_c \\ U \end{bmatrix} = \begin{bmatrix} 0 \\ 0 \\ 0 \\ 0 \end{bmatrix}
$$
(II-40)

où

$$
\begin{bmatrix} R & 0 & 0 & \frac{-2f_1 + f_2 + f_3}{3} \\ 0 & R & 0 & \frac{f_1 - 2f_2 + f_3}{3} \\ 0 & 0 & R & \frac{f_1 + f_2 - 2f_3}{3} \\ -f_1 & -f_2 & -f_3 & \frac{1}{R_{\phi t}} \end{bmatrix}
$$

Comme précédemment, la discrétisation temporelle est effectuée avec la méthode d'Euler implicite. Il est à noter que le système ainsi obtenu n'est pas symétrique. On a vu qu'il était possible de le rendre symétrique en rajoutant une résistance  $R_N$  (paragraphe II.1.1.2.2).

## **11.2. CARACTERISATION ET CALCUL DES PERFORMANCES**

Dans les paragraphes qui suivent, nous allons calculer les paramètres intervenant dans la modélisation par le circuit électrique équivalent. Pour ce faire, nous utiliserons la méthode des éléments finis et l'approche analytique proposée dans le paragraphe (II.1.2.2). Ensuite, nous étudierons les performances de la structure proposée dans le chapitre I pour les fonctionnements en génératrice et en moteur.

## **11.2.1.1DENTIFICATION DES PARAMETRES**

Le modèle analytique, nécessite de connaître la perméance d'entrefer et les *f.m.m.* des circuits induit et inducteur.

La méthode des éléments finis repose sur le maillage de la géométrie de la machine ainsi que sur les caractéristiques des matériaux. Il est à noter que pour avoir des résultats suffisamment précis il est recommandé de mailler finement l'entrefer et les régions susceptibles d'être fortement saturées. Les grandeurs telles que la *fe.m.* et le couple étant très sensibles au maillage, nous allons, dans une première étape, effectuer différents maillages de la machine étudiée. Cela va nous permettre de déterminer celui qui donne une précision acceptable tout en évitant un nombre élevé d'inconnues afin de limiter les temps de calculs.

## **11.2.1.1.CHOIX DU MAILLAGE**

De par les périodicités géométriques et électriques, l'étude de notre structure, par la *MEF,* se réduit à la moitié de la machine, et ce, en imposant des conditions d'anti-périodicité sur le plan de coupe. De plus, on impose des conditions de type Dirichlet sur les frontières externes du domaine.

Le fait de devoir modéliser la moitié de la machine va induire un nombre élevé d'inconnues. Par ailleurs, il faudra mailler finement l'entrefer et les dentures qui risquent d'être fortement saturées. Nous avons donc effectué un premier maillage (figure Il-7), que nous appellerons Ml, qui comporte 660 éléments dans l'entrefer et 3702 noeuds au total.

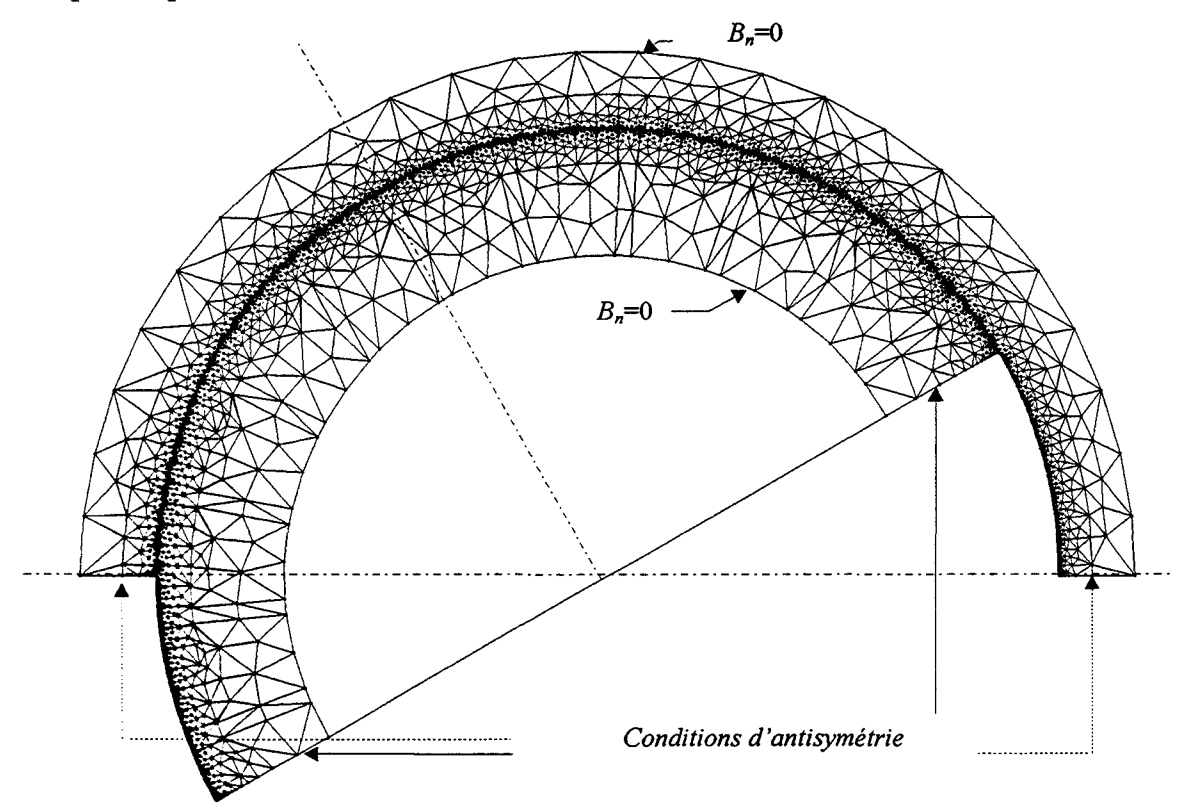

*Figure (II-7)- Maillage du domaine d'étude M1* 

Le fonctionnement, à vide à la vitesse de synchronisme, est alors étudié en considérant la non linéarité des matériaux. Nous présentons, sur les figures (II-8-a) et (II-8-b) respectivement le couple électromagnétique et la *fe.m.de* phase pour une spire.

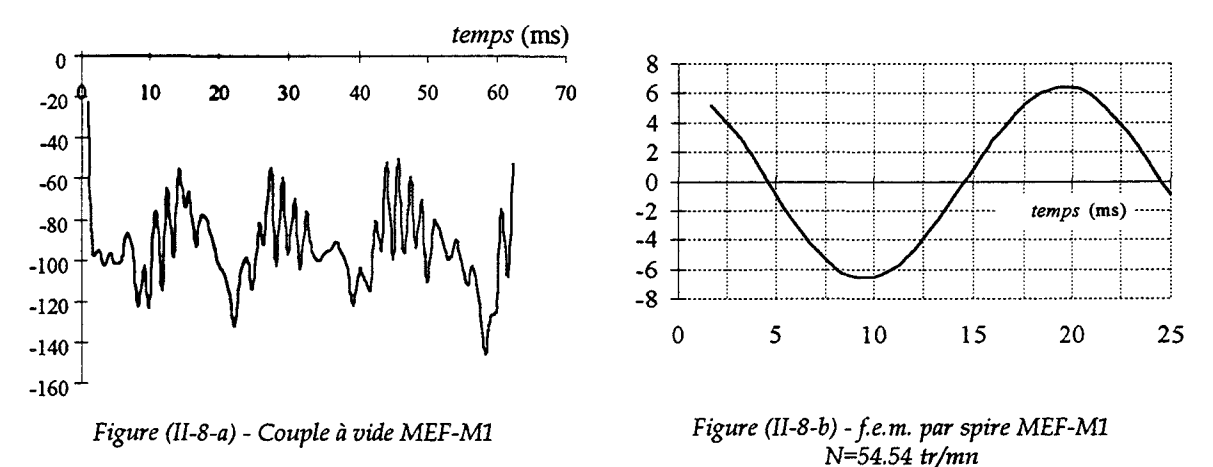

Nous pouvons constater, au travers de ces deux résultats, que la *fe.m.* est pratiquement sinusoïdale. Par contre, le couple à vide comporte une valeur moyenne non nulle.

Afin d'étudier l'influence de la discrétisation de l'entrefer et des culasses sur ces deux

grandeurs, nous avons réalisé 5 autres maillages, soit en conservant la discrétisation de l'entrefer et en affinant juste celle des culasses, ou en affinant les deux en même temps. Chacun de ces maillages a été utilisé pour modéliser le fonctionnement de la machine à vide. Dans le tableau ci dessous, nous avons effectué un récapitulatif pour chaque maillage. Il fait apparaître le nombre d'éléments dans l'entrefer et le nombre de noeuds total, la valeur moyenne du couple et la valeur maximale de la *J.e.m.* ainsi que le temps de calcul pour une inversion de la matrice.

| Maillage       | Nombre de<br>noeuds | Nombre d'éléments<br>d'entrefer | Valeur moyenne du<br>couple à vide N-m | Valeur maximale<br>de la f.e.m. V | Temps de calcul pour<br>une inversion (s). |
|----------------|---------------------|---------------------------------|----------------------------------------|-----------------------------------|--------------------------------------------|
| M1             | 3702                | 660                             | 93.09                                  | 6.42                              | 5.71                                       |
| M1'            | 6079                | 660                             | 27.76                                  | 6.36                              | 10.01                                      |
| M <sub>2</sub> | 7704                | 1320                            | 7.73                                   | 6.19                              | 13.03                                      |
| M2'            | 8495                | 1320                            | 9.76                                   | 6.36                              | 15.10                                      |
| M <sub>3</sub> | 12513               | 1980                            | 1.30                                   | 6.20                              | 20.70                                      |
| M3'            | 13412               | 1980                            | 0.70                                   | 6.36                              | 26.01                                      |

*Tableau (II-1)- Tableau récapitulatif* 

A partir de ces résultats, nous remarquons que la valeur maximale de la *fe.m.,* qui est dans les six cas presque sinusoïdale, est pratiquement insensible à la finesse des maillages utilisés. En effet, entre Ml et M3', la différence est de 0.78% Par contre, suivant la qualité de la discrétisation du domaine, et surtout celle de l'entrefer, la valeur moyenne du couple à vide passe de 93 Nm pour Ml à 0.7 Nm pour M3'.

Sur la figure (II-9), nous présentons le maillage M3' qui permet d'obtenir les résultats les plus précis pour le couple à vide.

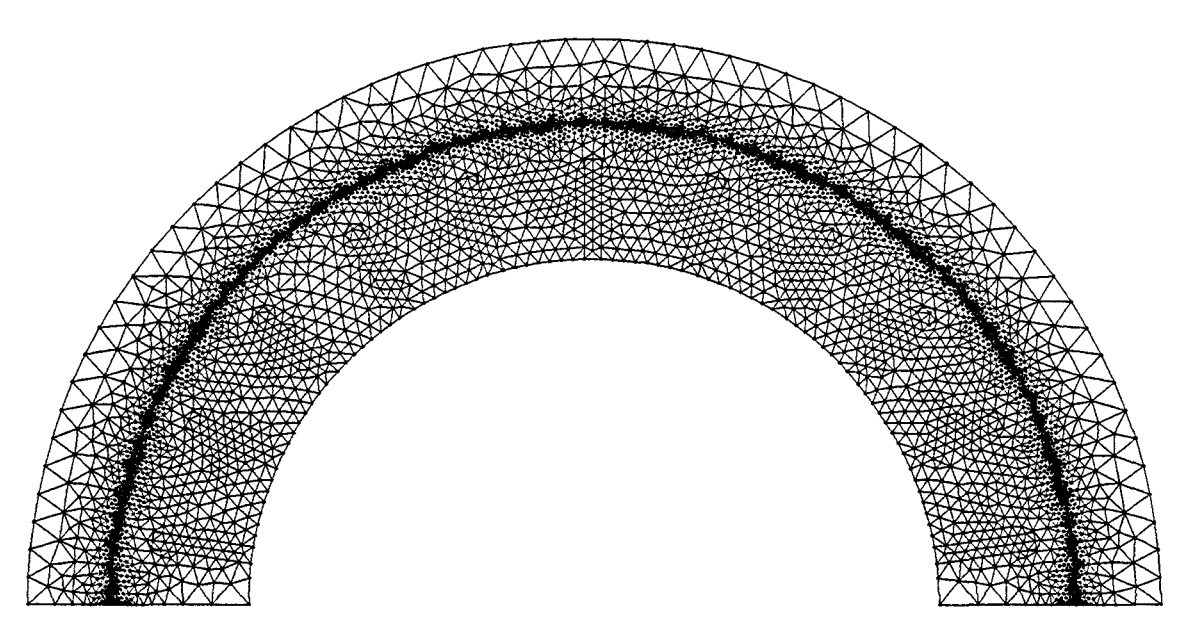

*Figure (II-9)* - *Maillage du domaine d'étude* M3'

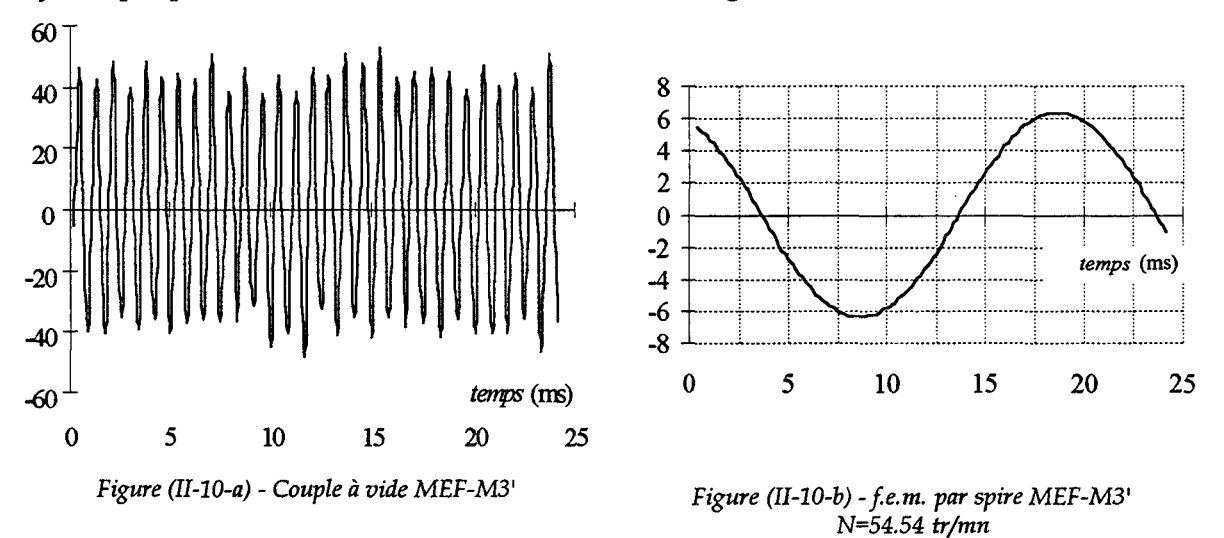

Les figures (11-10-a) et (11-10-b) représentent respectivement le couple électromagnétique et la *fe.m.* par phase, obtenus à vide en utilisant le maillage M3'.

Cette étude montre que pour obtenir des résultats précis sur le couple, il faut utiliser un maillage fin pour l'entrefer comme pour les culasses. Dans le cas de la machine étudiée, cela demande un très grand nombre d'inconnues et donc un temps de calcul très élevé (tableau II-1). En effet, pour modéliser l'ensemble machine-convertisseur on est amené à résoudre un système non linéaire en pas à pas dans le temps sur plusieurs périodes.

On note que la *fe.m.* est quasiment identique quel que soit le maillage utilisé. Par conséquent, les grandeurs électriques étant peu affectées par la qualité du maillage Ml, nous utiliserons ce dernier pour déterminer les performances de la machine. Toutefois, nous effectuerons des calculs ponctuels avec le maillage M3', afin de valider les résultats obtenus sur le couple, chaque fois que cela sera nécessaire.

Le discrétisation du domaine d'étude par la *MEF* étant choisie, nous procédons dans la suite de ce paragraphe à l'identification des paramètres de la machine étudiée.

A partir des deux approches (analytique et numérique), l'identification de ces paramètres se fera, d'abord en adoptant les hypothèses simplificatrices communément utilisées dans les modèles analytiques. Par la suite, nous examinerons les conditions de fonctionnement réelles de notre structure qui nécessite de prendre en compte les effets de la saturation et du fonctionnement dynamique des aimants. Les résultats obtenus seront comparés, chaque fois que l'approche analytique sera utilisée.

## **11.2.1.2.CALCUL DU FLUX A VIDE**

La détermination de la *fe.m.* intervenant dans le modèle du circuit électrique équivalent repose sur le calcul du flux créé dans les enroulements du bobinage d'induit. Aussi, afin d'effectuer cette identification et de valider l'approche analytique, nous allons procéder au calcul du flux dans une phase de l'enroulement statorique pour la vitesse nominale et pour un nombre de conducteurs par encoche égal à un. A titre indicatif nous représentons sur la figure (II-11) la distribution des lignes de champ correspondant au fonctionnement à vide de

## la machine étudiée.

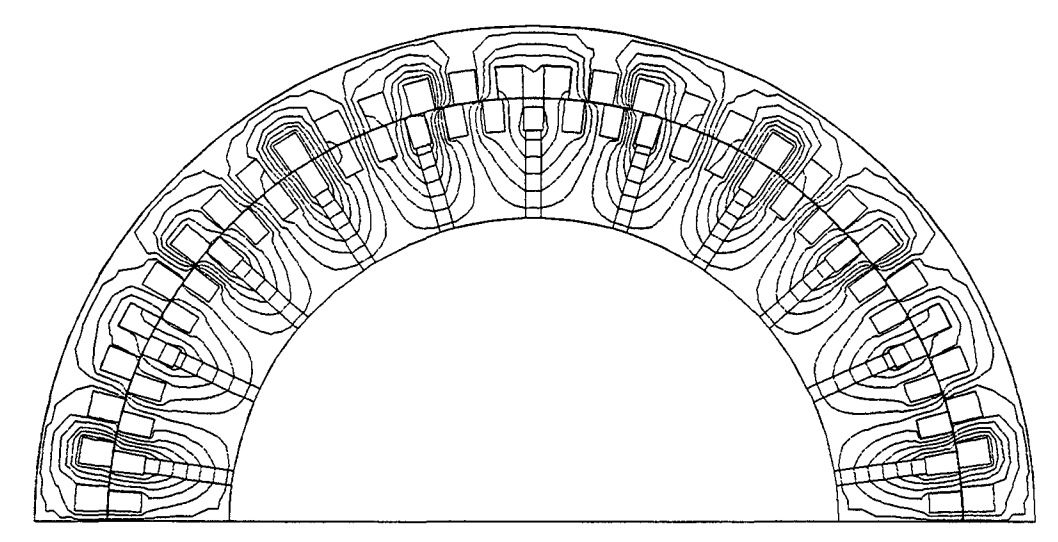

*Figure (II-11)- Distribution des lignes de dtamp* à *vide MEF- Ml'* 

## *a* - *Cas simplifié*

Le calcul du flux avec l'approche analytique peut se faire, et pour une première approximation, en considérant les hypothèses simplificatrices suivantes:

- perméabilité infinie du fer;
- point de fonctionnement fixe des aimants permanents.

Tout en sachant que dans le cas de la structure étudiée le fonctionnement dynamique des aimants ne peut être négligé, nous avons jugé intéressant de considérer ce cas simplifié qui peut correspondre à une excitation par un courant continu ou à une machine synchrone à aimants permanents à aimantation radiale.

Pour considérer les harmoniques de dentures et de *fm.m.,* nous avons élaboré un programme permettant de prendre en compte, la variation de la perméance d'entrefer en fonction de la position et la distribution non sinusoïdale de la *fm. m.* d'excitation.

L'utilisation de la méthode analytique développée dans le paragraphe (11.1.1.1) nous permet de calculer l'induction dans l'entrefer en fonction de la position angulaire 6 présentée sur la figure (11-12-a). Le flux dans une phase statorique est aussi calculé pour la vitesse nominale N=54.54tr/mn. Ce dernier est présenté, en fonction du temps, sur la figure (II-12-b).

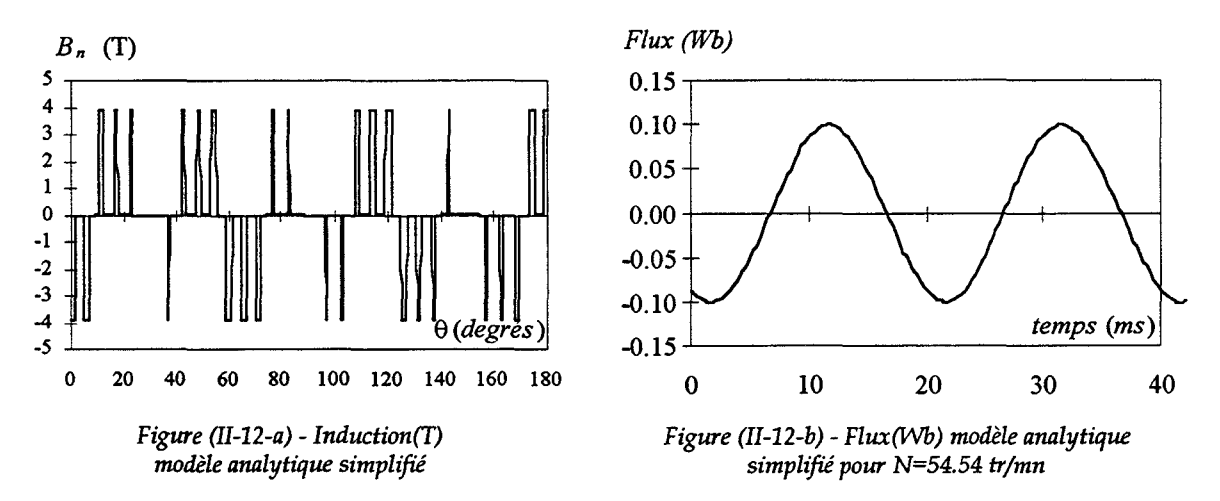

Dans le but de valider cette approche nous avons procédé aux mêmes calculs par la *MEF.*  Pour ce faire, nous avons imposé les mêmes conditions de simulation. Nous représentons sur les figures (II-13-a) et (II-13-b) respectivement l'induction dans l'entrefer et le flux d'une phase statorique.

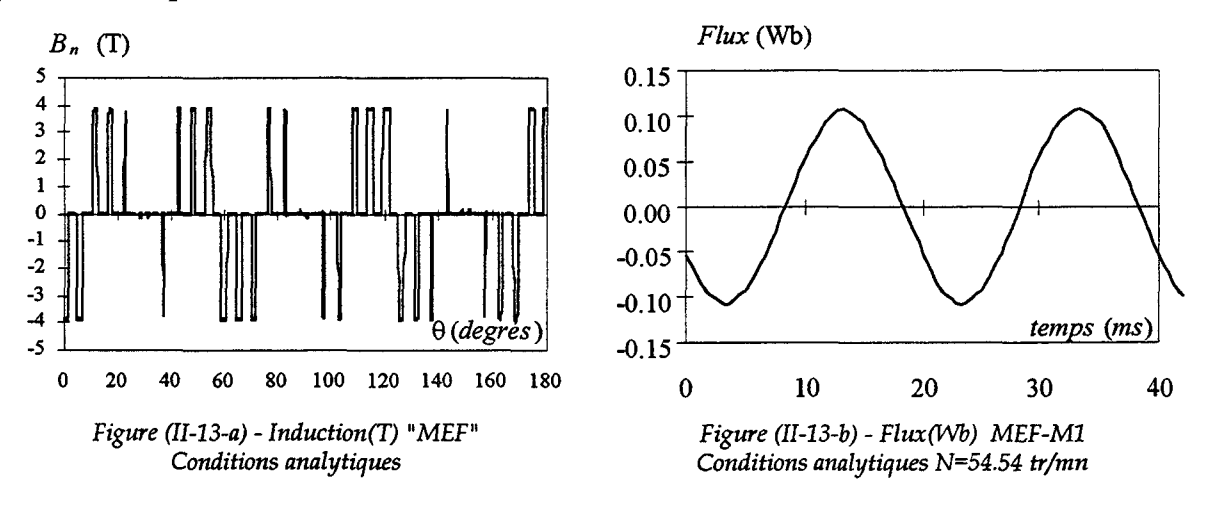

Afin d'effectuer une comparaison plus fine des deux approches, nous présentons, figure (II-14), les spectres d'harmoniques de l'induction dans l'entrefer. L'examen de ces derniers ainsi que des courbes de flux montre:

- -la présence d'harmoniques significatifs de rang égal à: ((2k+l)\*l1)±6 où *k* est un nombre entier et les nombres 6 et 11 correspondent respectivement à la polarité de l'excitation et à la périodicité de la perméance d'entrefer. Nous précisons que de par le choix des nombres de dents et de polarités, c'est l'harmonique 11 de l'induction, correspondant à la polarité de l'excitation, qui sera générateur du champ d'excitation et par conséquent le seul qui est générateur d'énergie (cf équation (1-16));
- les flux ont des allures qui sont pratiquement sinusoïdales, ce qui permet de supposer négligeables les contributions des harmoniques de rangs élevés de l'induction;
- la fréquence est bien de 50Hz pour la vitesse nominale de 54.54tr/min;

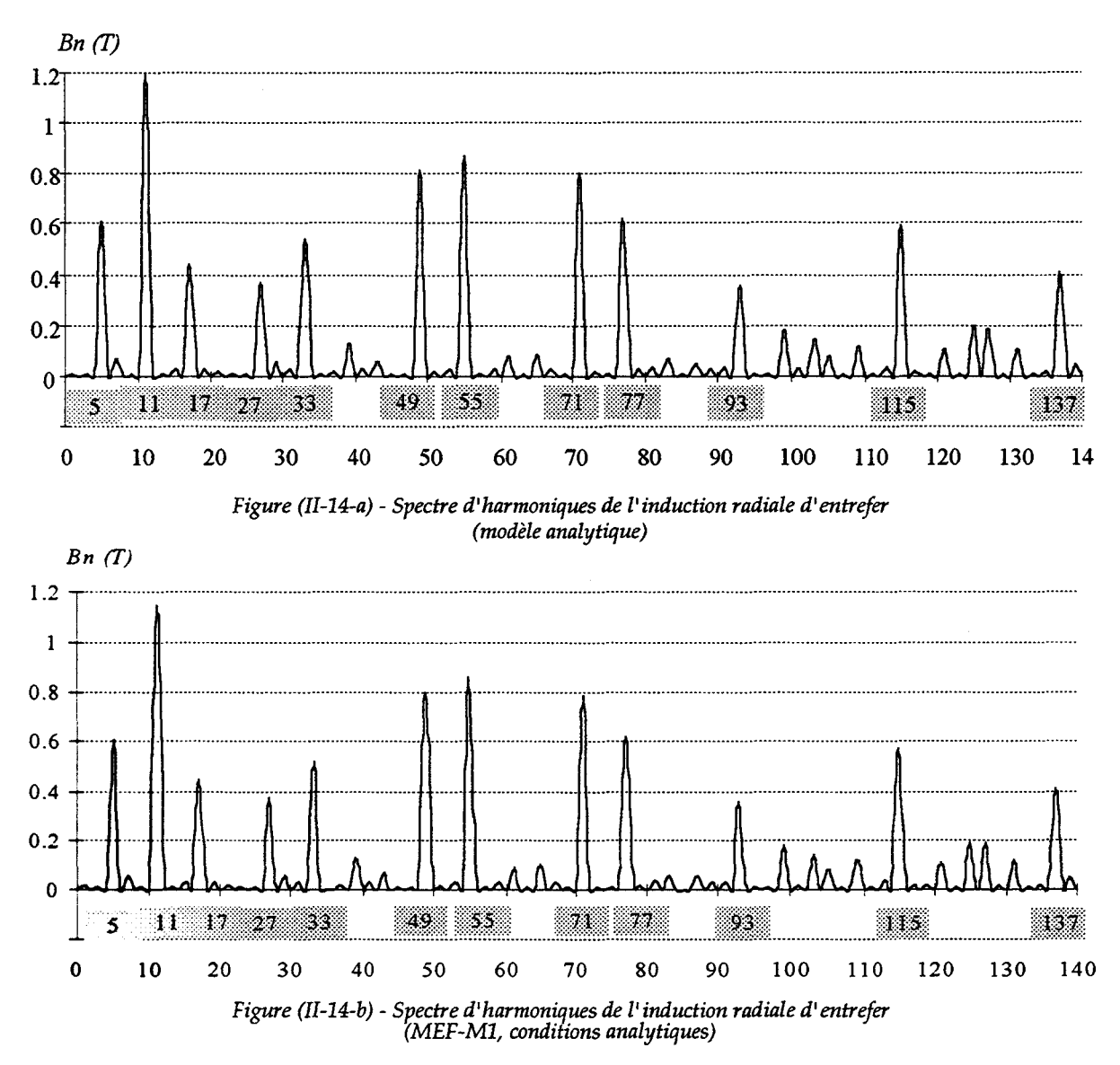

Ainsi nous pouvons conclure que les résultats obtenus par les deux approches sont similaires, ce qui permet de valider, avec les hypothèses de départ, la méthode analytique de calcul du flux.

## *b* • *prise en compte du fonctionnement dynamique des aimants*

Dans le but de se rapprocher du cas réel, nous avons introduit la prise en compte du fonctionnement dynamique des aimants en maintenant l'hypothèse de la perméabilité infinie dans le fer. Nous représentons, sur les figures (11-15-a) et (II-15-b) respectivement, l'induction dans l'entrefer et le flux d'une phase statorique obtenus par le modèle analytique.

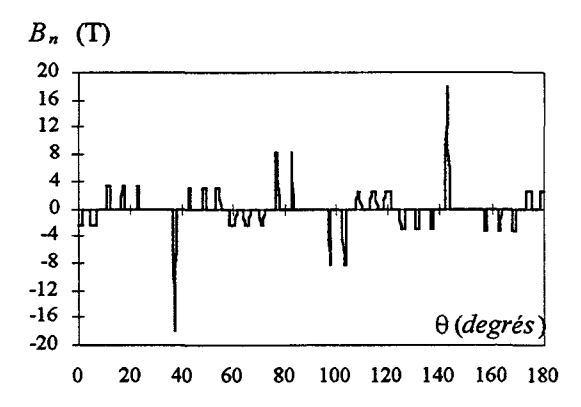

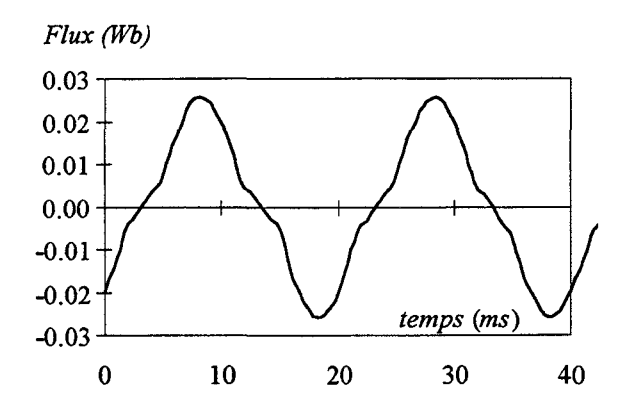

*Figure (II-15-a)- Induction([) modèle analytique compte tenu du fonctionnement dynamique des aimants* 

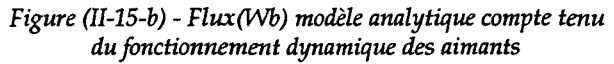

Pour les mêmes conditions, nous présentons sur les figures (II-16-a) et (II-16-b) les évolutions de l'induction et du flux obtenues par la *MEF.* 

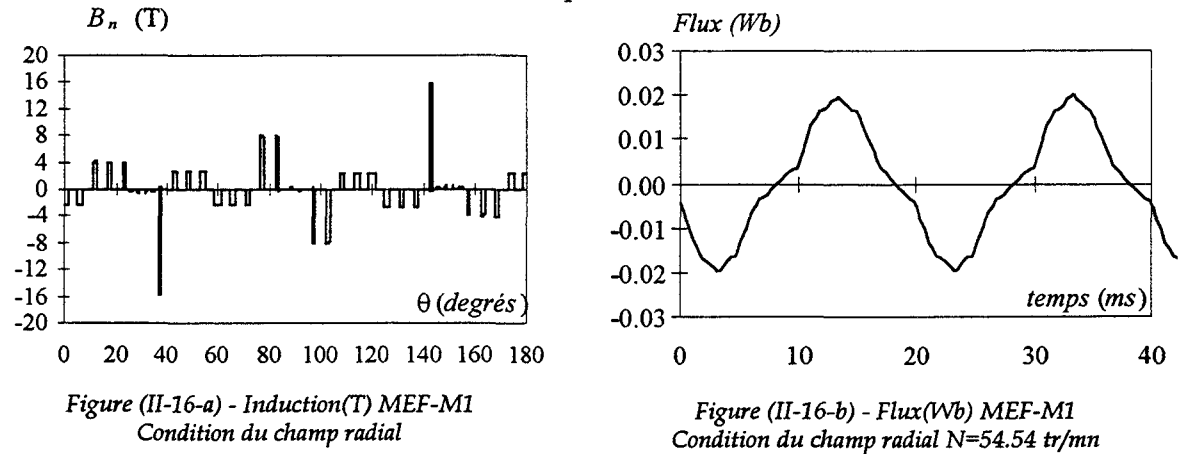

La comparaison des courbes données par les figures (II-15) et (II-16) met en évidence la modulation en amplitude de l'induction. Les allures sont identiques, cependant nous constatons un écart sur les amplitudes. Cet écart peut être dû à la procédure même de calcul du point de fonctionnement de l'aimant permanent qui est restreinte à la perméance polaire (paragraphe 11.1.2.2.1).

L'écart constaté sur l'induction se répercute sur l'amplitude du flux, ainsi nous trouvons une différence de 20% entre le calcul analytique et la *MEF.* 

### *c* - *Caractéristique magnétique linéaire et non linéaire*

Dans cette partie, nous allons considérer la caractéristique magnétique des matériaux ferromagnétiques linéaire puis non linéaire. Dans ces conditions, on utilise uniquement la *MEF.* Nous présentons sur les figures (II-17-a) et (II-17-b) respectivement l'induction et le flux obtenus en régime linéaire.

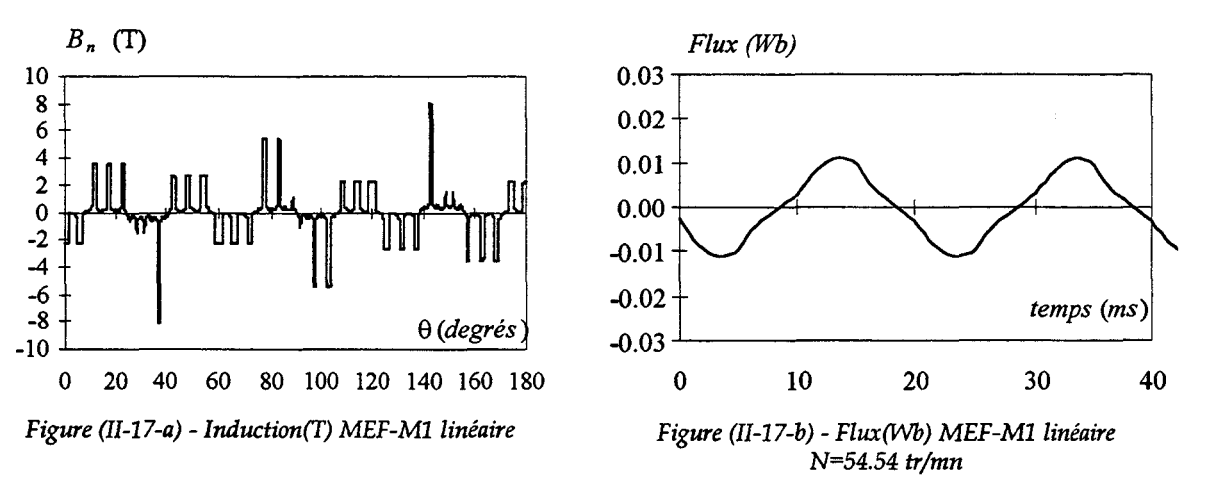

Enfin, les figures (II-18-a) et (II-18-b) donnent l'évolution des mêmes grandeurs dans le cas où l'on tient compte des non linéarités des matériaux magnétiques.

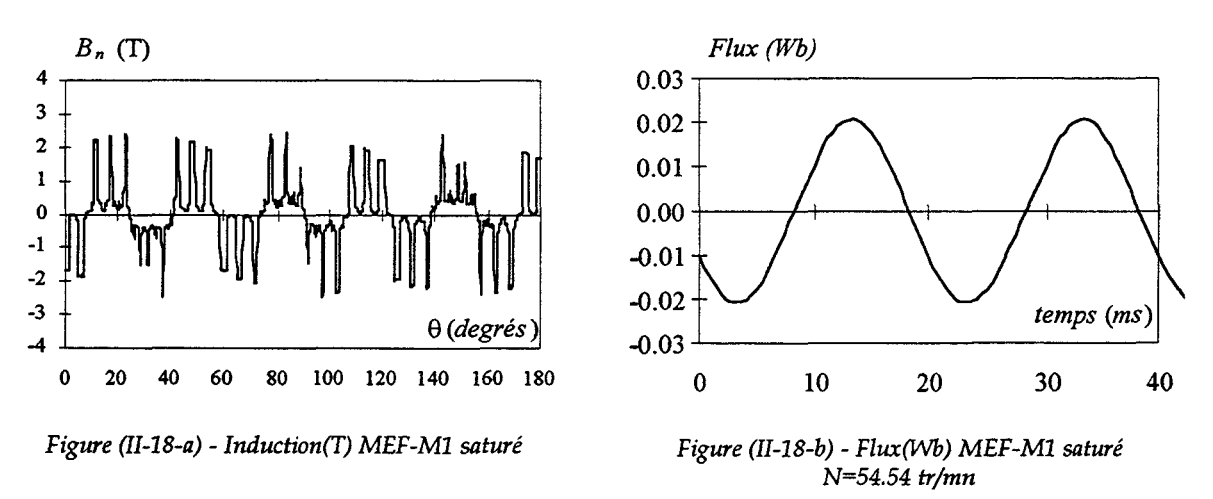

Nous représentons ci-dessous l'analyse spectrale correspondant aux inductions et aux flux en régimes linéaire et saturé. Nous constatons, d'après cette analyse, qu'en régime saturé, tous les harmoniques, y compris le fondamental, sont atténués. Ainsi l'harmonique 3, présent dans le flux en linéaire, disparaît. Il est à noter qu'en saturé, la diminution des harmoniques entraîne une nette augmentation de la valeur maximale du flux.

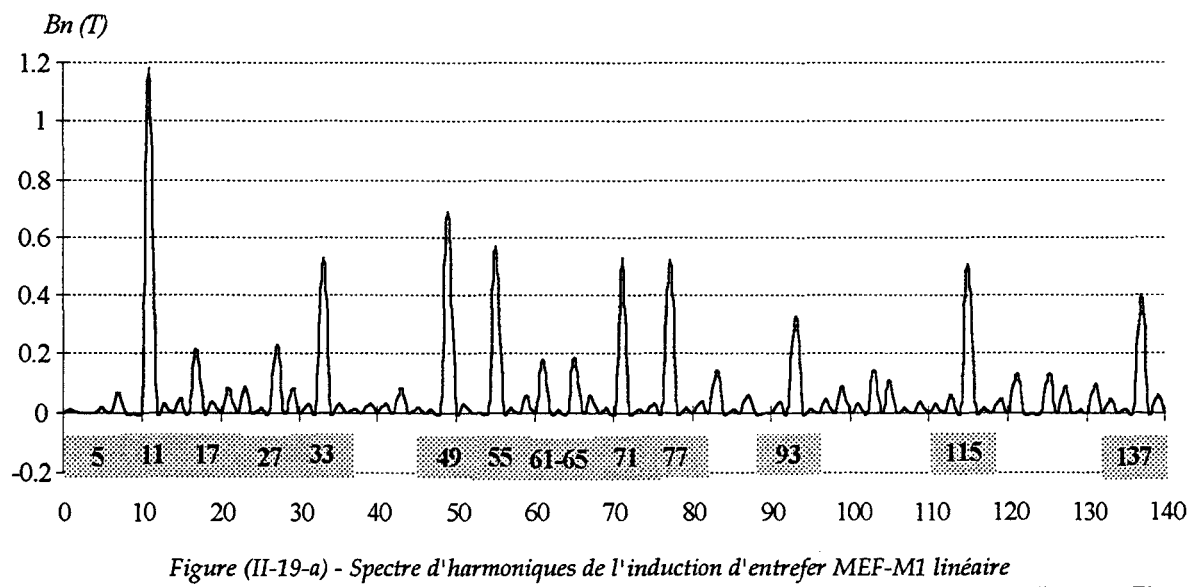

61

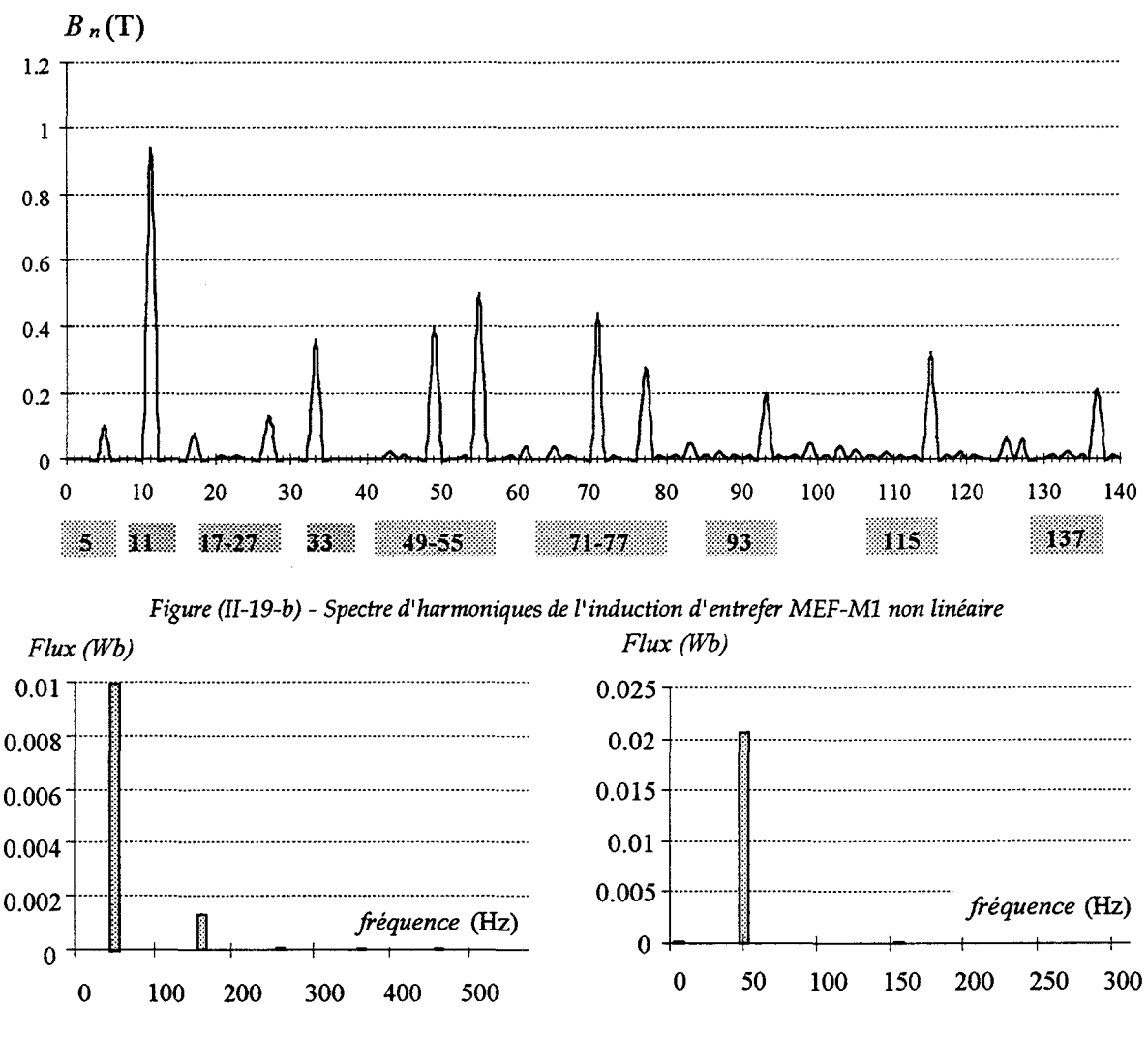

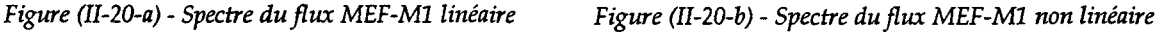

## **11.2.1.3.CALCUL DES INDUCTANCES**

Nous allons, encore une fois, exploiter les approches numérique et analytique pour identifier les inductances propre et mutuelle du bobinage statorique. Pour cela, nous considérons d'abord le cas simplifié qui néglige l'effet de la saillance dû aux aimants. Par la suite, nous examinerons les limites du modèle analytique en considérant la saillance des aimants ainsi que le régime saturé.

## *a* - *Cas simplifié*

Le premier calcul est effectué en supposant que la perméabilité des aimants, comme celle du fer, est infinie. Une seule phase est alimentée avec un courant unitaire. Les inductances propre et mutuelle sont ainsi déterminées à partir des flux propre et mutuel. Afin de valider l'approche analytique, nous effectuons dans les mêmes conditions un calcul par la *MEF.* Un deuxième calcul est effectué en linéaire puis dans le cas saturé. Pour ce dernier cas, nous avons procédé en deux étapes [59]:

- la première consiste à calculer les réluctivités relatives à chaque élément du maillage et ceci en présence uniquement des aimants;
- la deuxième consiste à utiliser ces réluctivités pour le calcul du flux induit dans les phases, en l'absence des aimants, et avec une seule phase alimentée.

Sur la figure (II-21) nous présentons, pour un nombre de conducteurs par encoche égal à un, les évolutions de l'inductance propre et mutuelle d'une phase en fonction de  $\theta$ , obtenues avec les deux approches.

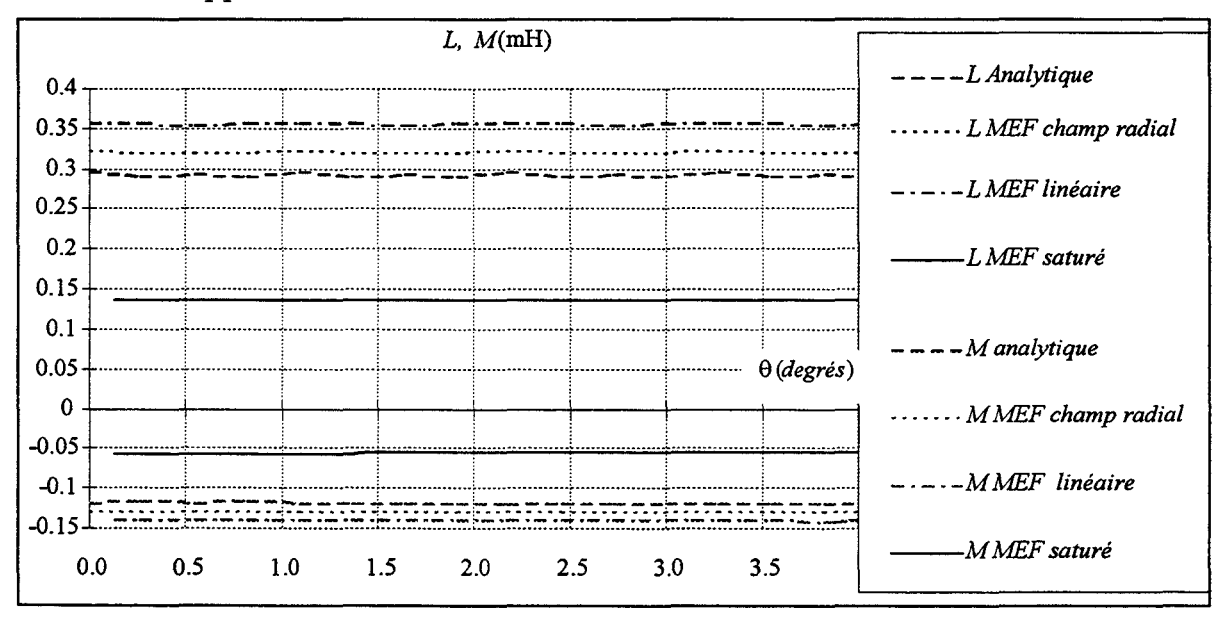

*Figure(II-21)* - *Inductances calculées sans effet de saillance dû aux aimants* 

Hormis le cas saturé, les différents modèles donnent des résultats comparables. De plus, comme cela est spécifié dans la référence [5], on constate que les inductances sont pratiquement constantes en fonction de  $\theta$ .

## *b* - *effet de saillance des aimants*

Après avoir validé le calcul des inductances par l'approche simplifiée, on a procédé au calcul de ces dernières en considérant la réluctance des aimants. Les approches, analytique (perméabilité infinie), et numérique par la *MEF* avec une perméabilité infinie ainsi que dans les cas linéaire et non linéaire, sont étudiées. Pour l'approche analytique, nous utilisons le modèle développé au paragraphe (11.1.2.2). Sur la figure (II-22), nous présentons les évolutions des inductances propre et mutuelle obtenues par les différentes approches.
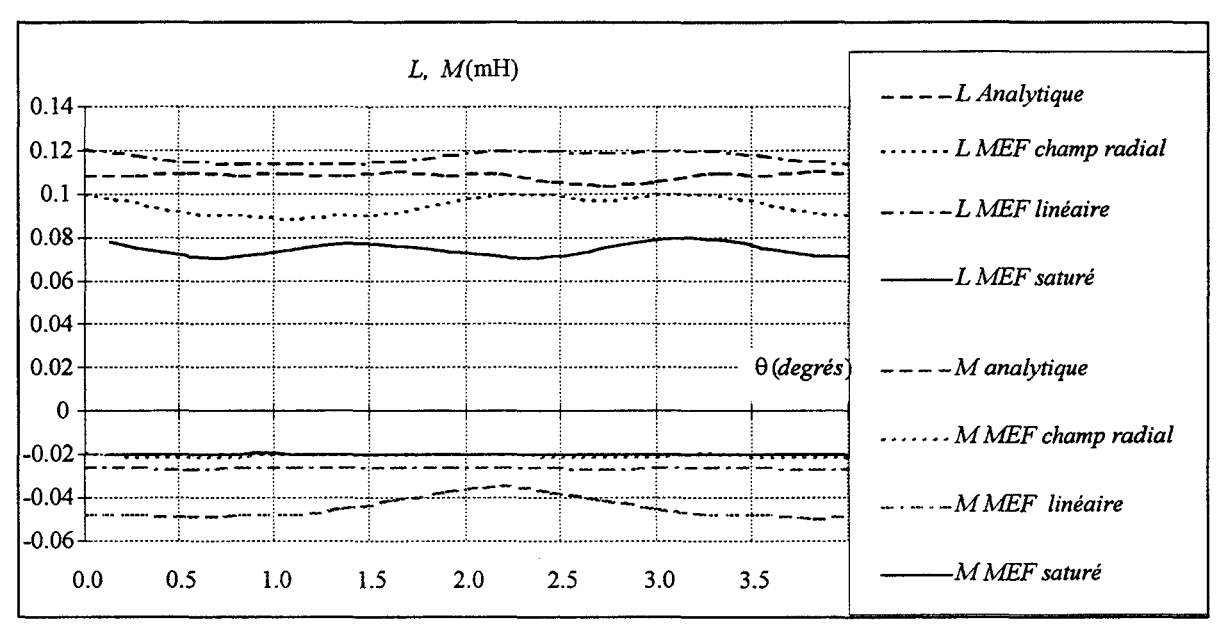

*Figure(II-22) -Inductances calculées avec l' effet de la saillance dû aux aimants* 

A l'exception du cas saturé, nous remarquons que la prise en compte de la saillance due aux aimants, dans la modélisation analytique, donne des résultats à peu près corrects pour les inductances propres. Par contre, pour les inductances mutuelles les résultats s'éloignent de ceux obtenus par la *MEF.* 

Cette modélisation analytique peut être améliorée, en prenant en compte les réluctances vues par chaque pôle statorique en s'inspirant de ce qui a été utilisé pour le fonctionnement dynamique des aimants. Cependant, cela ferait perdre à cette modélisation son principal avantage à savoir la simplicité de la mise en oeuvre.

De plus, nous pouvons constater, à partir de la figure (II-22), que l'inductance propre est variable en fonction de la position. Néanmoins, en première approximation, elle peut être considérée constante.

### *c* - *récapitulatif*

Afin d'avoir une vue d'ensemble, nous présentons dans les tableaux (II-2-a) et (11-2-b) les différentes valeurs moyennes des inductances calculées par les deux méthodes et dans les différentes conditions.

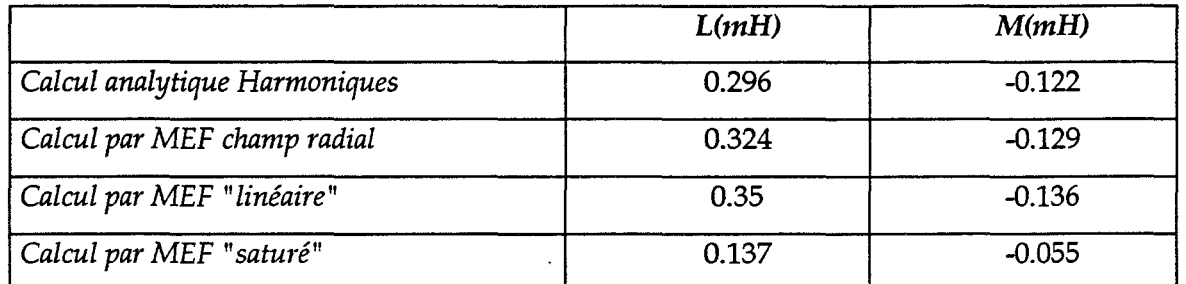

*Tableau (II-2-a)- Sans effet de sazllance dû aux azmants* 

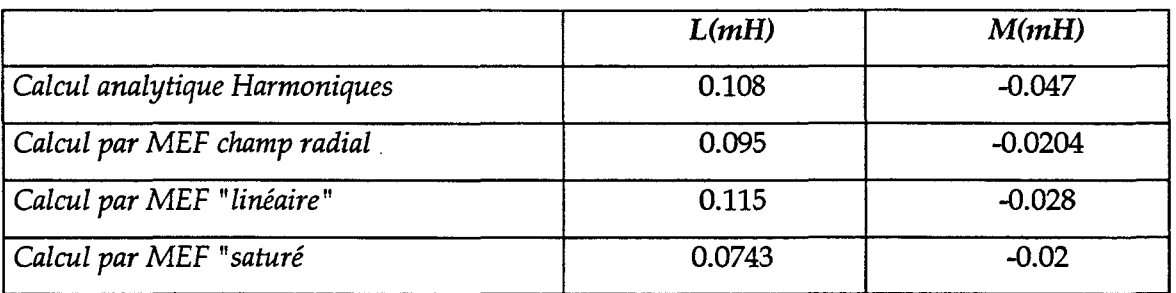

<sup>A</sup>*Tableau (11-2-b)- Avec effet de sazllance du aux azmants* 

L'étude consacrée au calcul des inductances, conduit aux conclusions suivantes:

- au vu des résultats, seules les inductances calculées par la *MEF* en saturé seront utilisées pour la prédétermination des performances de la machine;
- l'examen de l'évolution des inductances dans le cas réel montre que le taux d'ondulation de ces dernières est faible et peut être négligé. A cet effet, le modèle électrique équivalent de cette machine peut être assimilé a celui d'une machine synchrone à pôles lisses dont les inductances sont constantes.

### 11.2.1.4. 5YNTHESE

Dans les paragraphes précédents, nous avons identifié les paramètres électriques de la machine, à savoir le flux à vide et les inductances propre et mutuelle.

L'approche analytique développée a donné, tant au niveau des flux que des inductances, des résultats qui ont été validés par la *MEF* dans le cadre des hypothèses adoptées. Cependant, cette approche, qui est généralement à la base du dimensionnement des machines électriques, comme dans notre cas, ne reflète pas la réalité du fonctionnement de la structure. En effet, les flux qui ont été calculés par cette approche sont, en amplitude comme en forme, loin des résultats obtenus par la *MEF* en régime non linéaire. D'autre part, en prenant en compte la caractéristique réelle des matériaux, les inductances calculées par la *MEF* sont nettement plus faibles que celles déterminées analytiquement.

Par conséquent, les performances pour lesquelles a été dimensionnée la structure ne seront probablement pas atteintes, du fait de la saturation mais aussi de la réaction magnétique d'induit qui devrait être relativement élevée dans ce genre de machine.

La *MEF* est donc, sans équivoque, l'approche la plus précise pour étudier les performances de la machine. Cependant, cette méthode est coûteuse en temps de calcul. Les résultats obtenus, pour les flux comme pour les inductances, montrent que cette structure peut être modélisée comme une machine synchrone. Et dans une première approche, elle peut même être assimilée à une machine à pôles lisses. Il est donc intéressant de pouvoir étudier ses performances, et éventuellement élaborer des stratégies de commandes, à l'aide d'un schéma électrique équivalent. Cela permettra de mener à bien ces études avec des temps de calculs très raisonnables.

Dans notre cas, nous avons adopté ce modèle en utilisant les valeurs de *fe.m.* et d'inductances calculées par la *MEF* en régime non linéaire à vide. Pour le calcul de la résistance des phases statoriques nous avons utilisé une méthode classique.

## **11.2.2. ETUDE DES PERFORMANCES**

Dans ce paragraphe, nous allons déterminer les performances de la machine pour différents régimes de fonctionnement.

Cette partie concernera l'étude pour un fonctionnement en génératrice débitant sur une charge résistive ainsi que sur un redresseur à MLI. Une étude en fonctionnement moteur sera également effectuée.

Dans les deux modes de fonctionnements, nous utiliserons le modèle du schéma électrique équivalent ainsi que la *MEF.* Les résultats obtenus par les deux approches seront alors comparés.

### **11.2.2.1. FONCTIONNEMENT EN GENERATRICE**

### **11.2.2.1.1.** CHARGE RESISTIVE

Pour ce mode de fonctionnement, nous avons effectués des calculs pour différentes valeurs de la résistance de charge centrées autour de la valeur de 18  $\Omega$ . En effet, la réactance de la machine à la vitesse nominale est pratiquement de 18  $\Omega$ , la valeur de cette résistance permet, d'après le modèle du schéma électrique équivalent, de débiter la puissance maximale. Sur la figure (II-23), nous avons représenté l'évolution, en fonction du temps, des courants de phase obtenus avec la méthode analytique et la *MEF* en utilisant le maillage Ml. Dans les mêmes conditions, nous présentons, sur la figure (II-24), le couple électromagnétique obtenu par le schéma électrique équivalent et par la *MEF* en utilisant les maillages Ml, M2 et M3'.

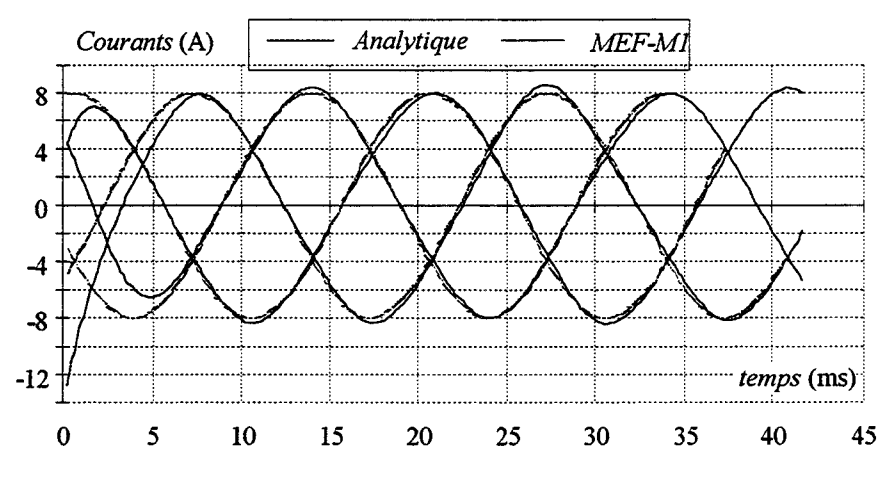

*Figure (II-23)- Courants de phase sur charge résistive* 

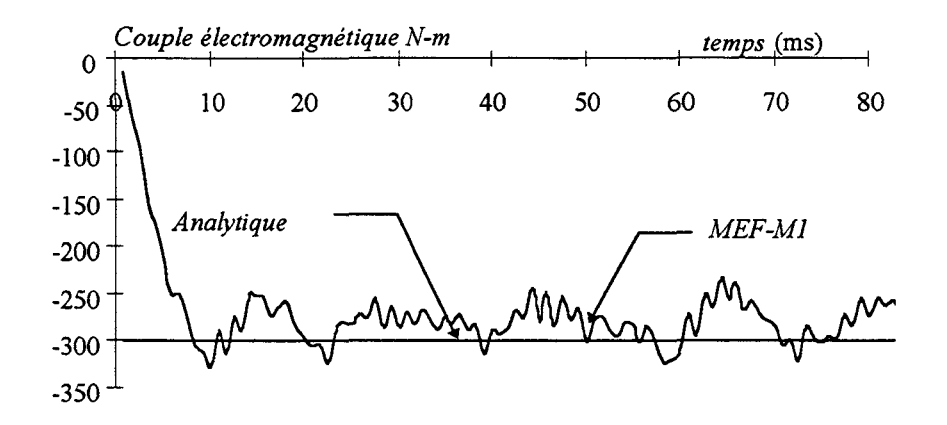

*Figure (II-24-a)* - *Couple électromagnétique sur charge résistive (Maillage M1)* 

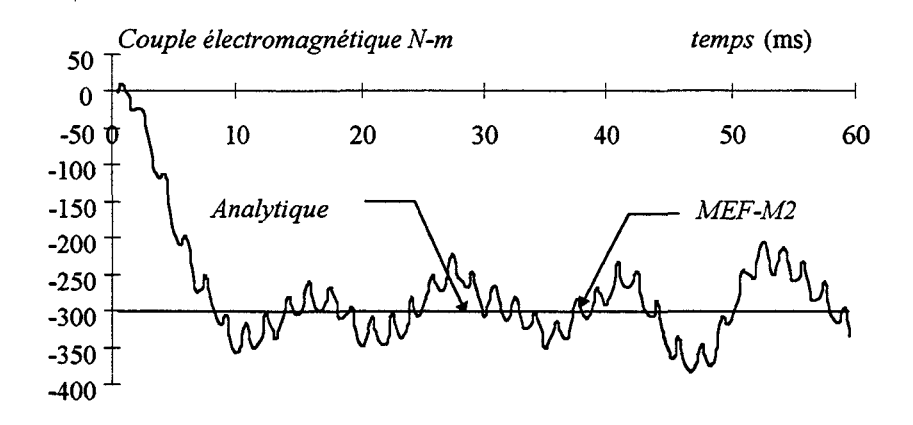

*Figure (II-24-b)- Couple électromagnétique sur charge résistive (Maillage M2)* 

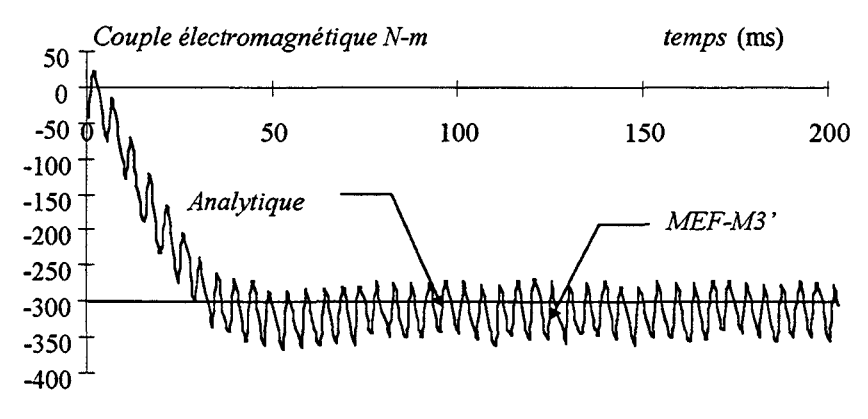

*Figure (II-24-c)- Couple électromagnétique sur charge résistive (Maillage M3')* 

Nous pouvons constater que les courants de phases obtenus par les deux modélisations sont très proches. D'autre part, le modèle du schéma équivalent permet de calculer, d'une manière satisfaisante, la valeur moyenne du couple électromagnétique. Enfin, l'utilisation des maillages Ml, M2 et M3' conduit à des valeurs moyennes du couple qui valent respectivement 286, 302 et 310 Nm.

Afin d'évaluer les performances de la machine, nous avons calculé l'évolution de la puissance en fonction du courant débité. Nous présentons, sur la figure (11-25), les résultats obtenus par les deux approches.

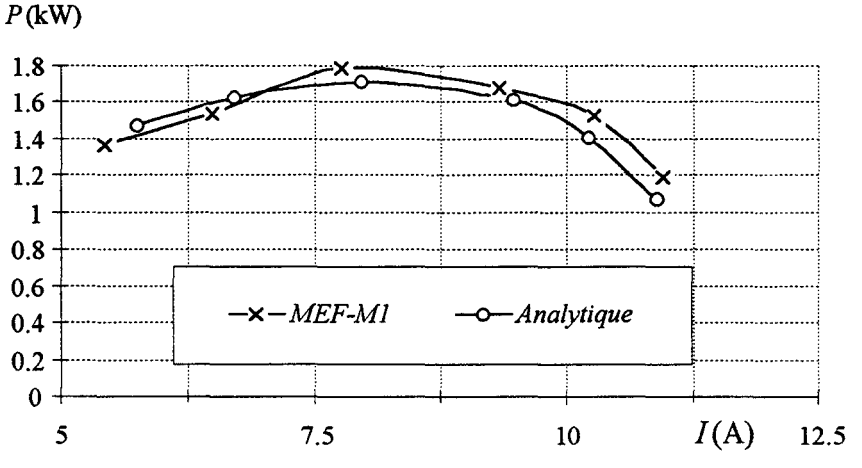

*Figure (II-25)- Caractéristique de charge* 

Ces différents résultats montrent, d'une part, la bonne concordance du modèle à une réactance synchrone comparé à la *MEF,* et d'autre part la limite de la puissance débitée à 1.7kW. Cette limite est due à la forte réaction d'induit. En effet, la machine a un entrefer faible et la réactance synchrone est élevée. Pour la compenser, dans le cas d'un fonctionnement à vitesse constante, l'utilisation d'un banc de capacité peut être envisagée. Cependant, pour notre application et pour des fonctionnements à vitesse variable nous avons opté pour un redresseur à MLI. L'étude des performances de la machine associée à un redresseur à *MLI* fait l'objet du paragraphe suivant.

### 11.2.2.1.2. SUR REDRESSEUR A MU

Pour étudier les performances du système, nous avons utilisé les deux approches en résolvant le système d'équation (11-24) pour l'approche numérique et le système (11-40) pour l'approche analytique. La MLI utilisée est synchrone et pour des raisons de temps de calcul, la fréquence de la porteuse est limitée à 450Hz. De plus, dans cette pré-étude de validation du modèle analytique, pour limiter les temps de calcul, nous avons diminué artificiellement la constante de temps en augmentant la résistance statorique qui passe de 0.6 à 3  $\Omega$ . Enfin, dans la même optique de réduction des temps de calcul, le pas de temps pour effectuer les différentes simulations a été pris égal à  $10<sup>4</sup>$  s.

En onduleur à *MLI,* la tension continue *U* est connue, et les amplitudes de la porteuse et du signal sinusoïdal de référence sont liées à sa valeur. Dans notre cas, la tension à la sortie du redresseur U est variable, les références sinusoïdales appliquées au redresseur ainsi que l'amplitude de la porteuse sont donc indépendantes de sa valeur, par contre nous avons maintenu un rapport de 0.9 entre les références et le signal triangulaire. Le système étudié est celui représenté sur la figure (11-2).

Dans cette partie, nous nous sommes intéressés à l'évolution de la tension U et de la puissance débitée en fonction de l'angle interne δ entre la *f.e.m* à vide et la tension aux bornes des phases statoriques.

La résistance de charge du côté continu *R<sub>ch</sub>* est fixée à 50 $\Omega$ , pour une capacité C de 2000µF. La valeur de  $R_{ch}$  est telle que la résistance équivalente vue du côté triphasé de la machine soit pratiquement de  $18\Omega$  +  $3\Omega$ . Celle de la capacité, non optimisée, a été fixée de telle sorte que la tension continue présente de faibles ondulations. Nous représentons sur la figure (II-26) l'évolution de la puissance en fonction de l'angle. Le maximum est obtenu pour  $\delta = 80^\circ$ . Ceci est dû à la valeur surévaluée de la résistance statorique.

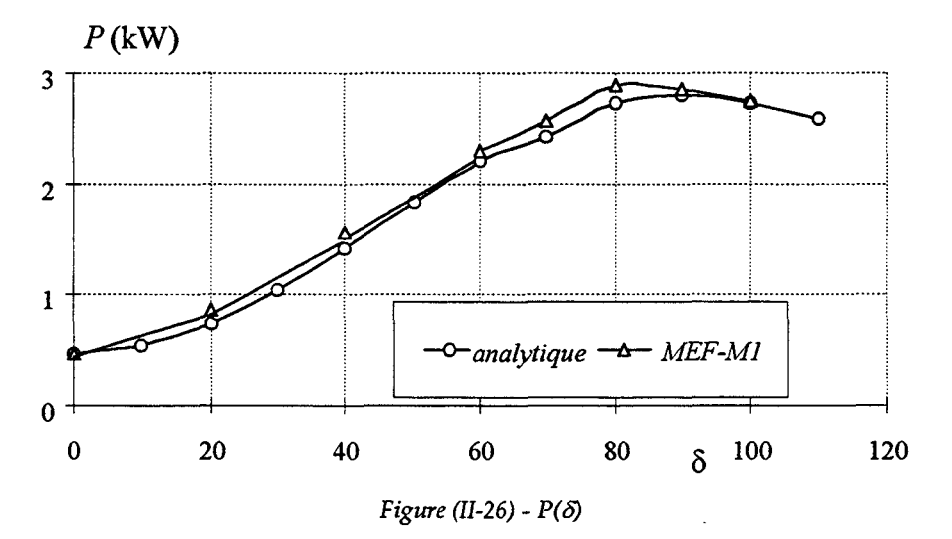

Pour la valeur ô=80°, nous avons représenté sur la figure (11-27), l'évolution du courant dans une phase statorique obtenue par le modèle analytique et la *MEF.* On notera la bonne concordance des résultats des deux approches. Dans le but de lisser le courant, nous avons effectué un calcul, avec la méthode analytique, pour une fréquence de la porteuse égale à 3kHz. On trouvera, sur la figure (11-28), le courant dans une phase de la machine pour cette fréquence.

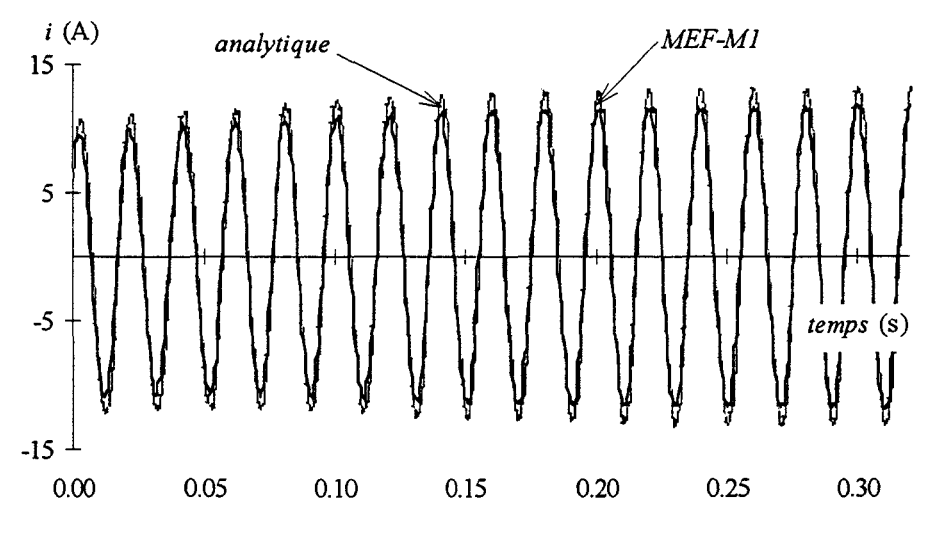

*Figure (II-27)- Courant dans une phase* 

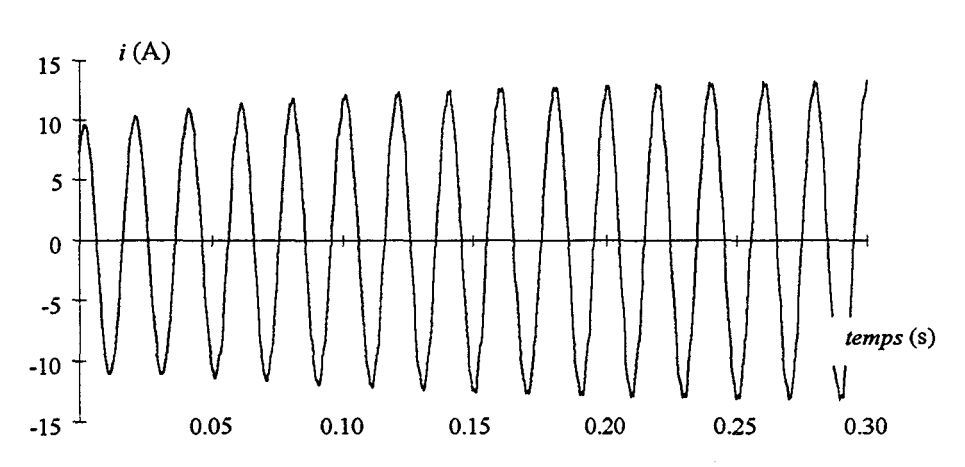

*Figure (II-28)- Courant dans une phase obtenu par le modèle analytique pour une fréquence de 3kHz* 

Nous nous sommes également intéressés au couple électromagnétique pour le point de fonctionnement correspondant à  $\delta = 80^\circ$ . Nous représentons, sur la figure (II.29), son évolution, obtenu par le modèle analytique et par la *MEF* utilisant le maillage M3'.

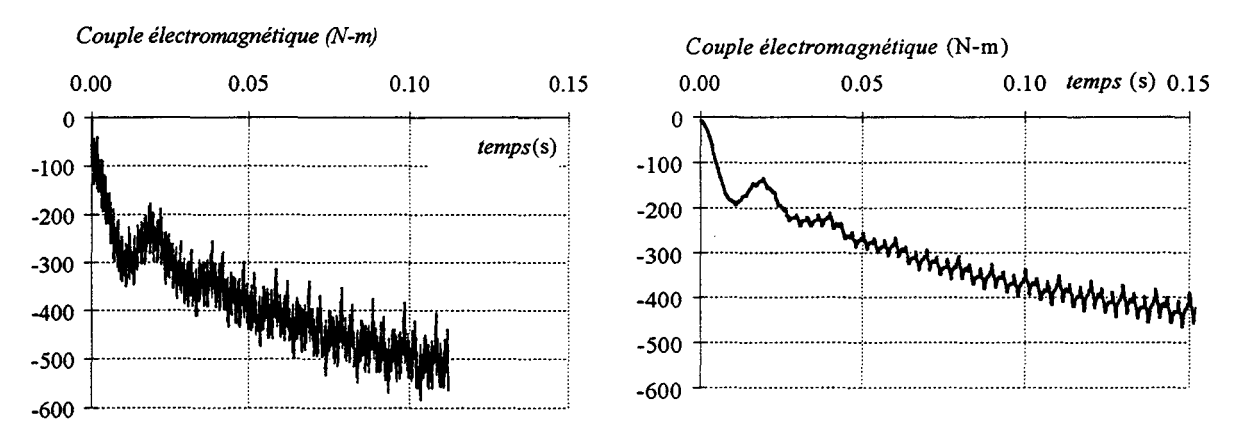

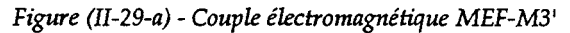

*Figure (II-29-b)- Couple électromagnétique (analytique)* 

Enfin, à titre indicatif, pour le modèle analytique, nous avons représenté sur les figures (11- 30) la tension aux bornes d'une phase statorique. La figure (11-31), quant à elle, présente l'évolution de la tension U, pour  $\delta=0^\circ$  et  $\delta=80^\circ$  et f=50Hz obtenue par les deux modélisations.

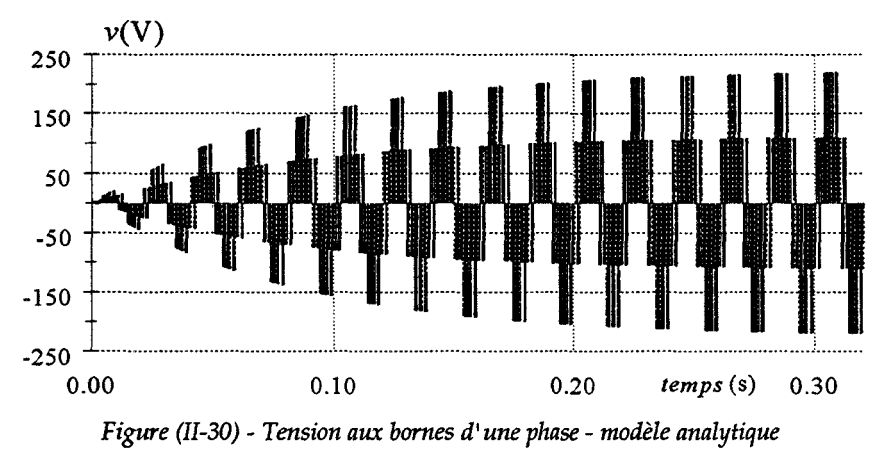

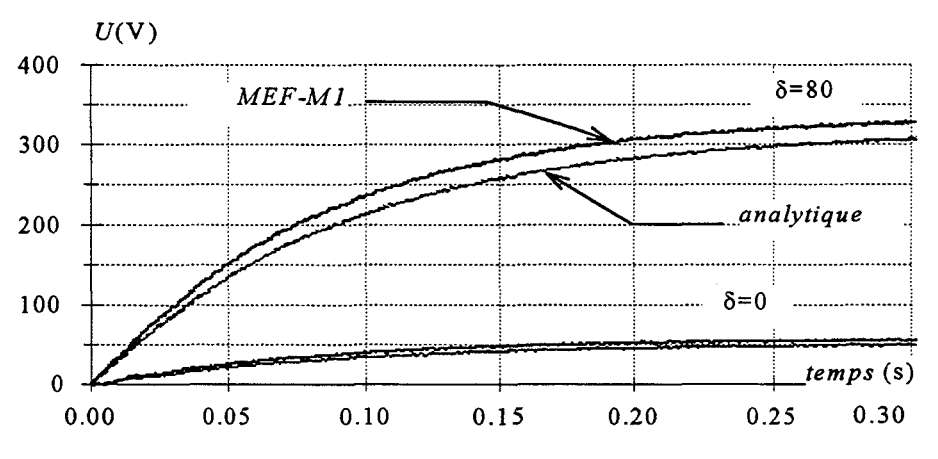

*Figure (11-31)- Tension continue en fonction de l'angle o* 

Etant donné la bonne concordance entre les résultats obtenus par la *MEF* et le modèle analytique, nous avons utilisé ce dernier pour faire des simulations dans le cas réel de fonctionnement, à savoir: une résistance statorique  $R=0.6\Omega$ , une fréquence de la porteuse  $f=3kHz$  et un pas de calcul de 10<sup>-6</sup> s.

Nous représentons, dans les figures (II-32-a), (II-32-b) et (II-32-c) respectivement la tension U, le couple électromagnétique et un courant de phase, calculés avec la même résistance de charge et le même angle δ, soit δ=80° et  $R_{ch}$ =50Ω.

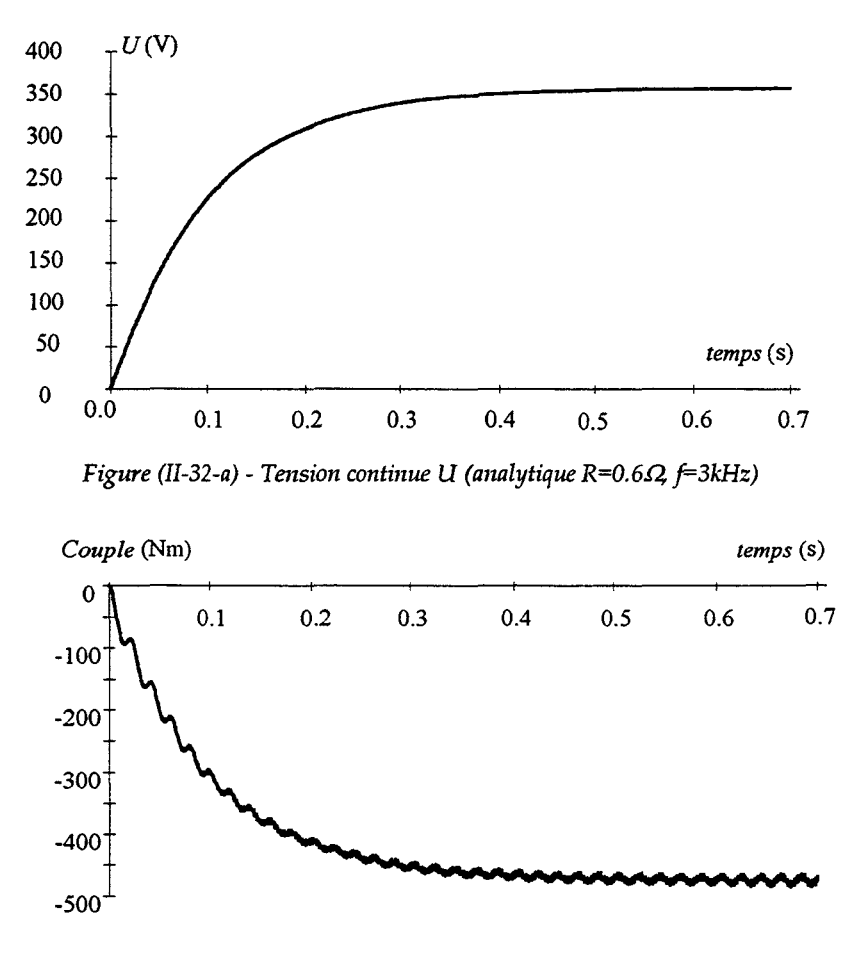

*Figure (II-32-b) - Couple électromagnétique (analytique R=0.6* $\Omega$  *f=3kHz)* 

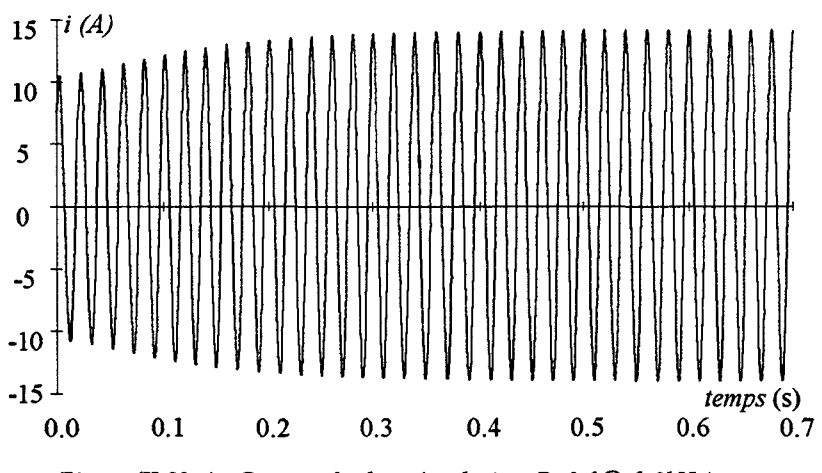

*Figure (II-32-c)* - *Courant de phase (analytique R=0.6.Q. f=3kHz)* 

L'adjonction d'un redresseur à MLI montre, comme prévu, une augmentation de la puissance débitée. En effet, le pouvoir de choisir l'angle ô entre la tension de phase *v* et la *fe.m.* correspondante, permet de contrôler, dans une certaine mesure, l'effet de la réaction magnétique d'induit.

Cependant, pour la résistance de charge choisie, le courant de phase n'atteint pas sa valeur nominale. Il est possible, en négligeant la résistance statorique, de montrer que la tension de sortie, et donc la puissance, sont des fonctions croissantes de la résistance de charge *Rch.*  Nous avons donc calculé la valeur de cette dernière, ainsi que celle de l'angle entre la tension de phase *v* et la *fe.m. e* correspondante, qui permettent de faire débiter à la machine sa puissance nominale. Ce point de fonctionnement correspond à un déphasage nul entre les *fe.m.* et les courants.

Les calculs de ces deux paramètres ont abouti à *Rch=* 74.340 et &=63°. Dans ce cas, la puissance maximale de la machine se calcule facilement et correspond à 6.3kW. Nous présentons, sur les figures (II-33), les évolutions, obtenues avec le modèle analytique, de la tension continue U, d'une tension et d'un courant de phase ainsi que celle du couple électromagnétique pour ce point de fonctionnement.

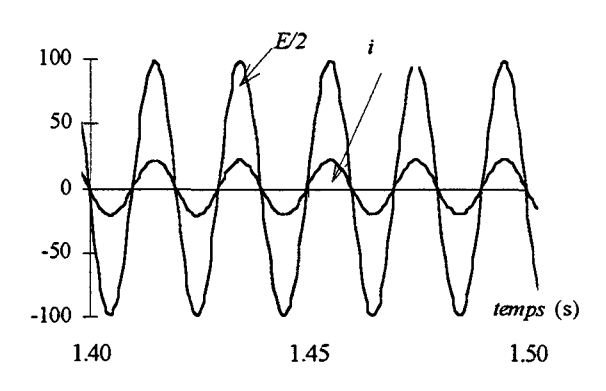

*Figure (II-33-a) - Courant de phase* 

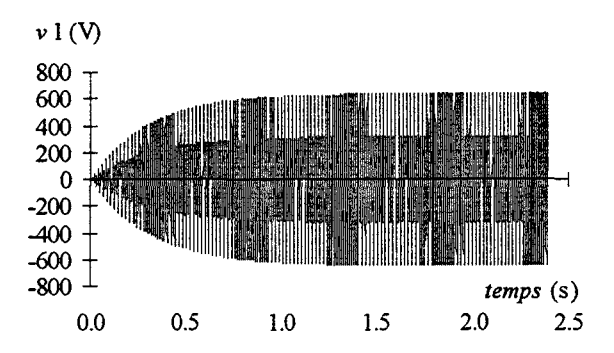

*Figure (II-33-b)- Tension de phase* 

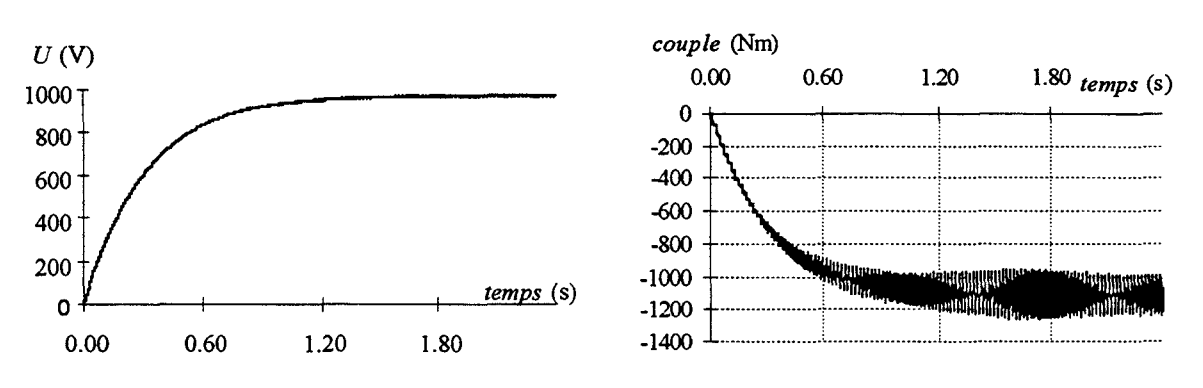

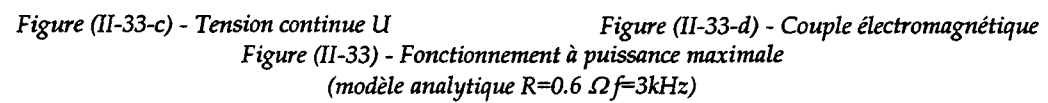

Il est à noter que la tension de phase est dans ce cas de 310V efficace, ce qui correspond à une puissance apparente de 14kVA et donc à un facteur de puissance avoisinant 0.45.

### **11.2.2.2.FONCTIONNEMENT EN MOTEUR**

Afin de calculer les performances de la machine en moteur, nous avons considéré un fonctionnement autopiloté avec une alimentation en tension puis en courant.

### 11.222.1.ALIMENTATION EN TENSION

Cette étude est effectuée avec la méthode des éléments finis, en résolvant cette fois-ci l'équation (11-19), et par la modélisation analytique en résolvant le système (11-38). Les phases statoriques sont alimentées avec des tensions sinusoïdales de 220V. Nous nous sommes particulièrement intéressés aux performances correspondant à un angle interne ô de 90°, à la limite de stabilité, entre la *fe.m* à vide et la tension aux bornes des phases statoriques.

Comme dans l'étude en génératrice associée à un redresseur, nous avons considéré une valeur de la résistance statorique de  $3\Omega$ , afin de réduire la constante de temps et par conséquent le temps de calcul. Nous présentons, sur les figures (II-34-a) et (II-34-b), les courants de phase obtenus par les deux modélisations. Les figures (11-35-a) et (11-35-b) montrent les évolutions du couple électromagnétique.

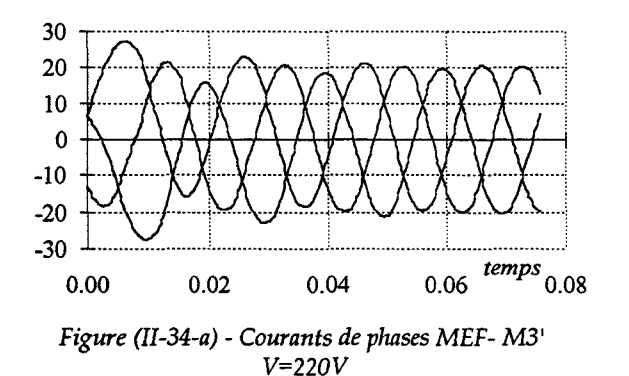

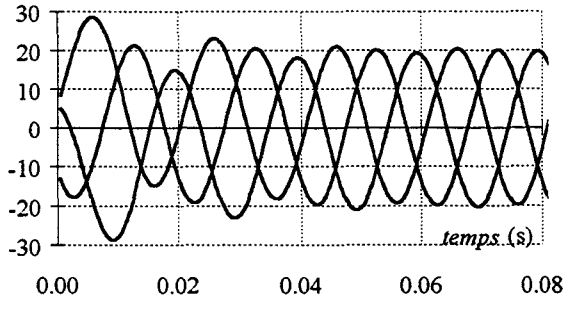

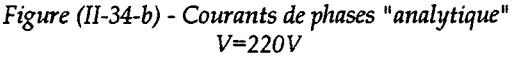

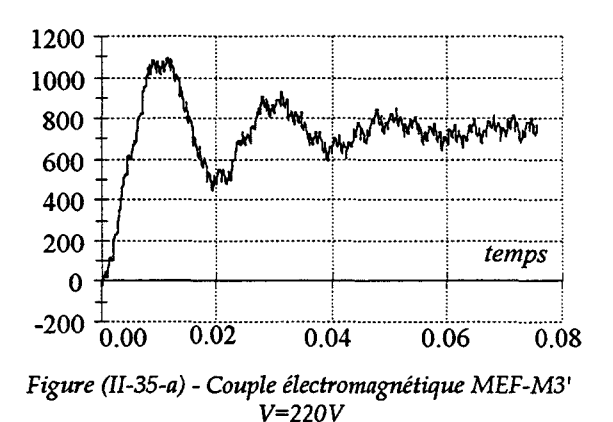

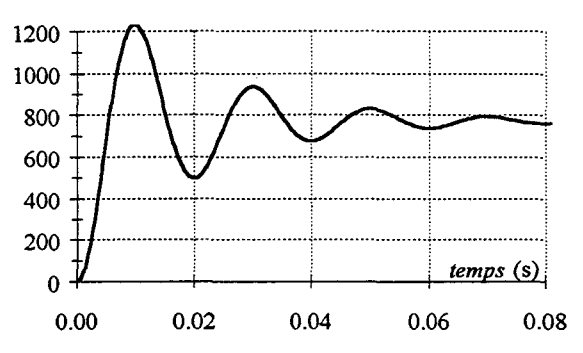

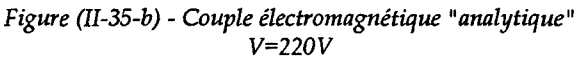

#### 11.2.2.2.2.ALIMENTATION EN COURANI'

L'étude du fonctionnement moteur alimenté en courant a été effectuée uniquement par la *MEF.* Dans ce cas, nous résolvons le système (11-15), où la densité de courant est imposée (vecteur [Fj]). Pour ce mode de fonctionnement, nous avons effectué des simulations, pour différentes valeurs du déphasage y entre le courant de phase et la *f.e.m.* 

Sur les figures (11-37-a) et (11-37-b), nous présentons les évolutions du couple  $\acute{e}$ lectromagnétique, pour un angle  $\psi$ =0 et pour un courant de phase efficace respectivement de 16 et 32A. La première valeur correspond au courant nominal et la seconde valeur correspond au courant maximal qu'on peut tolérer dans une phase statorique.

Les couples représentés sur ces deux figures ont été obtenus par la *MEF* utilisant le maillage Ml. Nous remarquons que dans les deux cas, les ondulations sont relativement faibles.

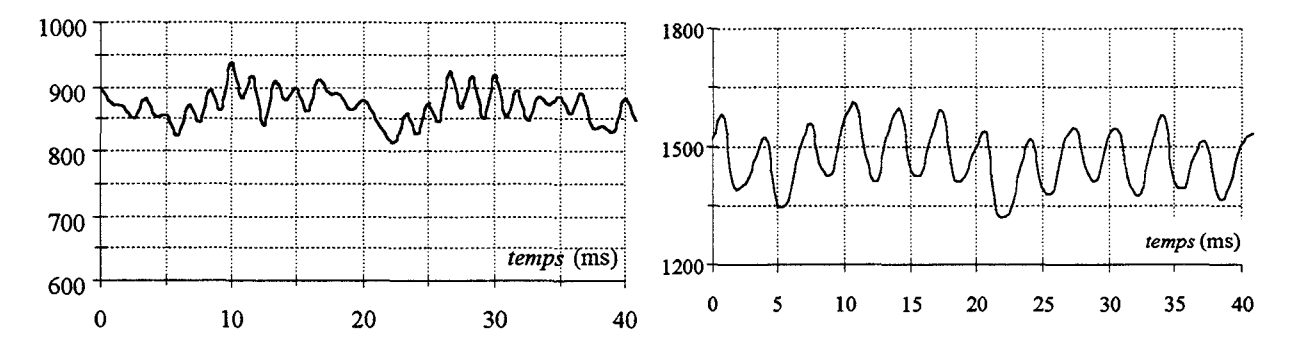

*Figure (Il-37-a)- Couple électromagnétique en alimentation courant I=16A, MEF-M1* 

*Figure (Il-37-b)- Couple électromagnétique en alimentation courant I=32A, MEF-M1* 

# **11.3. SYNTHESE**

Dans ce chapitre, nous avons d'abord présenté les deux approches que nous avons utilisées pour la modélisation de la structure retenue. L'approche numérique basée sur la méthode des éléments finis en 2D, et une modélisation analytique basée sur le schéma électrique équivalent.

La modélisation numérique étant très exigeante en temps de calcul, nous avons, dans un premier temps, effectué une étude à vide de la machine en utilisant plusieurs maillages. En calculant, dans les différents cas, la *fe.m.* et le couple électromagnétique à vide, cette étude

nous a permis de tester la précision des maillages. La plus grande précision est bien entendu donnée par le maillage le plus fin, tant au niveau de la *fe.m.* (amplitude et allure) qu'au niveau du couple. Cependant, cette précision se "paye" par des temps de calcul très élevés. La *f.e.m.* n'étant pratiquement pas affectée par la qualité du maillage, et la valeur moyenne du couple, entre les maillages extrêmes n'étant pas très grande par rapport au couple nominal escompté, nous avons alors opté pour utiliser le maillage le plus "grossier" pour effectuer les différentes études. Néanmoins, des calculs utilisant le maillage le plus fin ont été faits, pour valider les résultats obtenus.

Nous avons ensuite déterminé les paramètres utilisés par le modèle du schéma électrique équivalent *lf.e.m.* et inductances). Pour cela, nous avons utilisé des développements analytiques en faisant l'hypothèse d'une perméabilité infinie du fer. Les résultats obtenus par cette approche ont été validés par la *MEF* en utilisant les mêmes hypothèses simplificatrices. La prise en compte des non linéarités des matériaux dans la *MEF* a montré alors que les *fe.m.* comme les inductances, dans le cas réel de fonctionnement, sont loin des valeurs obtenues par le développement analytique. En effet, cette machine, de par ses caractéristiques géométriques internes, a un fonctionnement fortement saturé. Les développements analytiques ne pouvant prendre en compte ce phénomène atteignent alors leurs limites. Ils peuvent néanmoins être utilisés, avec une certaine précision, dans le cas de machines moins saturées. Pour le modèle du schéma électrique équivalent, nous avons adopté les valeurs des *fe.m.* et des inductances calculées par la *MEF* en non linéaire.

Les deux modèles ont enfin été utilisés pour étudier les performances de la machine en fonctionnement génératrice et moteur.

Nous avons d'abord étudié la machine débitant sur une charge résistive. La caractéristique de charge, obtenue par les deux modèles, a alors été tracée. Ceci a permis de valider le modèle analytique et de constater la limite de puissance de la machine pour ce mode de fonctionnement. En effet, la réactance de la machine étant relativement élevée, la réaction magnétique d'induit n'est pas négligeable.

Afin de contrôler l'effet de cette dernière, nous avons ensuite étudié le fonctionnement avec un redresseur à MLI. En utilisant toujours les deux modèles, nous avons tracé la courbe de puissance en fonction de l'angle entre la *fe.m.* à vide et la tension de référence correspondante du redresseur. Cette caractéristique a montré que, pour la même valeur de la résistance de charge ramenée du côté triphasé, la puissance débitée pouvait pratiquement être doublée pour un angle de 80°. Enfin, une valeur plus adéquate de la résistance de charge nous a permis, sur redresseur à MLI, de faire débiter à la machine sa puissance maximale pour le courant nominal avec un facteur de puissance de 0.45.

Une étude en fonctionnement moteur, en alimentation en tension et en courant, a également été effectuée avec les deux modèles. Elle a permis, d'une part, de mettre en évidence encore une fois la concordance des résultats obtenus par les deux approches, et d'autre part, elle a abouti à des performances similaires à celles obtenues en fonctionnement génératrice.

Dans le premier chapitre, nous avons dimensionné la structure sur la base de 10kVA et du facteur de puissance le plus élevé. Il est normal, de par les hypothèses simplificatrices adoptées pour le dimensionnement de la machine et son fonctionnement réel très saturé, que cette structure n'atteigne pas les performances escomptées. L'amélioration de ces dernières pourrait se faire directement en redimensionnant la machine. Cependant, il est plus intéressant, avant d'adapter les dimensions globales de la machine à la puissance désirée, d'optimiser d'abord les paramètres magnétiques et géométriques locaux de la structure. En effet, les valeurs prises, lors du dimensionnement, sont celles optimisées données dans la bibliographie. La plupart de ces optimisations ont été effectuées en analytique, or, l'étude effectuée dans ce chapitre a monté le caractère saturé de la machine. D'autre part, les ouvertures de denture doivent avoir une influence sur la taille des aimants. Il faudrait donc optimiser les paramètres magnétiques et géométriques en tenant compte des interactions entre les paramètres.

L'optimisation de ces paramètres doit forcément être effectuée en utilisant la *MEF.* Pour aboutir à des résultats précis, il faut utiliser le maillage le plus fin. Cependant, étant donné le nombre de paramètres dont il faut étudier l'influence, et les temps de calcul demandés par le maillage M3', la tâche serait trop lourde. Le maillage Ml, demande moins de temps mais donne des résultats moins précis. Afin d'allier une bonne précision à des temps de calcul raisonnables, nous utiliserons le maillage M2 pour effectuer l'optimisation de la machine.

CHAPITRE Ill

**OPTIMISATION** PAR LA METHODE DES PLANS D'EXPERIENCES

# **Introduction**

*Dans les chapitres précédents, une MRV* à *aimants permanents a été prédimensionnée et modélisée.* 

*Pour le prédimensionnement, nous avons eu recours aux hypothèses simplificatrices communément utilisées dans la conception des machines électriques conventionnelles.* 

*Or, l'étude par la MEF de la machine a montré que cette structure atteint ses performances nominales pour des fonctionnements fortement saturés. D'autre part, il faut prendre en considération le fonctionnement dynamique des aimants permanents lors de la conception.* 

*De par les hypothèses considérées, ces deux aspects ont été négligés lors du calcul de la machine. Dans ces conditions, comme nous l'avons montré dans le chapitre précédent, les caractéristiques obtenues ne sont pas conformes à celles escomptées.* 

*Afin d'améliorer ces performances,* il *est possible d'effectuer d'autres dimensionnements. Cependant, la prise en compte dans le modèle analytique proposé des différents phénomènes intervenant dans ce type de structures rendrait cette tâche trop lourde sans pour autant apporter la précision souhaitée.* 

*Une autre approche consiste* à *optimiser la structure en terme de puissance débitée, et ce en examinant l'influence des paramètres géométriques et magnétiques. Pour la structure proposée, ces paramètres sont les largeurs des dents, l'épaisseur de l'entrefer et les dimensions des aimants.* 

*Dans ce chapitre, nous proposons d'optimiser ces grandeurs géométriques et magnétiques dans le but de maximiser la puissance débitée. Pour cela, nous allons utiliser la technique des plans d'expériences [48,49] qui permet de prendre en compte les interactions entre les différents facteurs injluants.* 

*Le principe et l'intérêt de cette méthode seront présentés dans la première partie. Dans la deuxième, nous appliquerons cette technique à la structure étudiée pour exprimer la puissance débitée en Jonction des paramètres locaux, puis nous déterminerons les valeurs optimales de ces paramètres. Enfin, la troisième partie sera consacrée à l'étude des performances de la machine optimisée.* 

# 111.1. LA METHODE DES PLANS D'EXPERIENCES

# **INTRODUCTION**

Pour optimiser une structure électromagnétique avec le calcul de champs, deux méthodes sont envisageables. La première consiste à introduire des procédures mathématiques d'optimisation après le calcul de champs. Ceci nécessite alors la modification partielle du code de calcul utilisé, tâche qui peut s'avérer complexe [50]. La seconde consiste à réaliser une succession de résolutions, relatives à des changements de paramètres d'entrée, afin d'approcher pas à pas l'optimum [51]. Cette dernière exige une bonne connaissance du comportement magnétique des machines électriques et demande un grand nombre de résolutions [50,51,52,53]. En effet, suivant le nombre de paramètres à faire varier, celui des simulations nécessaires peut être très élevé sans pour autant aboutir à des résultats précis. Par conséquent, il est nécessaire d'utiliser une méthode qui permet de faire varier, d'une manière ordonnée ces paramètres, tels que les algorithmes génétiques [54,55] ou la méthode des plans d'expériences [51,53].

Pour notre étude, étant donné l'expérience acquise par le Laboratoire dans l'optimisation par les plans d'expériences [53], nous avons opté pour cette dernière méthode conjuguée au calcul de champs.

### 111.1.1. INTERET ET PRINCIPE DE LA METHODE DES PLANS D'EXPERIENCES

### **III.1.1.1. INTERET**

La méthode des plans d'expériences a un large domaine d'application. Elle est généralement employée par les industriels pour améliorer la rentabilité d'un processus ou d'un produit [48, 49]. Son intérêt, par rapport à une méthode classique réside dans le fait qu'on peut faire varier tous les paramètres d'entrée en même temps, de façon organisée. Ceci permet de prendre en considération les interactions et de réduire le nombre d'expériences nécessaires à l'élaboration d'un modèle.

### 111.1.1.2. PRINCIPE

L'optimisation d'une structure ou d'un processus industriel par la méthode des plans d'expériences passe par trois étapes.

Dans un premier temps, l'utilisateur choisit la ou les caractéristiques à optimiser ainsi que les paramètres à faire varier pour cette finalité. Dans la terminologie des plans d'expériences, on appellera réponses les caractéristiques à optimiser y, et facteurs les paramètres d'entrée *ei.* Chaque facteur devra varier sur une plage précise. On n'utilise généralement dans cette méthode, pour la variation d'un paramètre, que les deux extrémités de l'intervalle appelées niveaux. Dans ce cas, cela conduit à un plan factoriel à deux niveaux noté 2k où *k* est le nombre de facteurs et 2k est le nombre d'essais à effectuer. Selon le nombre de facteurs choisi, l'utilisateur peut effectuer son étude sur un plan complet si le nombre d'expériences, ou de résolutions, n'est pas prohibitif. Dans le cas contraire, on utilise un plan réduit, appelé plan factoriel fractionnaire, ne nécessitant que  $2<sup>k-p</sup>$  résolutions.

La deuxième étape de cette technique consiste à calculer les effets ou les contrastes, selon que l'étude est menée sur un plan complet ou fractionnaire, relatifs à chaque facteur et chaque interaction. Cette étape mettra en évidence les facteurs et les interactions influants.

La troisième étape a pour objet d'exprimer chaque caractéristique, ou réponse, y en fonction des facteurs influants et de leurs différentes interactions sous forme d'une fonction.

Dans la suite de ce paragraphe, à travers l'étude d'un plan complet 23 et d'un plan fractionnaire 2<sup>5-2</sup>, nous donnerons plus de détails sur la méthode.

# **111.1.2. ETUDE D'UN PLAN COMPLET 2<sup>3</sup>**

Pour illustrer la méthode des plans d'expériences, nous proposons d'étudier dans le cas général un plan à trois facteurs *x, y, z* [48]. Les niveaux de chaque facteur sont exprimés en grandeurs réduites, par +1 pour le niveau haut et -1 pour le niveau bas (voir figure (III-1)). Il faut donc  $N_e=2^3$  expériences, ou essais, pour effectuer l'étude. On trouvera, sur le tableau (III-1), la série des essais à effectuer. De plus, pour cette méthode, on montre qu'on obtient la meilleure précision [48], lorsque la matrice des essais notée, *[A es],* a la propriété suivante:

$$
[A_{\epsilon s}][A_{\epsilon s}]^t = N_{\epsilon}[I_{d}] \tag{III-1}
$$

où  $[A_{\epsilon s}]^t$  est la matrice transposée de  $[A_{\epsilon s}]$ ,  $N_{\epsilon}$  est le nombre d'essais et  $[I_{d}]$  la matrice identité.

| numéros d'essai | $\pmb{\chi}$ | у                         | $\boldsymbol{z}$ | réponse    |
|-----------------|--------------|---------------------------|------------------|------------|
|                 | $-1$         | $-1$                      | -1               | $\gamma_1$ |
| $\mathbf{2}$    | $+1$         | -1                        | $-1$             | $\gamma_2$ |
| 3               | $-1$         | $+1$                      | -1               | $\gamma_3$ |
| 4               | $+1$         | $+1$                      | -1               | $\gamma_4$ |
| 5               | $-1$         | $-1$                      | $+1$             | $\gamma_5$ |
| 6               | $+1$         | -1                        | $+1$             | $\gamma_6$ |
| −               | $-1$         | $+1$                      | $+1$             | $\gamma_7$ |
| 8               | $+1$         | $+1$                      | $+1$             | $\gamma_8$ |
|                 |              | ${}^{\mathsf{T}}A_{es}$ , |                  |            |

*Tableau (III-1)- Matrice des essais* 

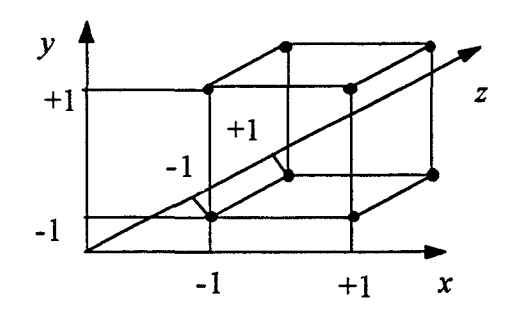

*Figure (III-1)- Domaine expérimental du plan* 23

L'objectif est d'exprimer la réponse comme une fonction polynomiale des facteurs *x, y,* z, en échelle réduite, et de leurs différentes interactions, d'ordre 1 *(xy, yz,* xz) et d'ordre 2 (xyz) sous la forme.

$$
\gamma(x, y, z) = a_0 + a_1 x + a_2 y + a_3 z + a_{12} xy + a_{13} xz + a_{23} yz + a_{123} xyz
$$
 (III-2)

Les coefficients *"a"* sont appelés:

*ao* la valeur moyenne de la réponse;

l'effet du facteur  $e_i$  correspondant;  $a_i$ 

l'effet de l'interaction de deux ou trois facteurs. a<sub>ij</sub> et a<sub>ijk</sub>

La détermination de ces coefficients est alors obtenue par la résolution du système d'équations suivant:

$$
[\gamma_1...\gamma_n]^t = [A_{ef}][a_0 \quad a_1 \quad a_2 \quad a_3 \quad a_{12} \quad a_{13} \quad a_{23} \quad a_{123}]^t
$$
 (III-3)

où  $[A_{ef}]$  est la matrice des effets donnée par la partie grisée du tableau (III-2):

| Essai                   |    | x   | $\mathcal{Y}$ | z   | xy      | xz  | yz  | xyz |
|-------------------------|----|-----|---------------|-----|---------|-----|-----|-----|
| 1                       | Ø. | 88  | - 1           | ×.  | 39      | - 1 | 41  | 83  |
| $\overline{2}$          | J. | 31  | ×.            | X   | IJ.     | 8   | - 1 | 83  |
| 3                       | Ä  | S.  | 83)           | 28  | ×,      | 381 | 3   | 83  |
| $\overline{\mathbf{4}}$ | Ø. | ÷1. | - 1           | 98  | SI.     | 8   | B   | - 1 |
| 5                       | R  | 81  | 8             | - 1 | $\pm 1$ | 88  | ા   | Ж.  |
| 6                       | J. | 83. | W.            | 90. | w       | 83  | W   | 8   |
| $\tau$                  | 83 | æ   | -81           | 831 | SI.     | 88  | 41  | ЗI. |
| 8                       | 31 | 38  | 83            | - 1 | 89.     | -61 | - 1 | жł  |

*Tableau- (III-2) Matrice des effets; partie grisée* 

Pour construire la matrice des effets  $[A_{ef}]$ , la première colonne liée à la valeur moyenne est unitaire. Les colonnes 2 à 4 correspondent à la matrice des essais. Enfin, les colonnes 5 à 8 sont construites en multipliant les valeurs des colonnes correspondant aux effets. A titre d'exemple, la colonne *xy* est obtenue en multipliant les colonnes *x* et *y* entre elles.

La matrice des effets  $[A_{ef}]$  vérifie, elle aussi la propriété (III-1), les coefficients de pondération sont alors donnés par:

alors données par:  
\n
$$
\begin{bmatrix} a_0 \\ \dots \\ a_{123} \end{bmatrix} = (1 \times 8)[A_{ef}]^t \begin{bmatrix} \gamma_1 \\ \dots \\ \gamma_8 \end{bmatrix}
$$
\n(III-4)

On peut remarquer que l'effet *ai,* d'un facteur donné, est obtenu en effectuant le produit scalaire du vecteur réponse [y] par la colonne correspondante à ce facteur pondéré par le coefficient (1/8).

# **111.1.3. ETUDE D'UN PLAN FRACTIONNAIRE 25 - 2**

Un plan complet comporte *2k* essais et permet d'estimer non seulement les effets des facteurs, mais aussi toutes les interactions entre les facteurs, tableau (III-2). Afin de limiter le nombre d'essais, toutes les interactions d'ordre supérieur ou égal à deux, *(xyz, xyzu ... )* sont dans un premier temps négligées. Dans ces conditions, seuls les effets de chacun des cinq facteurs ainsi que les dix interactions d'ordre un et la moyenne seront considérés. C'est ce qu'on appelle un plan fractionnaire.

La solution proposée pour ces plans fractionnaires consiste à commencer par étudier un plan réduit, d'ordre k-p, en utilisant la matrice des effets d'un plan complet *2k·P.* Le nombre d'essais à effectuer est donc divisé par 2P. Si après cette étude les résultats obtenus ne sont pas concluants, l'utilisateur pourra étudier un deuxième plan fractionnaire mieux adapté pour lever le doute sur certains résultats.

Soit à étudier l'influence de cinq facteurs *x, y, z, u, v* par l'intermédiaire d'un plan fractionnaire 2<sup>5-2</sup>. A ce niveau, on doit définir huit essais qui font intervenir les cinq facteurs *(x, y, z, u,* v). Pour élaborer la matrice des *essais* de ce plan, nous utilisons une partie de la matrice des *effets* du plan complet 23 présentée dans le tableau (III-2). En effet, *x, y, z*  garderont la même séquence de signes que pour un plan 23. Pour les colonnes *u* et *v,* leurs séquences de signes seront régies par celles des colonnes *xy* et *xyz,* choisies arbitrairement. La matrice d'essais pour cette étude est alors la suivante:

| Essai                   | $\pmb{\chi}$ | $\mathcal{Y}$ | $\pmb{z}$ | u    | ν    |
|-------------------------|--------------|---------------|-----------|------|------|
|                         | $-1$         | $-1$          | $-1$      | $-1$ | $+1$ |
| 2                       | $+1$         | $-1$          | $-1$      | $+1$ | $-1$ |
| $\overline{\mathbf{3}}$ | $-1$         | $+1$          | $-1$      | $+1$ | $-1$ |
| $\overline{\mathbf{4}}$ | $+1$         | $+1$          | $-1$      | $-1$ | $+1$ |
| 5                       | $-1$         | $-1$          | $+1$      | $+1$ | $+1$ |
| 6                       | $+1$         | $-1$          | $+1$      | $-1$ | $-1$ |
|                         | $-1$         | $+1$          | $+1$      | $-1$ | $-1$ |
| 8                       | $+1$         | $+1$          | $+1$      | $+1$ | $+1$ |

*Tableau* - *(III-3) Matrice des essais relative à un plan* z>2

# **111.1.4. CONSTRUCTION DE LA MATRICE DES EFFETS DU PLAN 2<sup>5</sup> - 2**

Comme on se limite à un plan 2<sup>5-2</sup>, nous allons effectuer huit essais. Dans ces conditions, la matrice des effets est constituée de huit colonnes. Avec cinq paramètres, nous sommes amenés à traiter normalement 32 effets et interactions. Comme on néglige les interactions égales ou supérieurs à deux, ceci conduit à considérer seize effets de facteurs et d'interactions. Nous allons alors compacter la matrice des effets de seize à huit colonnes. Pour ce faire, nous utilisons les interactions *aliasées* et les *générateurs d' aliases* dépendants et indépendants [48,49], que nous allons définir dans le paragraphe ci-dessous.

#### *Ali ases. Générateurs d'ali ases*

Pour construire la matrice des effets relative au plan 2<sup>5-2</sup>, nous avons attribué les colonnes (col.) *xy* et *xyz* aux facteurs *u* et *v.* On dit alors, dans la terminologie des plans d'expériences, que *u* est *aliasé* avec *xyz,* de même *v* avec *xy,* et on écrit [48]:

$$
col.(u) = col.(xyz)
$$
 (III-5)

$$
col(v) = col.(xy)
$$
 (III-6)

Ces égalités signifient que les deux colonnes sont caractérisées par les mêmes séquences de signes. Afin de placer le reste des interactions et d'obtenir la matrice des effets, on utilise ce qu'on appelle des générateurs d'aliases. On en distingue deux types:

- les générateurs d'aliases indépendants, définis comme étant le produit de deux interactions aliasées; comme ces dernières sont caractérisées par la même séquence de signes, le résultat est la colonne unitaire (exemple col. $(u)$ .col. $(xyz)$ =col $(Id)$ );
- les générateurs d'aliases dépendants définis comme étant le produit de deux générateurs d'aliases indépendants.

Dans le cas de l'exemple traité, il existe trois générateurs soit:

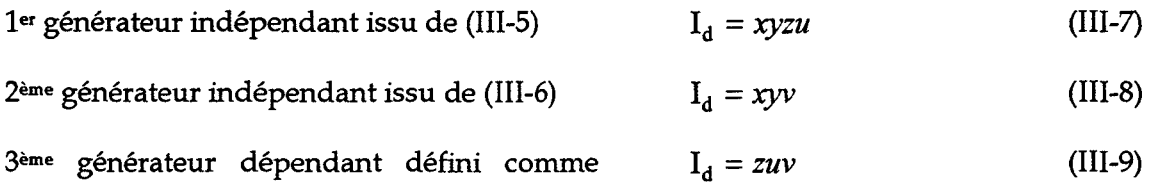

étant le produit des deux premiers.

Pour déterminer toutes les interactions qui occupent, à titre d'exemple, la même colonne que *"x",* on multiplie chaque membre des équations (III-7) (III-8) et (III-9) par *x,* on aboutit à:

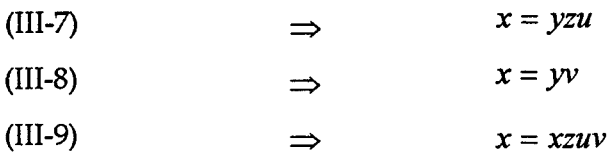

Par conséquent, sur la colonne qui correspondait uniquement au facteur *x* dans la matrice des effets du plan complet 23, on retrouve l'effet de ce dernier ainsi que celui des interactions issues des générateurs d'aliases. Cette colonne représentera l'effet global de *x, yv, yzu* et *xzuv.* Ce dernier est appelé contraste et il est donné par:

$$
h_{1} = x + yv + yzu + xzu v
$$

Il en sera de même pour les six autres colonnes. En se limitant aux interactions d'ordre un, les différents contrastes se simplifient en:

$$
h_1 = x + yv
$$
  
\n
$$
h_2 = y + xv
$$
  
\n
$$
h_3 = z + uv
$$
  
\n
$$
h_4 = u + zv
$$
  
\n
$$
h_5 = v + zu + xy
$$
  
\n
$$
h_6 = yz + xu
$$
  
\n
$$
h_7 = xz + yu
$$

Nous obtenons alors la matrice des effets donnée ci-dessous:

| Essais | к. | $x+$<br>$\mathcal{W}$ | $y+$<br>$\mathbf{x}\mathbf{v}$ | $z+$<br>u v | $u+$<br>ZV | $v+$<br>$zu+xy$ | yz<br>$+ x u$ | xz<br>$+yu$ | réponse      |
|--------|----|-----------------------|--------------------------------|-------------|------------|-----------------|---------------|-------------|--------------|
|        | 1  | W                     | 38                             | 28          | <br>Э.     | 81              | 83            | <br>83)     | $\gamma_1$   |
| 2      | Ĩ. | zn                    | K.                             | 98          | эL         | W.              | 831           | B           | $\gamma_2$   |
|        | 3  | S.                    | æ.                             | 88          | 81         | ×               | 33            | 831         | $\gamma_3$   |
|        | I. | æ                     | 31                             | ЗÜ,         | W.         | 83              | 3             | M,          | $\gamma_4$   |
|        | æ  | ×.                    | B                              | SSI.        | 59         | - 1             | B             | a           | $\gamma_{5}$ |
| 6      | Ñ. | 39                    | 38                             | Se l        | M.         | 38              | ×.            | 836         | $\gamma_6$   |
|        | Ť. | e.                    | 39                             | 38          | 81         | 29              | - 3           | S)          | $\gamma_7$   |
| 8      | 1  | 89.                   | W.                             | 89          | 890        | 83              | 88            | an I        | $\gamma_8$   |

Tableau - (III-4) Matrice des effets du plan 2<sup>5-2</sup> limitée aux interactions d'ordre 1

## **111.1.5. EXPLOITATION DES RESULTATS**

Pour passer des valeurs des contrastes à celles des effets de chaque facteur et de chaque interaction, on adopte, en plus de l'hypothèse qui néglige les interactions d'ordre supérieur à un, les trois hypothèses suivantes:

- si un contraste est nul, ceci signifie le plus souvent que chacun des effets qui le composent est nul;
- si un effet est faible, on supposera que toutes les interactions le faisant intervenir le sont aussi;
- si deux effets sont forts, leur interaction peut l'être également.

Si par exemple, on suppose que les résultats donnent des contrastes *h3 116* et *h7* négligeables par rapport aux autres, d'après les hypothèses prises ci dessus, les effets de *z, uv, yz, xu, yu,*  xz seront négligeables. Ceci conduit alors aux relations suivantes:

$$
h_1 = x + yv
$$
  
\n
$$
h_2 = y + xv
$$
  
\n
$$
h_4 = u
$$
  
\n
$$
h_5 = v + xy
$$

Si en plus on avait trouvé, par exemple, *hs* négligeable, l'étude effectuée serait limitée à trois facteurs influants *(x,y,u).* En effet, comme hs est négligeable, l'effet de *v* l'est aussi, suite aux hypothèses précédentes, les interactions le faisant intervenir ( $yv$  et  $xv$ ) le sont aussi.

Dans le cas contraire, l'utilisateur doit effectuer une nouvelle série d'essais lui permettant de séparer les effets de *x*, *y* et *v* des contrastes  $h_1$ ,  $h_2$  et  $h_5$ .

Cette série d'essais va concerner un deuxième quart du plan 2<sup>5</sup>, ce qui correspond à huit autres essais. La séquence des essais de ce deuxième plan fractionnaire s'obtient à partir du premier plan complémentaire, en multipliant l'une des cinq colonnes de la matrice des essais par (-1). Par exemple, si on multiplie la colonne *x* de la matrice des essais par -1, on obtient, en utilisant (III-7) et (III-8), les générateurs d'aliases suivants (-xyzu) et(-xyv).

En choisissant la colonne *y,* on aboutit aux mêmes générateurs d'aliases. En fait, les trois combinaisons de générateurs possibles sont:

- *-xyzu* et *-xyv;*
- - *xyzu* et *+xyv;*
- $-$  *+ xyzu* et *+xyv*

qui représentent les trois quarts du plan complet non utilisés.

Parmi ces générateurs d'aliases l'utilisateur choisit la combinaison qui lui permet de calculer les contrastes suivants:

$$
h'_1 = x - yv
$$
  
\n
$$
h'_2 = y - xv
$$
  
\n
$$
h'_4 = u
$$
  
\n
$$
h'_5 = v - xy
$$

Les effets des facteurs *x, y* et *v* ainsi que ceux de leurs interactions influantes seront alors obtenus par:

$$
x = \frac{h_1 + h'_1}{2}
$$
  
\n
$$
y = \frac{h_2 + h'_2}{2}
$$
  
\n
$$
y = \frac{h_2 + h'_2}{2}
$$
  
\n
$$
x = \frac{h_1 - h'_1}{2}
$$
  
\n
$$
x = \frac{h_2 - h'_2}{2}
$$
  
\n
$$
x = \frac{h_3 - h'_3}{2}
$$

## **111.1.6. MODELISATION**

Les facteurs influants étant connus, l'objectif de la modélisation est de représenter la réponse y par une fonction de ces facteurs. Ce modèle va servir, après l'avoir validé, soit à une étude d'optimisation, soit comme outil de prévision du comportement du système étudié dans des conditions données.

En se limitant aux effets des facteurs et d'interaction d'ordre un, la modélisation est effectuée sous forme polynomiale, et la réponse peut s'exprimer en fonction des facteurs influants sous la forme:

$$
\gamma = a_0 + \sum_{i=1}^{k} a_i x_i + \sum_{i=1}^{k} a_{i,j} x_i x_j
$$
 avec une modélisation  
polynomiale du premier degré appelée aussi modèle linéaire

$$
\gamma = a_0 + \sum_{i=1}^{k} a_i x_i + \sum_{j=1}^{k} a_{i,j} x_i x_j
$$
 avec une modélisation  
polynomiale du deuxième duxième degré appelée aussi modèle  
quadratique

La démarche consiste à faire, dans une première approche, l'hypothèse d'un modèle linéaire.

Les coefficients  $a_i$  et  $a_{ii}$  sont déterminés, à partir des essais réalisés, par un calcul de régression multilinéaire utilisant le critère des moindres carrés. Le nombre des essais effectués est suffisant pour calculer les coefficients du polynôme. En seconde étape, l'utilisateur doit tester la validité de ce modèle. Il faut pour cela comparer les résultats de la modélisation avec les résultats d'un essai au centre du domaine expérimental (c'est à dire lorsque tous les facteurs sont au niveau 0). Si les résultats concordent, la modélisation linéaire est alors valable, sinon il faut rechercher un modèle du deuxième degré.

Dans le cas de la modélisation quadratique, le nombre des inconnues est parfois supérieur à celui des essais effectués. Il faut donc réaliser une nouvelle série d'essais pour la résolution du problème. Pour cela, l'utilisateur construit un plan appelé *plan composite centré.* Il s'agit d'effectuer, pour chaque facteur, deux nouveaux essais, situés au delà du domaine, à des niveaux situés à  $\pm \alpha$  du centre. Contrairement aux autres séries, dans cette dernière, seul un facteur varie à la fois, les autres garderont le niveau 0 figure (III-2).

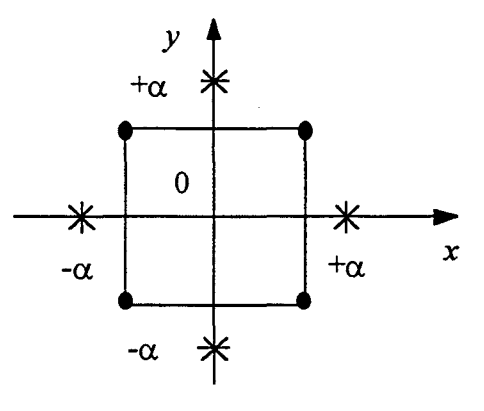

*Fig* - *(III-2) Plan composite* à *deux facteurs* 

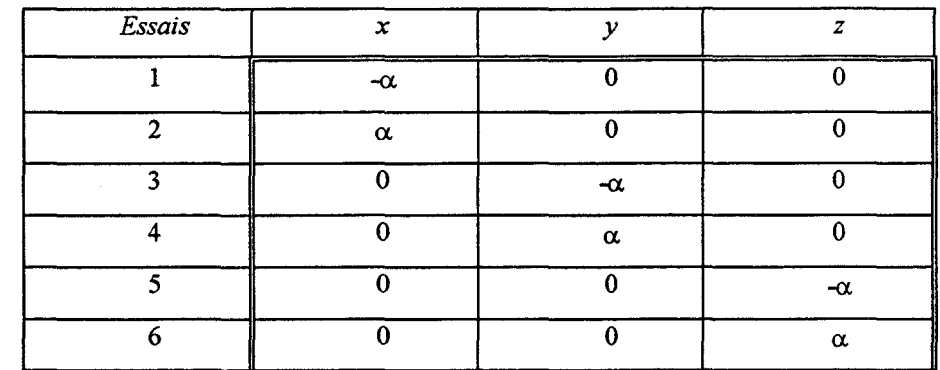

La matrice des essais relative à cette nouvelle série est alors donnée, dans le cas de trois facteurs *x, y, z* par:

A partir de tous ces résultats, l'utilisateur identifie ses coefficients *"a",* pour une modélisation quadratique, en utilisant toujours la méthode de la régression multilinéaire. Une fois le polynôme obtenu, sa validation est effectuée de la même manière que celle utilisée pour la modélisation linéaire. Si la validité est vérifiée, ce qui est très souvent le cas à ce niveau, le polynôme quadratique est alors adopté pour la prévision ou l'optimisation. Dans le cas contraire, il faut utiliser d'autres fonctions de modélisation [48,56].

# **111.2. APPLICATION A L'OPTIMISATION DE LA GENERATRICE A**

## **RELUCTANCE VARIABLE** [68]

## **INTRODUCTION**

Dans cette partie, nous allons utiliser la technique des plans d'expériences, couplée au calcul de champs, pour optimiser les grandeurs géométriques et magnétiques de la machine étudiée. L'objectif est de maximiser la puissance débitée sur charge résistive. Pour cela, nous avons paramètré la géométrie de la structure, en utilisant le mailleur "ldéas". Cette procédure va nous permettre de générer autant de prototypes 'virtuels' qu'il sera nécessaire. Nous avons représenté sur la figure (III-3) l'organigramme de la procédure utilisée.

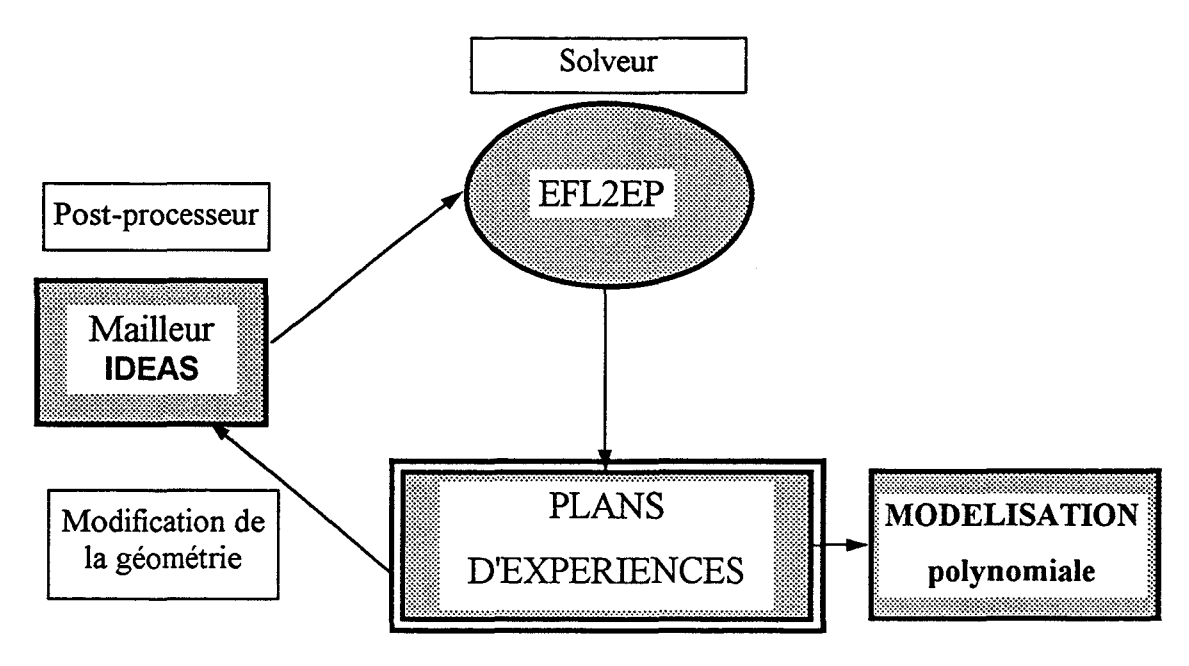

*Figure (III.3)- Organigrammme* 

## **111.2.1. CHOIX DES FACTEURS ET DE LEURS NIVEAUX**

Les caractéristiques d'une machine électrique sont généralement très sensibles à l'épaisseur de l'entrefer qui influence fortement l'induction magnétique. Dans le cas des machines à aimants permanents, cette valeur de l'induction dépend également des dimensions (largeur et profondeur) des aimants permanents.

Les études d'optimisation effectuées antérieurement sur les machines à double denture ont montré que les ouvertures des dents ont des effets non négligeables sur leurs performances [31,32,33].

Suite à ces considérations, nous avons choisi d'effectuer notre étude en considérant les cinq paramètres suivants:

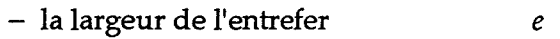

- l'ouverture de dent statorique *ts*
- l'ouverture de dent rotorique *tr*
- la largeur de l'aimant *La*
- la profondeur de l'aimant *Pa*

définis sur la figure (III-4).

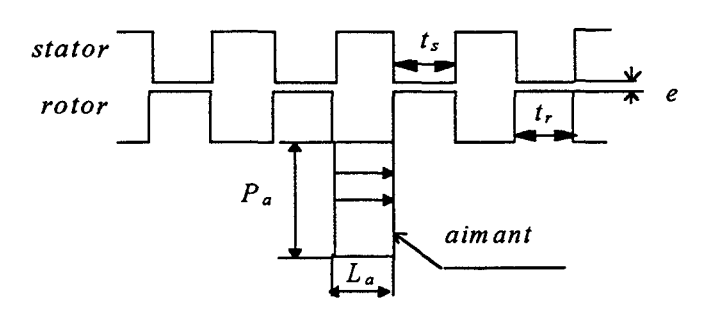

*Figure(III.4)- Paramètres de l'étude* 

Les niveaux  $\pm 1$  de chaque facteur sont choisis en respectant les limitations physiques: saturation des tôles, démagnétisation des aimants et contraintes mécaniques. En ce qui concerne les ouvertures des dentures *ts* et *tr,* nous avons repris les intervalles de variations obtenus dans des études antérieures [5,31,32].

Sur le tableau (III.S), nous présentons les valeurs correspondants aux niveaux -1, 0 et +1 pour chacun des paramètres retenus.

| niveau | $e$ [mm] | $t_s$ [degrés] | $t_r$ [degrés] | $L_a$ [mm] | $P_a$ [mm] |
|--------|----------|----------------|----------------|------------|------------|
| ٠.     | 0.1      | 2.34           | 2.127          |            | 22.9       |
|        | 0.2      | 2.64           | 2.390          |            | 42.9       |
| $+1$   | 0.3      | 2.94           | 2.670          |            | 62.9       |

*Tableau (III-5)- Niveaux des facteurs* 

L'étude d'un plan complet à cinq facteurs nécessiterait la génération de 32 prototypes. Comme il a été montré au paragraphe précédent, il est préférable de commencer d'abord par étudier un plan fractionnaire 25-2.

Nous avons jugé intéressant de voir, en plus de la puissance débitée, l'amplitude de *lafe.m*  à vide ainsi que la valeur de la réactance synchrone en fonction des paramètres d'optimisation. Pour cela, il faut effectuer trois simulations pour chaque prototype soit:

- à vide pour le calcul de *lafe.m E;*
- en court-circuit pour le calcul de la réactance synchrone  $X_{s}$ ;
- en charge pour le calcul de la puissance débitée P.

Afin de pouvoir comparer les performances avec celles du prototype non optimisé, pour ce dernier essai, nous utiliserons une charge résistive de 18  $\Omega$ . C'est celle qui a permis d'obtenir une puissance maximale pour le prototype prédimensionné.

# **111.2.2. ETUDE D'UN PLAN 25 - 2**

## **111.2.2.1. ELABORATION DES ESSAIS**

La matrice des essais relative à ce plan fractionnaire est donnée par le tableau (111-6), où on trouve les paramètres que l'on doit faire varier.

| Essai | e       | $t_{s}$ | t,   | $L_a$ | $P_a$         |
|-------|---------|---------|------|-------|---------------|
|       | $-1$    | -1      | -1   | -1    | $+1$          |
| າ     | $+1$    | $-1$    | -1   | $+1$  | -1            |
|       | $-1$    | $+1$    | -1   | $+1$  | $\cdot$       |
|       | $+1$    | $+1$    | $-1$ | $-1$  | $+1$          |
| E     | $-1$    | -1      | $+1$ | $+1$  | $+1$          |
| 6     | $+1$    | $-1$    | $+1$ | ا -   |               |
| −     | $-1$    | $+1$    | $+1$ | -1    | $\mathbf{-}1$ |
| 8     | $^{+1}$ | $+1$    | $+1$ | $+1$  | $+1$          |

*Tableau (III-6)- Matrice des essais. Plan* 23

En se limitant aux interactions du premier ordre, les contrastes calculés sont obtenus à partir des résultats du paragraphe précédent soit:

$$
h_1 = e + t_s P_a
$$
  
\n
$$
h_2 = t_s + e P_a
$$
  
\n
$$
h_3 = t_r + L_a P_a
$$
  
\n
$$
h_4 = L_a + t_r P_a
$$
  
\n
$$
h_5 = P_a + et_s + t_r L_a
$$
  
\n
$$
h_6 = t_s t_r + e L_a
$$
  
\n
$$
h_7 = et_r + t_s L_a
$$
 (III-12)

Le tableau (111-7) résume la matrice des effets de ce plan fractionnaire. On rappelle que la partie grisée correspond à la matrice *[AeA·* On trouvera également, sur ce tableau, les résultats obtenus pour P, *E* et Xs.

| Essai          | $\boldsymbol{I}$ | $e+t_{\rm s}P_{\rm a}$ | $t_{\rm s}$ | $t_{\rm r}$ | $L_{\rm a}$           | $P_a$                | t, t <sub>r</sub> | $et_{\rm r}$          | P(W)   | E(V)  | $X_{s}(\Omega)$ |
|----------------|------------------|------------------------|-------------|-------------|-----------------------|----------------------|-------------------|-----------------------|--------|-------|-----------------|
|                |                  |                        | $+eP_a$     | $+L_aP_a$   | $+t_{\rm r}P_{\rm a}$ | $+et_{s}+t_{r}L_{a}$ | $+eL_a$           | $+t_{\rm s}L_{\rm a}$ |        |       |                 |
| $\mathbf{1}$   | ÷.               | k.)                    | 81          | W           | W                     | 31                   | Æ,                | æ                     | 1850   | 290   | 30.22           |
| $\overline{2}$ | 39               | 31                     | 81          | 8)          | 9X)                   | ×,                   | 33                | S.                    | 353.45 | 95    | 28.35           |
| $\mathbf{3}$   | W.               | - 1                    | es:         | 8           | 99                    | M)                   | ×,                | æ                     | 501.35 | 100   | 13.92           |
| $\overline{4}$ | $+1$             | 31                     | - 1         | 8           | 31                    | W                    | a,                | - 1                   | 1325.5 | 210   | 24.70           |
| 5              | 83               | 21                     | 31          | 28          | æ.                    | 29                   | B                 | 38                    | 2521.3 | 208   | 12.23           |
| 6              | BM.              | $+1$                   | 83          | - 1         | S)                    | 3                    | ЗÏ,               | ÷.                    | 148.07 | 95    | 35.71           |
| 7              | m                | ा                      | an a        | Kal         | a)                    | S                    | 31                | J.                    | 196.81 | 110   | 35.03           |
| 8              | H.               | $+1$                   | 88          | 89          | 25                    | 89.                  | 33)               | ЖX.                   | 1919.2 | 174.8 | 9.98            |
|                | $[A_{ef}]$       |                        |             |             |                       |                      |                   |                       |        |       |                 |

Tableau (III-7) - Matrice des effets. plan 2<sup>5-2</sup>

### **111.2.2.2.CALCUL DES EFFETS DES CONTRASTES**

Les effets des contrastes sont calculés, d'après (III-4), par:

$$
\begin{bmatrix} h_P \end{bmatrix} \begin{bmatrix} h_E \end{bmatrix} \begin{bmatrix} h_{X_s} \end{bmatrix} = \frac{1}{8} \begin{bmatrix} A_{ef} \end{bmatrix}^t \begin{bmatrix} [P] & [E] & [X_s] \end{bmatrix}
$$
\n(III-13)

On trouve alors:

|                                         | P        | E        | $X_{s}$ |
|-----------------------------------------|----------|----------|---------|
| $h_1 = e + t_s P_a$                     | 161.4    | $-10.30$ | $-1.00$ |
| $h_2 = l_s + eP_a$                      | 112.6    | 2.30     | 2.15    |
| $h_3 = l_r + L_q P_a$                   | $-53.9$  | $-13.60$ | 1.00    |
| $h_4 = L_a + t_r P_a$                   | $-183$   | $-17.50$ | $-9.60$ |
| $\overline{h}_5 = P_a + et_s + t_r L_a$ | $-814$   | $-56.20$ | $-3.60$ |
| $h_6 = t_s t_r + eL_a$                  | $-63.6$  | 5.50     | 1.00    |
| $h_7=et_r+t_sL_a$                       | $-102.6$ | 3.96     | $-1.30$ |
|                                         | $-1115$  | 156.80   | 22.40   |

*Tableau (Ill-8)* - *Contrastes relatifs au plan* zS-2

### **111.2.2.3. INTERPRETATION ET CONCLUSION**

Comme on s'y attendait, la largeur d'entrefer, ainsi que les dimensions des aimants, ont des effets importants sur la puissance et la *fe.m.* Cependant, il est impossible, d'après cette étude, de quantifier la part des effets des facteurs et de leurs interactions à partir des valeurs des effets des contrastes calculés. L'étude d'un plan complémentaire, permettant de séparer les effets de *e,* ts, *tr, La,* et *Pa,* s'avère donc nécessaire.

## **111.2.3. ETUDE D'UN PLAN COMPLEMENTAIRE**

### **111.2.3.1. ELABORATION DES ESSAIS**

Pour pouvoir dissocier les effets de *e, ts, tr, La,* et *Pa,* nous avons étudié le plan complémentaire donné dans le tableau (III-9), dans lequel la séquence de signe de la colonne relative à *Pa* est inversée par rapport au tableau (III-6).

| Essai        | e    | $l_{s}$   | τ,                       | $L_a$ | $P_a$ |
|--------------|------|-----------|--------------------------|-------|-------|
| $\mathbf{Q}$ | $-1$ | $\cdot$ 1 | -1                       | $-1$  | W     |
| 10           | $+1$ | -1        | -1                       | $+1$  | A.    |
| 11           | -1   | $+1$      | $\overline{\phantom{a}}$ | $+1$  | æ,    |
| 12           | $+1$ | $+1$      | $-1$                     | - 1   | M.    |
| 13           | $-1$ | - 1       | $+1$                     | $+1$  | a     |
| 14           | $+1$ | $-1$      | $+1$                     | $-1$  | ЖI.   |
| 15           | $-1$ | $^{+1}$   | $+1$                     | -1    | æ.    |
| 16           | $+1$ | $+1$      | $+1$                     | $+1$  | S)    |

*Tableau (III-9) -Matrice des essais du plan complémentaire* 

Ce plan complémentaire permet de calculer les contrastes suivants:

$$
h'_1 = e-t_s P_a
$$
  
\n
$$
h'_2 = t_s - e P_a
$$
  
\n
$$
h'_3 = t_r - L_a P_a
$$
  
\n
$$
h'_4 = L_a - t_r P_a
$$
  
\n
$$
h'_5 = -P_a + et_s + t_r L_a
$$
  
\n
$$
h'_6 = t_s t_r + e L_a
$$
  
\n
$$
h'_7 = et_r + t_s L_a
$$

**91** 

| Essai | $e-t$ <sub>s</sub> $P_a$ | $t_{\rm s}$ | $t_{\rm r}$ | $L_{\rm a}$ | $-P_a$               | t, t <sub>r</sub> | $et_{\rm r}$          | 1    | P(W)    | E(V) | $X_{s}(\mathcal{Q})$ |
|-------|--------------------------|-------------|-------------|-------------|----------------------|-------------------|-----------------------|------|---------|------|----------------------|
|       |                          | $-e P_a$    | $-L_aP_a$   | $-t_r P_a$  | $+et_{s}+t_{r}L_{a}$ | $+eL_a$           | $+t_{\rm s}L_{\rm a}$ |      |         |      |                      |
| 9     | ×,                       | æ.          | ×.          | B           | ា                    | ÷.                | -91                   | -1   | 387.23  | 167  | 39.95                |
| 10    | 81                       | 88          | -1          | 30          | $+1$                 | 33                | W.                    | S.   | 1808.44 | 173  | 10.81                |
| - 11  | S)                       | 89          | M           | æ.          | $+1$                 | - 1               | 83                    | 81   | 1704.36 | 157  | 8.26                 |
| 12    | 89                       | 89          | 83          | ×           | H.                   | X                 | ×.                    | W    | 199.40  | 85   | 25                   |
| 13    | S.                       | Z)          | W.          | 831         | ा                    | a                 | 38                    | XX)  | 345.80  | 100  | 22.22                |
| 14    | 99                       | ×.          | 81          | 31          | $+1$                 | 9                 | 83)                   | 89   | 1031.06 | 260  | 38.23                |
| -15   | X.                       | -63         | - 1         | ा           | $+1$                 | 33                | 88                    | $+1$ | 2028.03 | 265  | 26.50                |
| 16    | H.                       | 83          | 81          | æ.          | ा                    | 39                | Ħ.                    | æ.   | 144.85  | 54.4 | 16.31                |

Enfin, dans le tableau (III-10), on donne la matrice des effets de ce plan complémentaire ainsi que les valeurs des réponses P, E et X<sub>s</sub> pour la seconde série de calculs.

*Tableau (III-10)- Matrice des effets du plan complémentaire* 

### **111.2.3.2. CALCUL DES EFFETS DES CONTRASTES**

De la même façon que précédemment, les effets relatifs à chaque contraste ont été calculés. Les résultats obtenus sont rassemblés dans le tableau (III-11):

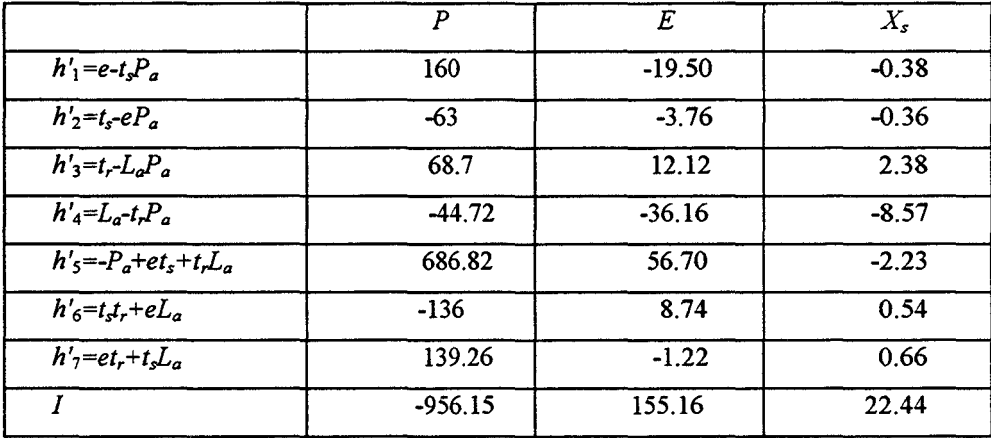

*Tableau (III-11)- Contrastes relatifs au plan complémentaire* 

## **111.2.4. CALCUL DES EFFETS DES FACTEURS ET DES INTERACTIONS**

A partir des équations (III-12) et (III-14), et des résultats donnés dans les tableaux (III-8) et (III-11), il est possible de faire apparaître les effets des facteurs *e, ts, tr, La,* et *Pa* ainsi que ceux de quelques interactions. L'ensemble des résultats obtenus est regroupé dans le tableau (III-12).

|           | $\boldsymbol{P}$ | E        | $X_{s}$ |
|-----------|------------------|----------|---------|
| e         | 170.135          | $-14.9$  | $-0.69$ |
| $t_{s}$   | 19.8             | $-0.73$  | 0.92    |
| $t_{r}$   | 0.585            | 0.74     | 1.69    |
| $L_a$     | $-107.7$         | $-26.83$ | $-9.08$ |
| $P_a$     | $-753$           | 56.45    | $-2.91$ |
| $t_s P_a$ | $-8.735$         | 4.6      | $-0.31$ |
| $eP_a$    | 92.8             | 30.3     | 1.28    |
| $L_aP_a$  | 54.48            | $-12.86$ | $-0.69$ |
| $t_r P_a$ | $-75.3$          | 9.33     | $-0.51$ |

*Tableau (III-12)- Effets des paramètres et de leurs interactions* 

## **111.2.5. INTERPRETATION**

En considérant la colonne correspondant à la puissance, tableau (III-12), on constate que mis à part l'entrefer, les dimensions des aimants sont les plus influantes sur la puissance. On remarque aussi que l'ouverture des dents rotoriques *tr* a un effet moins important devant celui de *ts.* D'autre part, contrairement à ce que l'on attendait, par rapport aux hypothèses effectuées par la méthode des plans d'expériences (c.f. paragraphe III.l.S), dans ces conditions, l'effet de *tsPa* est négligeable alors que celui de *trPa* ne l'est pas.

En ce qui concerne la *fe.m.,* les paramètres les plus influants sont, sans équivoque, la largeur d'entrefer et les dimensions des aimants. Par contre, les effets de *ts, tr* ainsi que ceux de toutes les interactions les faisant intervenir peuvent être négligés.

Enfin, pour la réactance synchrone Xs, à part le paramètre *La* qui a un effet prépondérant, tous les autres semblent avoir des effets équivalents.

# **111.2.6. TEST DU MODELE POLYNOMIAL DU PREMIER DEGRE. ESSAIS SUPPLEMENTAIRES**

Afin de vérifier la validité d'une éventuelle modélisation linéaire, nous avons généré le prototype où tous les paramètres sont au niveau O. Nous avons alors effectué les calculs en charge, à vide et en court-circuit. Les résultats de simulation pour ces fonctionnements donnent:

$$
P_0 = 1610W
$$
  $E_0 = 185V$   $X_{s0} = 16.1\Omega$ 

Les valeurs moyennes sont à comparer avec celles des tableaux (III-8) et (III-11) à la ligne (1). Ces résultats montrent alors que le modèle linéaire n'est pas valable pour les trois réponses. Par conséquent, il faut effectuer une modélisation polynomiale du deuxième degré. Pour cela, nous générons une nouvelle série de prototypes permettant d'avoir un plan composite centré (§ 11!.1.6). Dans le tableau (111-13), nous présentons les niveaux correspondants à

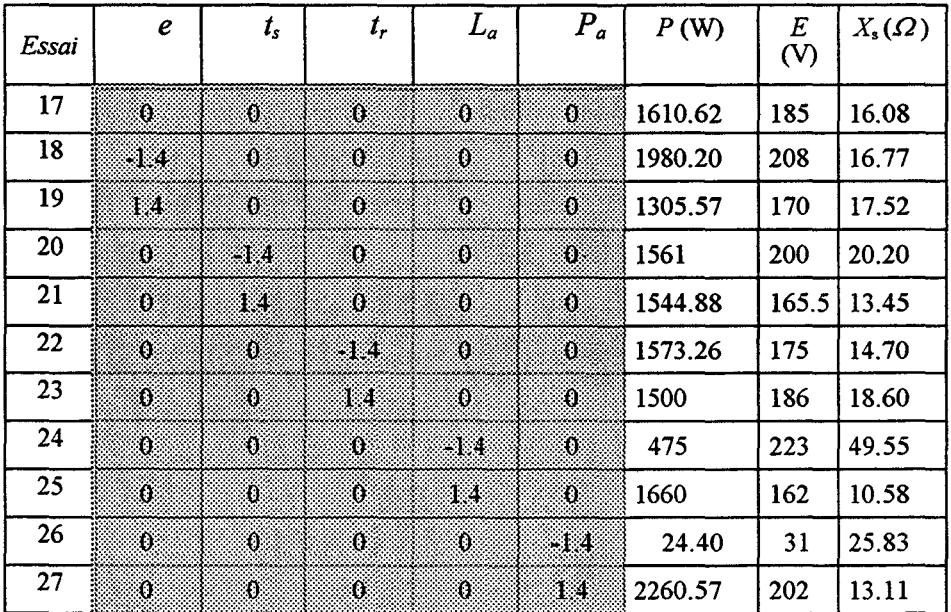

chaque facteur ainsi que les résultats obtenus avec les nouveaux prototypes. Pour obtenir la meilleure précision, il est conseillé de prendre  $a=1.4$  [48]

Tableau (III-13) - Matrice des essais complémentaires

## **111.2.7. MODELISATION. OPTIMISATION**

### **111.2.7.1. MODELISATION**

A partir de l'ensemble des essais effectués, on calcule par une régression multilinéaire, utilisant le critère des moindres carrés, les coefficients des polynômes modélisant P, E et *Xs.*  Ces derniers sont donnés par:

$$
P(e,t_s,t_r,L_a,P_a)=1621.3-184e-13t_s-5.6t_r+170L_a+762P_a+
$$
  
\n
$$
29et_s+18et_r+35.5eL_a-2.7eP_a+
$$
  
\n
$$
23t_s t_r-2.63t_sL_a-2.63t_sP_a+8.74t_rL_a+39.5t_rL_a+75.4t_rP_a+54.5L_aP_a+
$$
  
\n
$$
10e^2-20t_s^2-44.2t_r^2-283.7L_a^2-245P_a^2
$$

 $E(e,t_s,t_r,L_a,P_a)$ =182.6-14.6e+0.2t<sub>s</sub>+0.17t<sub>r</sub>-25.8L<sub>a</sub>+57.3P<sub>a</sub>  $+0.7et_{s}+0.8et_{r}+5eL_{a}+3eP_{a}$  $+1.5t_s$ *t<sub>r</sub>*+0.5*t<sub>s</sub>L<sub>a</sub>*+4.6*t<sub>s</sub>P<sub>a</sub>*-0.8*t<sub>r</sub>P<sub>a</sub>*+9.35*t<sub>r</sub>P<sub>a</sub>*-12.9*L<sub>a</sub>P<sub>a</sub>*  $+3.4e^2-t_s^2$ -0.9 $t_r^2$ +5.22 $L_a^2$ -33.5 $P_a^2$ 

$$
X_s(e,t_s,t_r,L_a,P_a) = 17.8-0.5e+0.83t_s+1.64t_r-10L_a-3.2P_a-
$$
  
\n
$$
0.13et_s-0.18et_r+0.56eL_a+1.26eP_a+
$$
  
\n
$$
0.12t_s t_r-0.15t_sL_a-0.32t_sP_a-0.63t_rL_a-0.5t_rP_a-0.67L_aP_a-
$$
  
\n
$$
0.45e^2-0.97t_s^2-0.71t_r^2+6.1L_a^2+0.73P_a^2
$$

Afin de valider ces expressions, nous avons calculé les valeurs de *P, E* et *Xs* pour chacun des 28 prototypes et les avons comparées à celles données par la *MEF.* Les résultats obtenus sont présentés sur la figure (III-4), en échelle réduite, où l'unité de base est celle du prototype non optimisé. On notera la bonne concordance du modèle polynomial.

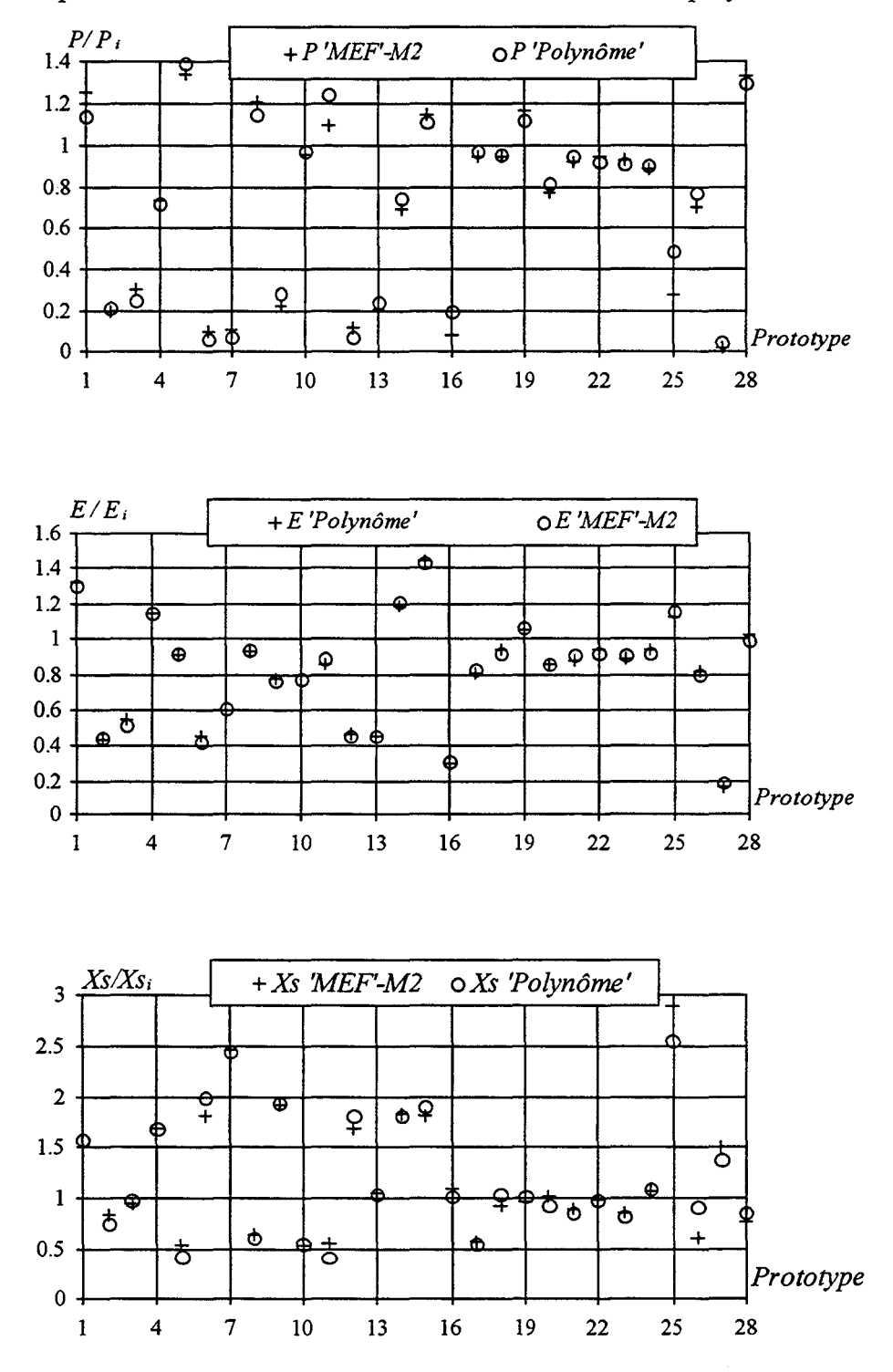

*Figure (IliA)- Comparaison. "ME.F", "approche polynomiale"* 

## 111.2.7.2. OPTIMISATION

En utilisant les approches polynomiales,  $P(e,...) E(e,...)$  et  $Xs(e,...)$  et l'algorithme de Newton, nous avons déterminé les valeurs des paramètres *e, ts, tr, La* et *Pa* donnant séparément le maximum de la puissance, de la *fe.m* et le minimum de la réactance synchrone. Les valeurs obtenues, exprimées en valeurs réelles sont les suivantes:

|                                       | $e$ [mm] | $t_s$ [degrés] | $t_r$ [degrés] | $L_a$ [mm] | $P_a$ [mm] |
|---------------------------------------|----------|----------------|----------------|------------|------------|
| $P_{max}$ =2.4kW                      | $0.1\,$  | 2.43           | 2.67           | 7.8        | 62.9       |
| $E_{max}$ =284V                       | 0.1      | 2.94           | 2.67           |            | 62.9       |
| $X_{\text{S}_{\text{min}}}=6.5\Omega$ | $0.1\,$  | 2.34           | 2.127          | 8.7        | 62.9       |

*Tableau (III-14)- Résultats d'optimisation* 

D'après ces résultats, nous constatons un maximum de *fe.m.* pour des niveaux de paramètres permettant d'offrir un minimum de réluctance pour le passage de flux. Ceci est obtenu pour le minimum de la réluctance d'entrefer (e=-1, t<sub>s</sub>=+1 t<sub>r</sub>=+1) et d'aimant (L<sub>a</sub>=-1,  $P_a = +1$ ).

Cependant, pour la réactance synchrone, contrairement à ce que l'on attendait, le minimum est obtenu pour l'entrefer le plus faible.

Le maximum de puissance correspond à l'entrefer le plus faible, par contre, pour les dents nous ne retrouvons pas les résultats donnés dans les références [5,52] à savoir un maximum de puissance pour les dents les plus étroites. On note que la largeur d'aimant ne correspond pas à celle donnant le maximum de *fe. m.* en fonctionnement à vide.

## 111.2. 7.3.ELABORATION DES SURFACES DE REPONSES

Dans le but de considérer l'effet de deux paramètres et de leurs interactions sur chacune des trois grandeurs que nous avons étudiées, nous allons élaborer les surfaces de réponse pour les différentes paires de paramètres influants. Pour ce faire, nous faisons varier uniquement deux paramètres, les autres étant maintenus à zéro afin d'éliminer les effets des interactions. Pour rendre la comparaison significative avec le prototype non optimisé, nous présentons les résultats comme précédemment, en échelle réduite.

## *Puissance*

La figure (111-5) présente les surfaces de réponse de la puissance débitée. Les couples de paramètres retenus sont: *(ts-tr)* figure (III-5-a), *(La-Pa)* figure (111-5-b), *(e-La)* figure (III-5-c) et *(ts-Pa)* figure (111-5-d). L'évolution de la puissance débitée en fonction des paramètres montre un effet négligeable des ouvertures de dentures sur cette dernière. Comme il a été indiqué dans une étude antérieure, le maximum de couple, et par conséquent le maximum de puissance est obtenu avec les dents les plus étroites [52].

La variation de la puissance en fonction de la largeur d'aimant *La* présente un optimum. Cet optimum est obtenu pour une largeur supérieure à celle donnant le maximum de *fe. m.,* en fonctionnement à vide, tableau (III-14). En effet, pour cette même largeur, en fonctionnement en charge, les aimants sont soumis à des champs démagnétisants dus à la réaction magnétique d'induit. Le niveau de l'induction dans l'entrefer est alors affaibli. Par conséquent, la puissance débitée l'est aussi. La puissance est maximale pour l'entrefer le plus étroit [33] et la profondeur d'aimant la plus grande.

Pour illustrer l'intérêt de la méthode des plans d'expériences, nous avons placé, sur la courbe de réponse de la puissance obtenue, figure (III-5-b), l'emplacement de l'optimum global.

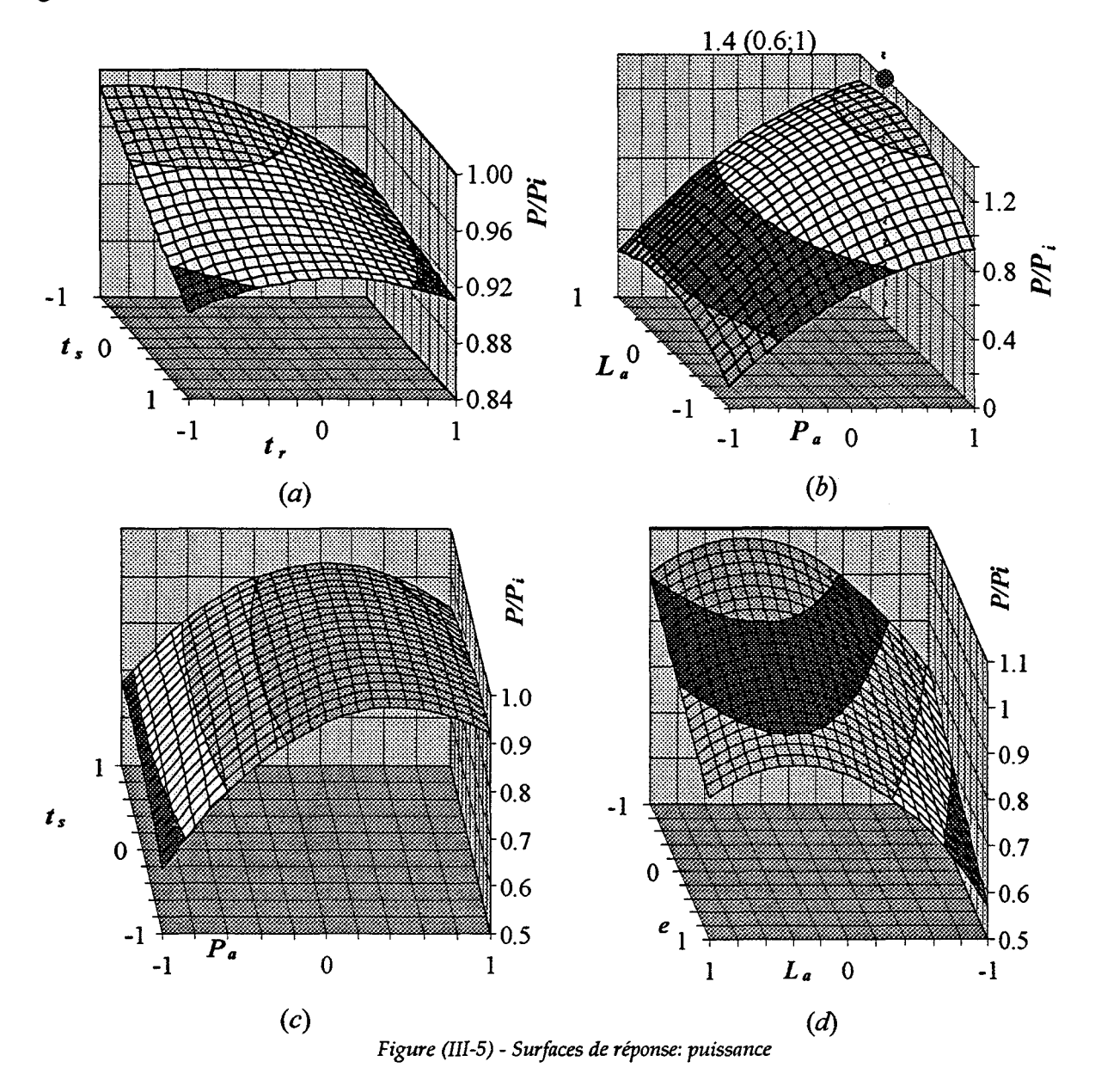

### *F.e.m*

L'évolution de la *f.e.m.* figure (III-6) en fonction des différents paramètres (t<sub>s</sub>-t<sub>r</sub>) figure (III-6a), *(La-Pa)* figure (III-6-b), *(e-La)* figure (III-6-c), *(e-Pa)* figure (III-6-d), montre une influence négligeable des ouvertures de dentures. Les effets de *Pa* et de *La* sont conformes aux prévisions. En effet, plus *Pa* augmente, plus l'induction augmente et par conséquent la *fe.m.,* Par contre, pour le paramètre *La,* plus il augmente plus la réluctance de l'aimant augmente d'où un point de fonctionnement avec une induction plus faible, ce qui entraîne une diminution de la *fe.m ..* Enfin, la *fe.m.* est bien inversement proportionnelle à la largeur de l'entrefer.

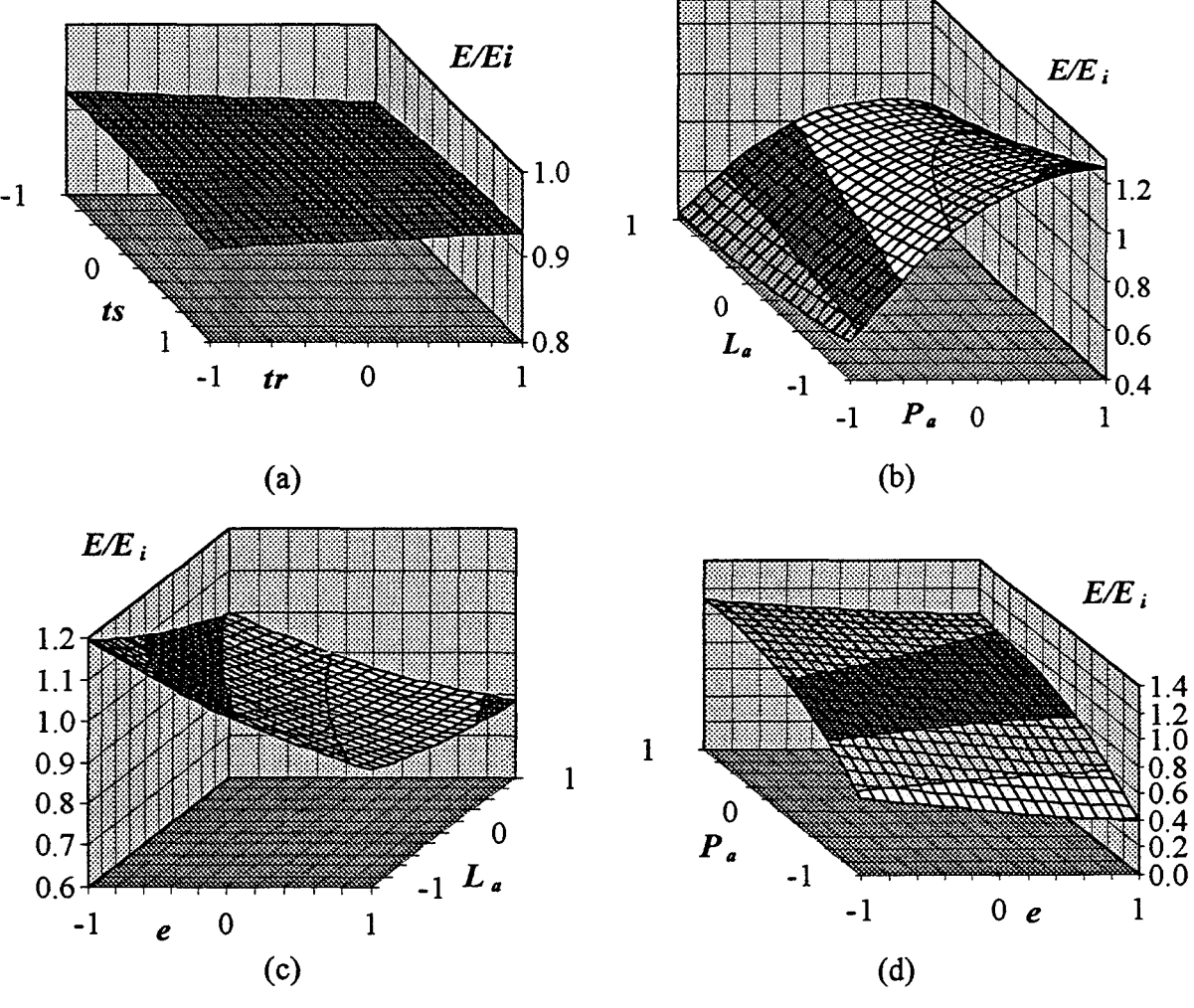

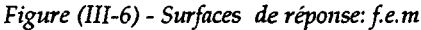
#### *La réactance synchrone X.*

Nous présentons sur la figure (III-7), les variations de la réactance synchrone *Xs* en fonction de (ts-tr) figure (III-7-a), *(e-ts)* figure (III-7-b), (e-La) figure (III-7-c), (e-Pa) figure (III-7-d). A partir de ces figures, on notera que *Xs* est principalement influencée par *La, ts, tr* et dans une moindre mesure par l'entrefer. En effet, la réluctance des aimants est prépondérante par rapport à celle de l'entrefer. Par contre, on conçoit que *Xs* augmente avec *ts, tr.* Enfin, on constate que l'épaisseur de l'aimant *La* fait varier, d'une manière non négligeable la réluctance totale et par conséquent *Xs* .

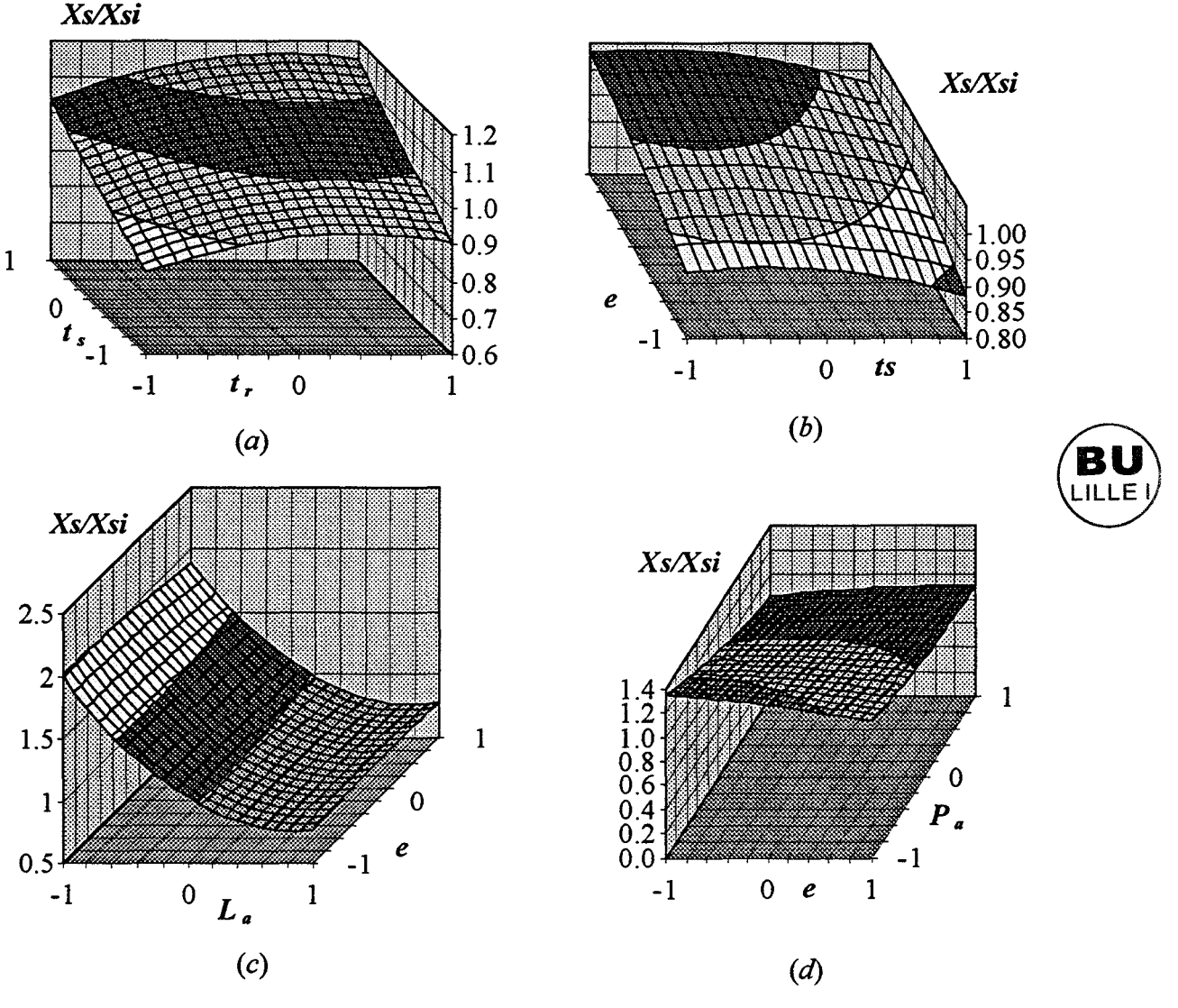

*Figure (III-7)* - *Surfaces* de *réponse: réactance synchrone* 

Les interprétations données ci-dessus sont valables lorsque seuls deux paramètres sont pris en compte pour une éventuelle optimisation. Or, les résultats du tableau (III-14) montrent que l'optimum de deux paramètres n'est pas forcément l'optimum global. D'où l'intérêt d'utiliser la méthode des plans d'expériences.

# **111.2.8. VALIDATION**

Afin de valider la modélisation polynomiale du deuxième degré nous avons généré deux prototypes dont les entrefers valent respectivement 0.1 et 0.2 mm. Les niveaux des paramètres géométriques correspondants sont donnés dans le tableau (III-15)

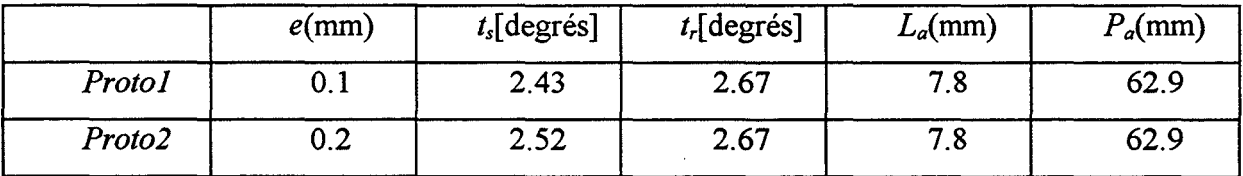

*Tableau (III-15)- Caractéristiques géométriques* 

Dans le tableau (III-16 ), nous présentons les résultats obtenus avec l'approche polynomiale et la modélisation par éléments finis. Nous donnons, en plus, les puissances P' calculées en utilisant le diagramme à une réactance synchrone.

|            | Protol |                 |          |          | Proto2 |                 |          |          |
|------------|--------|-----------------|----------|----------|--------|-----------------|----------|----------|
|            | E(V)   | $X_{s}(\Omega)$ | $P$ (kW) | $P$ (kW) | E(V)   | $X_{s}(\Omega)$ | $P$ (kW) | $P$ (kW) |
| Modèle     | 200    | 9.73            | 2.5      | 2.58     | 191    | 11.16           | 2.2      | 2.19     |
| MEF        | 195    | 10.83           | 2.4      | 2.6      | 189.8  | 11.68           | 2.3      | 2.1      |
| $Erreur\%$ | 2.56   | 10.15           | 4.16     | 0.77     | 0.63   | 4.45            | 4.54     | 4.1      |

*Tableau (III-16)- Comparaison* 'M.E.F.' *et approche polynomiale* 

# **111.2.9.SYNTHESE**

Dans ce paragraphe, nous avons mis en évidence l'intérêt de l'optimisation d'un dispositif électromécanique par la méthode des plans d'expériences. Ceci est bien souligné sur les différentes surfaces de réponses élaborées où l'optimum global est différent de l'optimum obtenu en considérant la variation de deux paramètres.

D'autre part, on remarque que les valeurs de *Pa* et de *tr* permettant de maximiser la puissance débitée sont sur les limites du domaine *(tr=+1,* Pa=+1). Ceci peut supposer qu'un autre optimum peut être obtenu à l'extérieur du domaine d'étude. La profondeur des aimants serait alors augmentée. Le gain en puissance serait faible comme il est déjà visible sur la figure (III-S-b). A ce niveau, il serait intéressant de comparer les puissances massiques, car une augmentation de la puissance en augmentant fortement *Pa* se ferait au détriment de cette dernière.

L'optimisation de cette structure a été effectuée en fonctionnement génératrice débitant sur une charge résistive, et ceci pour deux raisons:

- la première est que nous nous sommes intéressés plus particulièrement à la machine et à ses caractéristiques géométriques et magnétiques;

- il nous a semblé donc plus judicieux dans notre cas, d'optimiser la structure où aucun dispositif pouvant être commandé ne rentrerait en compte;
- l'optimisation de la machine associée à un dispositif d'électronique de puissance aurait d'abord alourdi le problème du fait de la multiplicité des facteurs à étudier et du choix de ces derniers. De plus, sachant que la prise en compte d'un convertisseur statique exige des pas de calcul très faibles, cela aurait, en utilisant la *MEF,* engendré des temps de calcul prohibitifs.

Enfin, l'optimisation que nous avons effectuée a abouti à une augmentation de 30% de la puissance débitée. Cependant, nous pouvons remarquer, dans le cas du proto2, que l'amélioration des performances n'est pas due a une augmentation de la *fe.m.* à vide. En effet, cette dernière a une valeur équivalente à celle de la machine initiale. L'augmentation de la puissance est due plutôt à une diminution marquée de la réactance synchrone qui passe de 18 $\Omega$  à 12 $\Omega$ .

# 111.3. ETUDE DES PERFORMANCES DU PROTOTYPE OPTIMISE

Suite à l'étude d'optimisation, nous avons retenu, pour des raisons de contraintes mécaniques (entrefer), le prototype n°2. Comme pour le prototype prédimensionné, nous avons procédé à l'identification des paramètres intervenant dans le modèle analytique du circuit électrique équivalent. La suite de ce chapitre consistera donc à effectuer, pour ce prototype optimisé, les mêmes simulations que celles réalisées dans le chapitre précédent. Nous allons alors effectuer une comparaison des performances obtenues pour les différents types de fonctionnements, et principalement le fonctionnement en génératrice.

#### 111.3.1.FONCTIONNEMENT SUR CHARGE RESISTIVE

L'étude de ce mode de fonctionnement est effectuée pour la même résistance de charge de 18  $\Omega$ . Sur les figures (III-7-a,b) nous présentons les courants de phase et le couple électromagnétique, obtenus respectivement par la *MEF-Ml* et le modèle à une réactance synchrone.

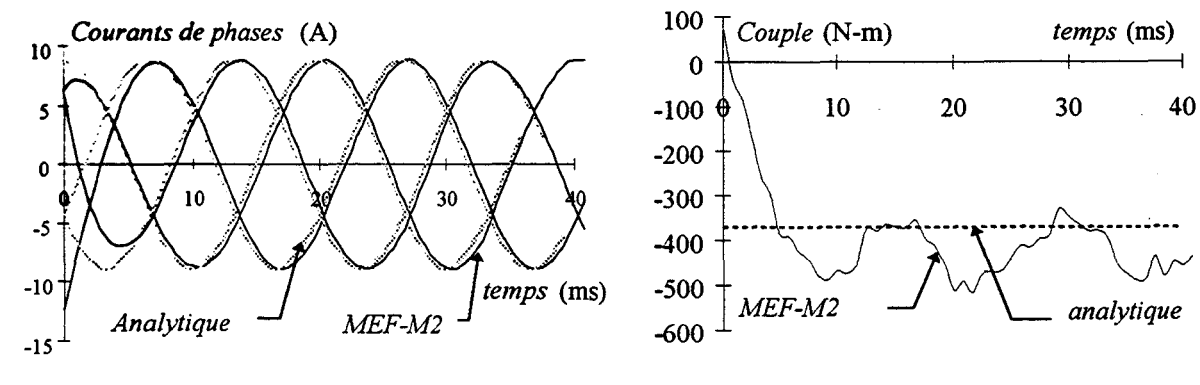

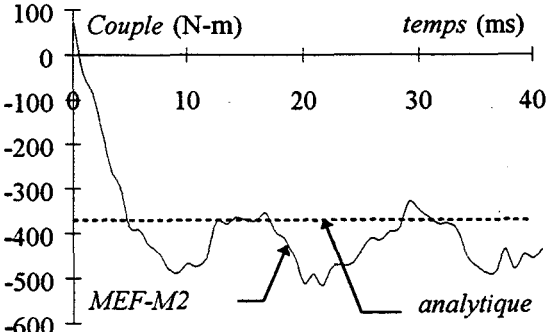

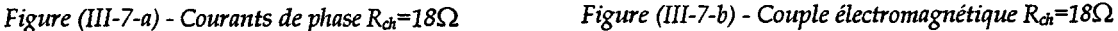

Par comparaison avec le prototype non optimisé, nous constatons une augmentation du courant statorique qui est due à la diminution de la réactance synchrone. Cette augmentation de courant, conjuguée à une amélioration du facteur de puissance, conduit à une nette augmentation de la puissance débitée (+35%).

Sur la figure (111-7-c) nous présentons les caractéristiques de charges des deux prototypes, obtenus par les deux modélisations.

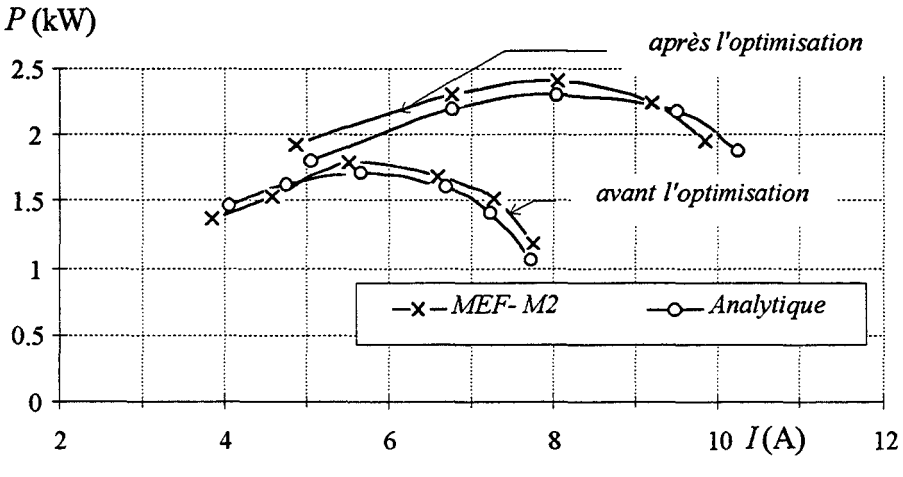

*Figure (III-7-c)- Caractéristique de charge* 

La comparaison de ces caractéristiques montre une amélioration des performances du prototype optimisé. En effet, en plus de l'augmentation de la puissance, la génératrice débite une puissance supérieure à 2kW sur une plage de courant plus étendue.

#### **111.3.2.FONCTIONNEMENT SUR REDRESSEUR A MLI**

Pour ce mode de fonctionnement, nous avons effectué, comme pour le prototype prédimensionné, les simulations de la machine débitant sur un redresseur à MLI. Là aussi, les conditions de calculs sont: ( $R=3\Omega$  f=450Hz et  $R_{ch}=50\Omega$ ). Sur la figure (III-8) nous comparons les résultats obtenus. La caractéristique  $P(\delta)$  met en évidence d'une part, l'augmentation de la puissance débitée et d'autre part, la validité du modèle analytique.

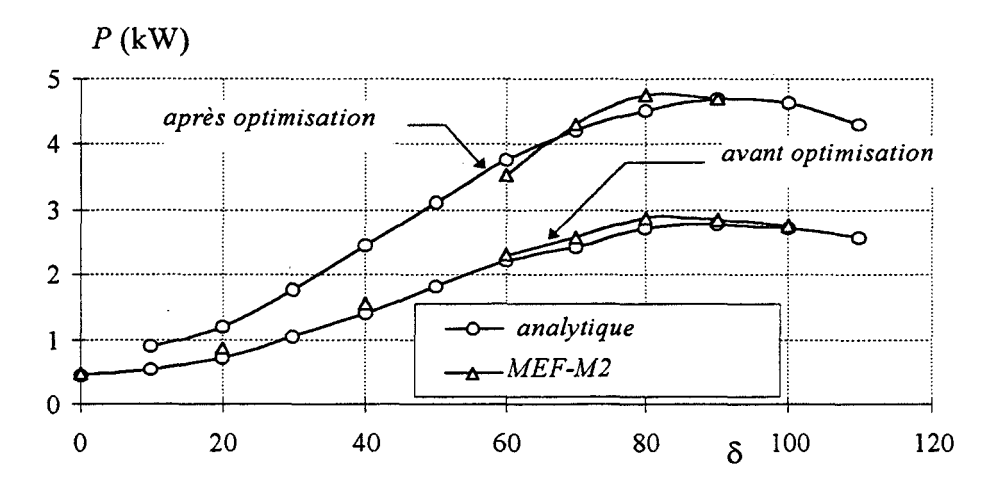

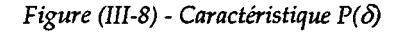

A titre indicatif, nous présentons, sur la figure (III-9-a) et (111-9-b), respectivement, la montée en tension et le courant dans une phase pour les deux prototypes. Nous pouvons constater une très nette augmentation de la tension  $U$ , pour le même angle de  $\delta = 80^\circ$  et pour une charge  $R_{ch}$ =50 $\Omega$ .

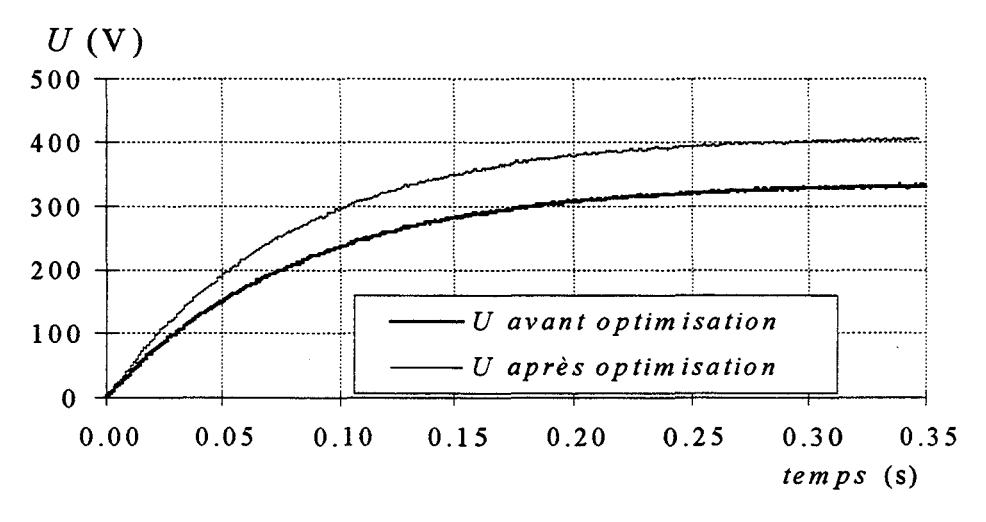

*Figure (III-9-a) - Tension continue U,*  $\delta = 80^\circ$  *et*  $R_{ch} = 50 \Omega$ *.* 

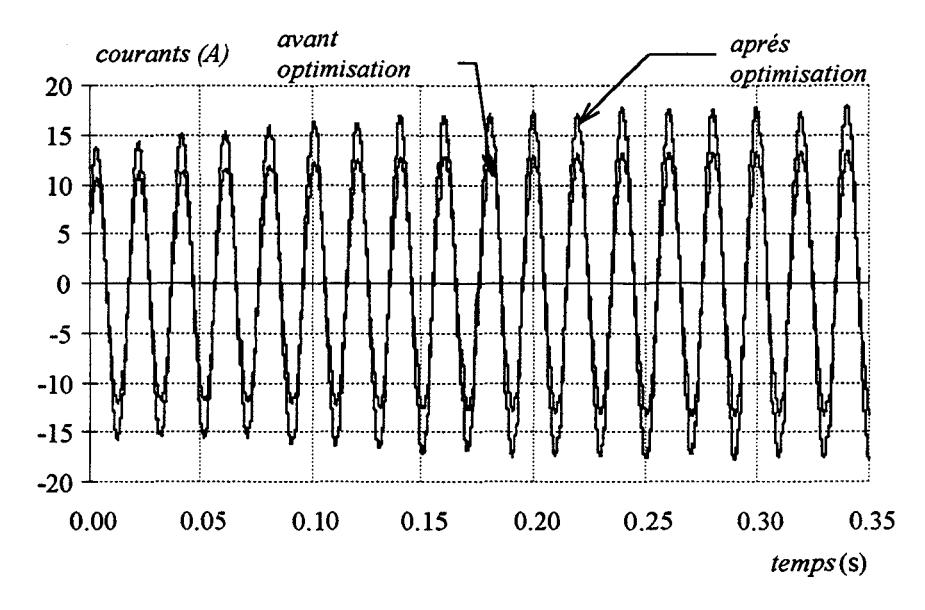

*Figure (III-9-b) - Courants de phase,*  $\delta = 80^\circ$  *et*  $R_{ch} = 50\Omega$ *.* 

Le modèle analytique donnant des résultats proches de ceux des éléments finis, nous l'avons alors utilisé pour effectuer une simulation dans le cas réel de fonctionnement avec des conditions moins restrictives ( $R=0.6\Omega$ ,  $f=3kHz$ ). Nous représentons dans les figures (III-10) la comparaison des caractéristiques obtenues avant et après l'optimisation. Nous pouvons ainsi constater, figures (III-10-a) (III-10-b), pour la même charge, une augmentation de la tension *U* et un net gain sur la puissance débitée.

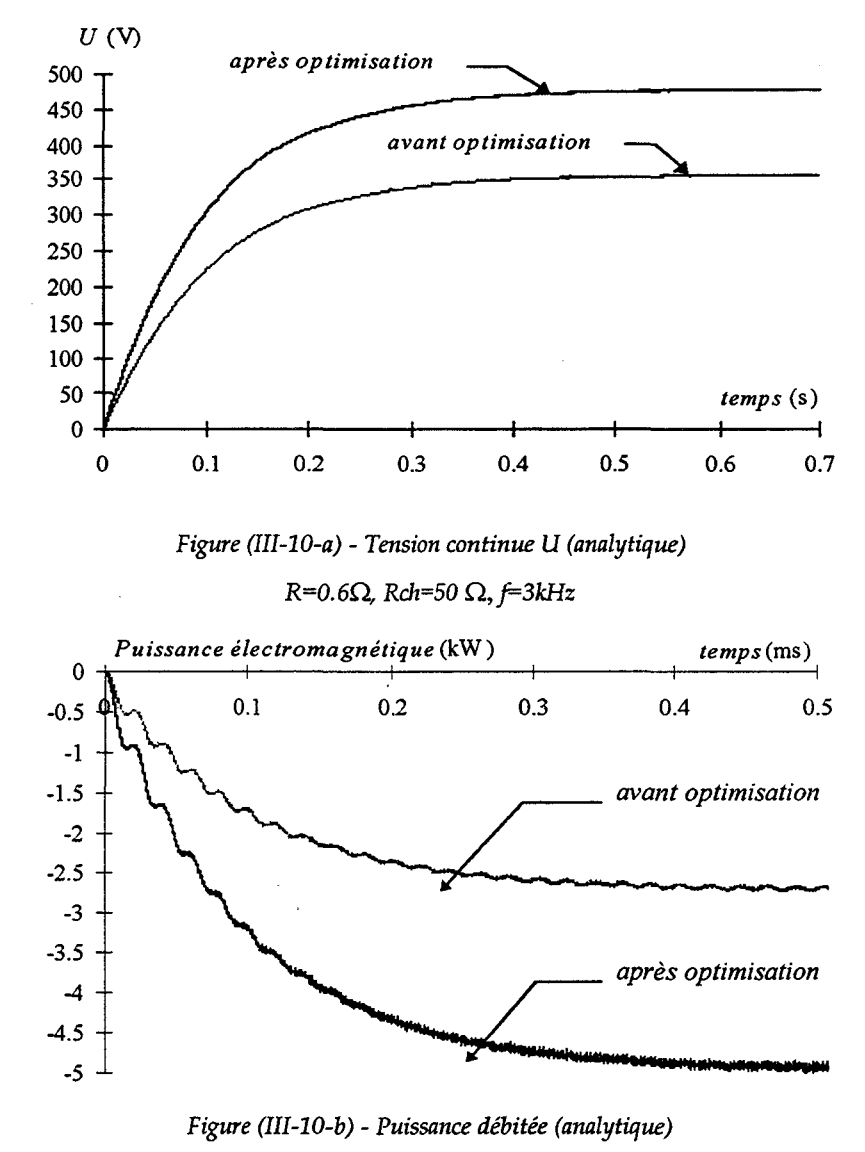

*R=0.60., Rch=500,f=3kHz* 

En effet, étant donné la faible valeur de la réactance du prototype optimisé, par rapport à celle du prototype initial, pour la même charge et le même angle  $\delta$ , la tension U augmente d'une manière plus significative que dans le cas d'une charge résistive. Par conséquent, la puissance débitée est pratiquement doublée.

L'intérêt d'un redresseur à MLI, comme nous l'avons déjà expliqué pour le prototype non optimisé, est de permettre à la machine de débiter sa puissance maximale. Ceci est obtenu en maintenant un déphasage nul entre les *fe.m.* à vide et les courants de phases. Dans le cas du prototype optimisé, nous avons remarqué que la *f.e.m* est restée pratiquement la même, par conséquent, pour le même courant nominal, la puissance maximale est de 6.3kW. Dans les conditions réelles de fonctionnement ( $R=0.6\Omega$   $f=3000\text{Hz}$ ), la résistance de charge permettant de débiter cette puissance est de 44  $\Omega$  et l'angle entre la tension de référence et la *fe.m.* correspondant est de 54.79°. Les puissances maximales des deux prototypes sont en fin de compte pratiquement identiques. Par contre, les tensions aux bornes de la machine, et par conséquent les puissances apparentes, ont été modifiées. En effet, de par la diminution de la réactance synchrone, la puissance maximale est obtenue pour une tension de phase de

230V et donc une puissance apparente d'environ de 10kVA, cela correspond à une diminution de 25% par rapport au premier prototype. Nous présentons ci-dessous figure (III-11), en utilisant le modèle analytique, les évolutions des différentes grandeurs pour ce point de fonctionnement.

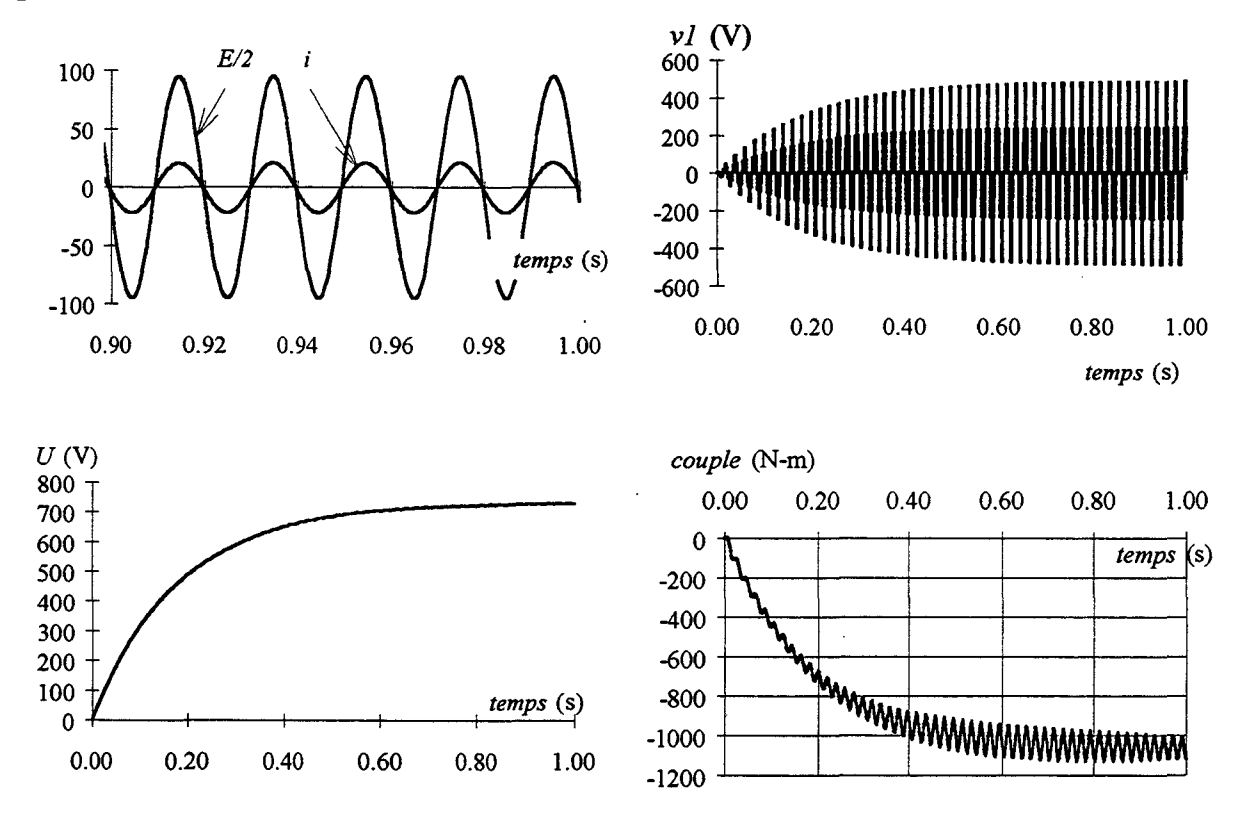

*Figure (III-11)- Régime de fonctionnement à puissance maximale (analytique) R*=0.6Ω, *Rch*=44Ω, *f*=3kHz, δ=54.79

L'optimisation de la machine a permis de diminuer la réactance synchrone. Ce qui n'a pas modifié la puissance débitée. Cependant, le facteur de puissance, pour le courant nominal, a été amélioré puisqu'il passe de 0.452 à 0.576. Ce résultat aura des conséquences sur le dimensionnement du convertisseur.

# **111.3.3.FONCTIONNEMENT MOTEUR**

Enfin, l'examen des performances de la machine optimisée en fonctionnement moteur a également été effectué. Nous avons considéré, là aussi, le fonctionnement autopiloté avec une alimentation en tension puis en courant.

### **111.3.3.1.ALIMENTATION EN TENSION**

Pour ce fonctionnement, nous avons considéré une alimentation en tension sinusoïdale de 220V avec un angle de 90°. Pour une résistance statorique de 3 $\Omega$ , nous présentons cidessous, les allures d'un courant de phase et du couple électromagnétique correspondant obtenus par la MEF-Ml.

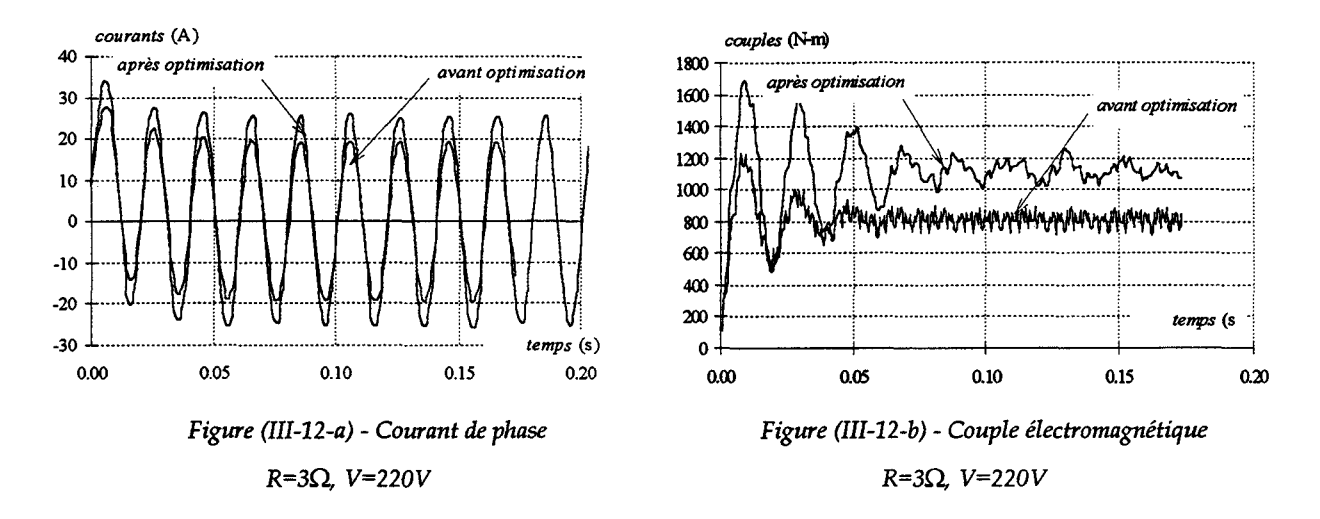

#### **111.3.3.2.ALIMENTATION EN COURANT**

Afin de déterminer le maximum de puissance que la machine peut débiter au courant nominal (I=l6A), nous avons considéré le fonctionnement en moteur autopiloté où le courant d'alimentation est maintenu en phase avec la *fe.m.* à vide. Sur la figure (111-11), nous présentons les résultats obtenus par la *MEF-Ml* pour les deux prototypes. Nous constatons une augmentation du couple électromagnétique, avec le prototype optimisé.

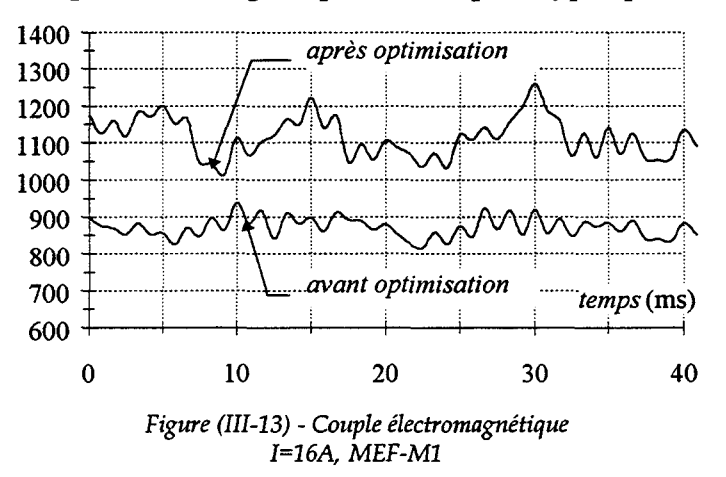

Ainsi, nous pouvons remarquer une nette amélioration des performances pour ce fonctionnement. Le couple électromagnétique est augmenté de 30% par rapport au premier prototype. Lors de l'optimisation, le diamètre d'alésage ainsi que la longueur de la machine ont été maintenus constants. De ce fait, cette augmentation du couple va s'accompagner d'une augmentation de l'effort surfacique.

#### **111.3 .4. CONCLUSION**

L'étude des performances du prototype optimisé a permis de mettre en évidence le gain de puissance réalisé par les nouvelles valeurs des paramètres magnétiques et géométriques. Même si l'optimisation conduit à la même *fe.m.* à vide que le prototype initial, la conjugaison de celle-ci avec la diminution de *Xs* a permis une augmentation de la puissance allant, suivant les cas, jusqu'à 35%.

En effet, sur une charge résistive, le prototype optimisé permet de débiter une puissance maximale de 2.45kW ( $R_{ch}$ =12 $\Omega$ ) contre 1.7k $\Omega$  pour le premier ( $R_{ch}$ =18 $\Omega$ ) compte tenu de la réactance synchrone.

Dans le cas d'un fonctionnement sur redresseur à MLI pour une charge et un angle identiques, nous avons tout naturellement plus de puissance du fait de la diminution de la réactance synchrone. Cependant, étant limité par le courant nominal et le redresseur pouvant être commandé, les deux prototypes peuvent délivrer la même puissance. Néanmoins, le prototype optimisé permet un fonctionnement avec un facteur de puissance plus élevé, ce qui entraîne un gain sur le dimensionnement du convertisseur statique.

Enfin, en fonctionnement moteur, en alimentation en tension comme en courant, un autopilotage permet d'obtenir de très bonnes performances.

Même si le facteur de puissance du prototype initial n'est que de 0.452, il est à noter que pour ce genre de structure, l'absence d'excitation équivaut à facteur de puissance de l'ordre de 0.1 [19,22].

# **111.4. SYNTHESE**

Dans ce dernier chapitre, nous avons, dans une première partie, fait une présentation succincte de la méthode des plans d'expériences. A l'aide d'un exemple sur trois facteurs puis sur cinq facteurs, nous avons expliqué la démarche de cette méthode et mis le point sur son intérêt.

La deuxième partie a concerné l'optimisation de la structure étudiée. Les effets, sur la puissance, la *fe.m.* et la réactance synchrone, des cinq paramètres magnétiques et géométriques les plus influants de la machine ont été étudiés. Nous avons mis en évidence, au travers de différentes surfaces de réponse, l'avantage d'utiliser cette méthode qui permet de prendre en compte les interactions des différents facteurs. Nous avons alors quantifié l'effet de chacun d'eux, et de chacune des interactions significatives, sur les grandeurs globales. Ces dernières ont alors été modélisées sous formes de polynômes de ces dits facteurs.

Après avoir validé ces modèles, nous avons pu, avec l'algorithme de Newton, calculer de nouvelles valeurs pour les paramètres géométriques et magnétiques afin d'optimiser la structure étudiée.

Enfin, le prototype optimisé a été étudié en fonctionnement générateur et, dans une moindre mesure, en fonctionnement moteur. Nous avons alors pu constater le gain en puissance de ce prototype pour tous les modes de fonctionnement.

# **CONCLUSION GENERALE**

Les structures à réluctance variables à double dentures excitées ou non sont des solutions intéressantes pour les entraînements nécessitant des fonctionnements à fort couple et faible vitesse. De par leurs constructions, ces structures utilisant l'effet vernier, peuvent être considérées, en fonctionnement moteur, comme étant une association d'une machine conventionnelle à un réducteur de vitesse magnétique. L'utilisation de cet effet permet alors la suppression du réducteur de vitesse, ce qui engendre la réduction de la maintenance ainsi que du prix de l'installation et son encombrement.

En s'intéressant à l'amélioration de la conversion de l'énergie éolienne dans les petites centrales autonome, nous nous sommes orientée vers les machines à réluctance variable et plus particulièrement les machines à double denture. Ainsi, après avoir effectué une classification succincte élaborée à partir d'une étude énergétique, nous avons choisi une structure à double denture excitée par des aimants permanents.

Par la suite, en se basant sur les principes de dimensionnement des machines synchrones ainsi que sur les résultats d'optimisation concernant ce type de structure, nous avons proposé une démarche pour effectuer son prédimensionnement. Cette dernière fait appel à des outils analytiques et adopte des hypothèses simplificatrices fortes dans le cas de notre structure (champ radial, fonctionnement statique des aimants).

Afin d'évaluer les performances de la structure, nous nous sommes intéressée à sa modélisation. Pour cela, nous avons adopté deux approches, à savoir la méthode des éléments finis et le modèle du circuit électrique équivalent.

Pour notre application, bien que l'étude par la *MEF* ait été limitée au 2D, les temps de calcul sont toujours lourds, pour pouvoir effectuer l'étude de l'ensemble génératrice associée à un redresseur à MLI. Aussi, nous avons examiné la possibilité d'effectuer une modélisation par le circuit électrique équivalent. Pour cela, et dans le but de développer un modèle analytique fiable, nous avons utilisé une approche basée sur le calcul de la perméance et de la *fm.m*  d'entrefer pour identifier les paramètres intervenant dans ce modèle. La comparaison des résultats donnés par cette approche et la *MEF* a montré les limites de cette approche analytique. Ceci qui nous a conduit à adopter, dans la suite de cette étude, les paramètres obtenus par la *MEF* en régime non linéaire.

Les modèles étant élaborés, nous avons alors effectué l'étude des performances de la structure en fonctionnement génératrice et dans une moindre mesure en fonctionnement moteur.

Le fonctionnement en génératrice, sur une charge purement résistive, a montré la limite de la puissance débitée à cause de la forte réaction magnétique d'induit. Pour contrôler l'effet de cette dernière, nous avons étudié le fonctionnement avec un redresseur à MLI, nous avons alors constaté l'amélioration des performances. La puissance atteinte au courant nominal est d'environ 6kW avec un facteur de puissance de 0.45.

A travers les différentes étapes de cette étude, nous avons mis en évidence la validité de la modélisation par le circuit électrique équivalent. Ce modèle, moins lourd du point de vue temps de calcul que le modèle des éléments finis, a été retenu pour étudier les performances, dans les conditions réelles de fréquence, de l'ensemble générartice-redresseur àMLI.

Dans tous les cas de fonctionnement, les résultats obtenus sont inférieurs à ceux imposés par le cahier de charges, ce qui est généralement le cas dans la phase de prédimensionnement à cause des hypothèses simplificatrices utilisées qui s'éloignent des conditions réelles de fonctionnement. Aussi, nous avons, dans la dernière partie de notre étude, abordé l'optimisation des paramètres géométriques et magnétiques dans l'objectif de maximiser la puissance débitée sur une charge résistive.

Pour cela, nous avons adopté la méthode d'optimisation des plans d'expériences conjuguée au calcul de champs. Cette démarche nous a permis alors de prendre en considération d'un côté les conditions réelles de fonctionnement, à savoir la saturation et le fonctionnement dynamique des aimants, et de l'autre les interactions entre les différents paramètres. Nous avons, après avoir déterminé l'optimum, et afin de montrer l'intérêt d'une telle démarche, représenté les surfaces de réponses en considérant uniquement la variation de deux paramètres à la fois. Les optimums locaux sont à chaque fois en dessous de l'optimum global.

Finalement, l'étude des performances d'un prototype optimisé a été effectuée. Les résultats montrent une nette amélioration des performances en fonctionnement génératrice sur charge résistive et en fonctionnement moteur. Pour le fonctionnement en génératrice sur un redresseur à MLI, on constate une amélioration du facteur de puissance.

Cette étude d'optimisation n'a pris en compte que la maximisation de la puissance débitée. Cependant, il serait intéressant, pour une éventuelle amélioration des performances, de considérer d'autres critères tels que le rendement et la puissance massique. Il serait aussi intéressant, à plus long terme, d'envisager une étude d'optimisation en considérant l'ensemble machine-convertisseur statique. Bien entendu, une telle étude doit être suivie par la construction d'un prototype qui permette d'en vérifier les résultats.

Dans la suite de ce travail, la commande de la structure pour des fonctionnements à vitesse variable est également envisagée.

#### **A 1 COEFFICIENTS DE LA PERMEANCE D'ENTREFER PAR UNITE D'ANGLE** [7]

Elle est définie dans l'hypothèse d'un champ radial et uniforme dans l'entrefer par:

$$
\frac{d\mathcal{P}(\theta_s, \theta_r)}{d\theta_s} = P_0 + \sum_{n=1}^{\infty} \left(\frac{P_n}{n}\right) \cos(nN_r \theta_r) + \sum_{m=1}^{\infty} \left(\frac{P_m}{m}\right) \cos(mN_s \theta_s) + \sum_{n=1}^{\infty} \sum_{m=1}^{\infty} \frac{P_{m,n}}{nm} \cos(nN_r \theta_r) \cos(mN_s \theta_s)
$$
\n
$$
P_0 = \mu_0 R_s L E_0 \tag{AI-1}
$$

$$
P_n = \mu_0 R_s L E_r \sin \left( n \frac{t_r}{\lambda_r} \pi \right) \tag{AI-2}
$$

$$
P_m = \mu_0 R_s L E_s \sin \left( m \frac{t_s}{\lambda_s} \pi \right) \tag{AI-3}
$$

$$
P_{m,n} = \mu_0 R_s L E_{sr} \sin \left( n \frac{t_s}{\lambda_s} \pi \right) \sin \left( m \frac{t_r}{\lambda_r} \pi \right) \tag{A1-4}
$$

Avec:

$$
E_{0} = \frac{1}{e + p_{s} + p_{r}} \left[ 1 + \frac{p_{s}}{e + p_{r}} \frac{t_{s}}{\lambda_{s}} + \frac{p_{r}}{e + p_{s}} \frac{t_{r}}{\lambda_{r}} + \frac{p_{s} p_{r} (2e + p_{r} + p_{s})}{(e + p_{r}) (e + p_{s}) e} \frac{t_{s}}{\lambda_{s}} \frac{t_{r}}{\lambda_{r}} \right]
$$
  
\n
$$
E_{s} = \frac{p_{s}}{(e + p_{s} + p_{r}) (e + p_{r})} \frac{2}{\pi} \left[ 1 + \frac{p_{r} (2e + p_{s} + p_{r})}{(e + p_{s}) e} \frac{t_{r}}{\lambda_{r}} \right]
$$
  
\n
$$
E_{r} = \frac{p_{r}}{(e + p_{s} + p_{r}) (e + p_{s})} \frac{2}{\pi} \left[ 1 + \frac{p_{r} (2e + p_{s} + p_{r})}{(e + p_{r}) e} \frac{t_{s}}{\lambda_{s}} \right]
$$
  
\n
$$
E_{sr} = \frac{p_{s} p_{r} (2e + p_{r} + p_{s})}{(e + p_{r} + p_{s}) (e + p_{r}) (e + p_{s}) e} \frac{4}{\pi^{2}}
$$

Avec  $p_r$  et  $p_s$  sont les profondeurs des encoches respectivement au rotor et au stator et *e* est la largeur minimale de l'entrefer.

 $t_r$  et  $t_s$  sont les largeur de dent au rotor et au stator et  $\lambda_r$  et  $\lambda_s$  sont les pas dentaires correspondant.

Ces relations peuvent se simplifier, si on se limite aux premiers harmoniques  $(m = n = 1)$  et si on plus on peut faire les approximations suivantes:

$$
e<< P_s \approx P_r
$$
  

$$
\sin\left(\frac{t_r}{\lambda_r}\pi\right) = \sin\left(\frac{t_s}{\lambda_s}\pi\right) = 1
$$

On obtient alors:

$$
P_0 = \mu_0 R_s L \frac{1}{4e} \tag{Al-5}
$$

$$
P_r = P_s = \mu_0 R_s L \frac{2}{\pi} \frac{1}{e}
$$
 (Al-6)

$$
P_{sr} = \mu_0 R_s L \frac{4}{\pi^2} \frac{1}{e}
$$
 (AI-7)

#### **A Il COEFFICIENTS DE CARTER** [69,70]

Dans le cas d'une seule armature dentée, Carter a montré qu'il est possible de remplacer l'entrefer réel *e* par un entrefer lisse *e* \* tel que:

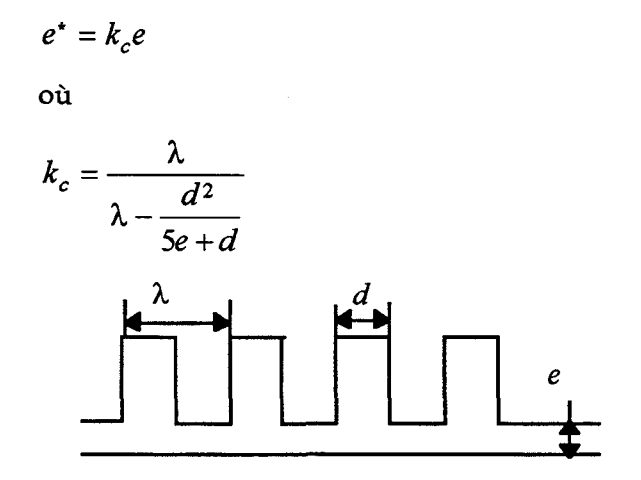

Dans le cas de deux armatures dentée, on ne commet qu'une erreur très faible si l'on utilise des coefficients de Carter  $k_{cr}$  et  $k_{cs}$  calculé pour chaque armature en supposant l'autre lisse. On prend alors pour coefficient total:

$$
k_c = k_{cr} k_{cs}
$$

# A III COMBINAISON DE  $N_s$   $N_R$ , P ET P'

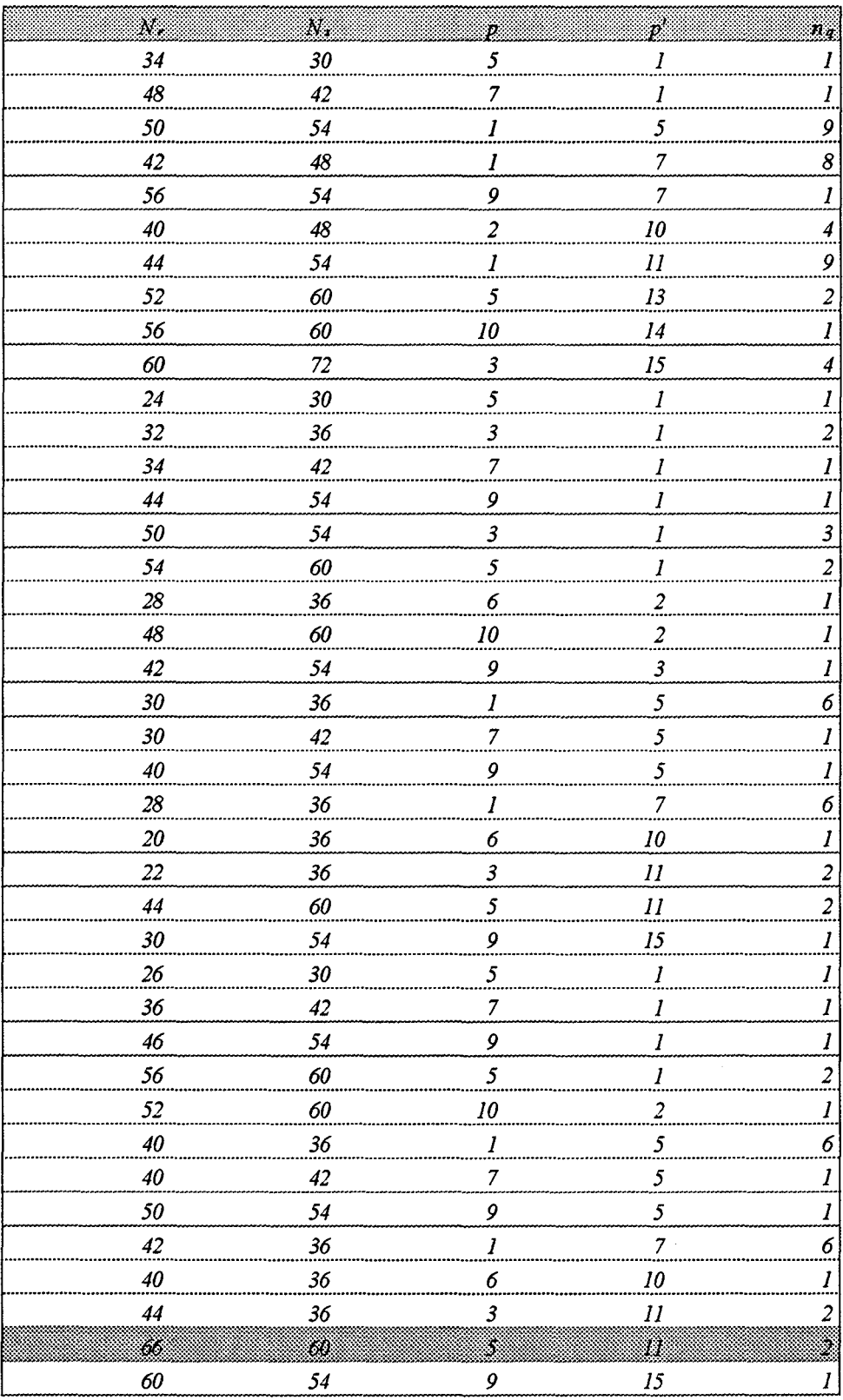

#### A VI PREDIMENSIONNEMENT

#### *Calcul des ampères tours d'induit et d'inducteur*

le couple électromagnétique s'exprime en remplaçant dans (I-18-b) la perméance mutuelle  $P_{1,1}$  par son expression simplifiée:

$$
P_{sr} = \mu_0 R_s L \frac{4}{\pi^2} \frac{1}{e}
$$
  

$$
C_{em} = \frac{2}{\pi} \frac{\mu_0 R_s L}{e} (N_r - p') \varepsilon_s \varepsilon_r
$$
 AllI-1

Ceci est bien entendu le couple que devra développer la machine à cos  $\varphi=1$ . In a été démontré [5] que pour un couple fixé le taux de conversion est maximal lorsque les ampères tours équivalents d'induit et d'excitation sont identiques soit:

$$
p\epsilon_s = p'\epsilon_r \tag{AllI-2}
$$

Le couple maximal qu'on souhaite développer est de 1750 Nm. A partir de (AIII-1) et (AIII-2), on calcul les ampères tours efficaces d'induit et d'excitation. On retrouve:

$$
\varepsilon_{s} = 647 \qquad \qquad \varepsilon_{r} = 294
$$

Les fondamentaux des f.m.m. s'expriment respectivement par:

$$
\varepsilon_s = \frac{3}{2} \frac{4}{\pi} K b \frac{n_e I}{2}
$$
 AllI-2

et  $\epsilon_r = \frac{4}{\pi} \frac{H_a L_a}{2}$  AIII-3

#### *Calcul du stator*

A partir de (AIII-2), on calcule le courant d'encoche  $(n_c I)$ . Le nombre d'encoche par pôle et par phase étant de deux, ce courant va correspondre à celui de deux encoches. On trouve alors:

#### *nJ=706A.*

Connaissant le courant nominal et le courant d'encoche, on peut effectuer un premier calcul du nombre de conducteurs par pôle et par phase  $n_c$  on trouve alors  $n_c$ =46 conducteur. Ce dernier a été par la suite ajusté afin d'augmenter la *f.e.m* à vide, nous avons pris  $n_c$ =60.

Le diamètre du fond d'encoche est alors calculé à partir de la surface d'encoche. En considérant un coefficient de remplissage, la surface d'encoche se détermine par:

$$
S_{en} = \frac{n_c I}{2k_{re}}
$$

#### *Calcul du rotor- dimensionnement des aimants*

A partir de la valeur efficace de la *fm.m.* d'excitation, on détermine l'induction dans l'entrefer *Ber* à établir par cette dernière par:

$$
B_{er} = \mu_0 \frac{\varepsilon_r}{e^*}
$$

On trouve alors, pour  $B_{er}=0.49$  T et l'induction moyenne sous un pôle est donnée par:

$$
B_{\text{mov}} = \frac{B_{\text{er}}}{k_f} = 2\sqrt{2}\frac{B_{\text{er}}}{\pi} = 0.45\text{T}
$$

Dans une première étape, les dimensions des aimants sont déterminées pour développer, à vide, l'induction *Bmoy* dans l'entrefer et pour le point de fonctionnement optimal de l'aimant, ce qui correspond à la droite de charge  $\Delta 1$  figure (AIII-1).

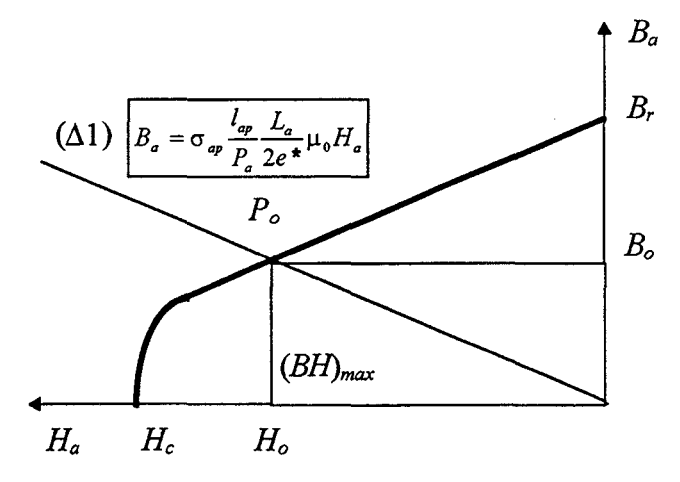

*Figure (AIII-1)- Point de fonctionnement optimal de l'aimant* 

#### **Aimants en ferrite**

A partir du tableau (1-1) on extrait, pour la ferrite:  $(BH)_{max}$ =28 10<sup>3</sup> J *B<sub>o</sub>*=0.195 **T** *H<sub>o</sub>*=139.258 10<sup>3</sup> A *B<sub>r</sub>*=0.39 **T** 

A partir de la loi de conservation du flux, et en considérant un coefficient de fuite  $\sigma_{ap}=1.33$ , on détermine la profondeur de l'aimant *Pa* par:

$$
P_a = \sigma_{AP} \frac{B_{em} l_{ap}}{B_o}
$$

où *lap* est la largeur de la moitié de l'arc polaire, prise égale, pour une première approximation, à:  $(\pi/22)R_s$ =29.84 mm.  $P_a$  est alors égale à 92 mm.

La largeur *La* de l'aimant est obtenue en appliquant le théorème d'Ampère. Elle s'exprime par:

$$
L_a = 2 \frac{B_{moy}}{\mu_0} \frac{e^*}{H_0}
$$

où *e\** est la largeur de l'entrefer moyenne égale à 0.75 mm.

#### *Prise en compte des effets démagnétisants*

La courbe de démagnétisation B(H) des aimants permanents est caractérisée par un coude qui correspond au champ de rigidité limite *Hk.* A partir de ce champ l'aimant fini par perdre, d'une manière irréversible, une partie de son aimantation. De ce fait, pour éviter une telle situation on est amené à se mettre, pour son dimensionnement, dans la situation la plus défavorable, d'un point de vue perméance d'entrefer et champ antagoniste d'induit. En pratique, pour ce dernier point, on considère la situation où deux phases sont alimentée en anti-série avec un courant égal à *3/n.* On calcule alors la largeur d'aimant nécessaire pour éviter à ce que l'induction dans ce dernier ou le champ atteignent le point *(Hep, Bep)* défini par la droite  $-B_a / \mu_0 H_a = 0.5$ . Dans le cas de la ferrite ce point correspond à  $B_{\text{amin}}=B_{\text{cp}}=0.13$ T.

Dans ces conditions, on détermine la largeur minimale de l'aimant par:

$$
L_{\text{amin}} = \frac{2B_{\text{amin}} \, K \, e_{\text{max}}}{B_r - B_{\text{amin}}} + \mu_0 \, \frac{\varepsilon_{\text{max}}}{B_r - B_{\text{amin}}}
$$

où *K* est le coefficient de concentration donné par:

$$
K = B_{\text{mov}}/B_o = (0.45/0.195) = 2.3
$$

On estime la valeur de *emax* par celle qui correspond à la largeur moyenne de l'entrefer sous le pôle situé à (90-2π/44; 90+2π/44). Pour  $\varepsilon_{max}$ , on considère la situation où chaque aimant doit supporter le champ antagoniste crée par l'induit quand toute les encoches sont  $\bm{N}$ parcourues par le même courant. Dans notre cas, on considère  $\varepsilon_{max} = \frac{2r_s}{2p'} (2n_{ce} I_n)$ .

Dans le cas des aimants en ferrite, et dans des conditions moins sévère où l'on considère l'entrefer moyen de Carter e\* , la largeur minimale *Lamin* est de 13.45mm.

Par la suite on vérifie la contrainte de réalisabilité de l'arbre:

$$
L_{\text{amin}} \leq \pi (D - 2P_a) / 2p'
$$

on aboutit alors à  $L_{\text{amin}} \leq 10.63$  mm.

A partir de ces calculs on peut alors conclure, pour notre application, d'une part, que

l'utilisation des aimants permanents en ferrite, ne peut se faire sans risque de désaimantation irréversible, et d'autre la nécessité d'une profondeur d'aimant élevée, conduit à un grand volume de fer au niveau du rotor ce qui engendre la détérioration des performances massique. Pour ces raisons, on s'oriente vers des aimants en SmCo dont le champ coercitif est plus élevé.

#### *Aimants en SmCo*

La démarche est la même que précédemment, à cet effet, on ne donne que les résultats.

*Fonctionnement* à *vide* 

 $(BH)_{\text{max}}$ =160 10<sup>3</sup> J  $B_o$ =0.412 T  $H_o$ =388.275 10<sup>3</sup> A  $B_r = 0.9$  T on trouve:

 $P_{a} = 43$  mm  $L<sub>a</sub>=1.5$  mm  $K=1.18$ 

*Prise en compte des effets démagnétisants* 

Si on considère le coude de démagnétisation, comme pour la ferrite, à  $-B_a / \mu_0 H_a = 0.5$  on obtient *Bcp=0.3T.* On considère, dans ce cas la situation la plus défavorable, on trouve alors *Lamin=6.4mm.* Ainsi, pour ces dimensions, on peut calculer le nouveau point de fonctionnement ainsi que la nouvelle valeur de l'induction dans l'entrefer par:

$$
B_a = \frac{B_r}{1 + \frac{P_a}{\sigma_{ap} l_{ap}^* L_a} 2e}, \qquad B_{moy} = \frac{B_a P_a}{\sigma_{ap} l_{ap}^*}, \qquad B_{er} = \frac{\pi}{2\sqrt{2}} B_{moy}
$$

où  $l_{ap}^*$  est la valeur corrigée de  $l_{ap}$ , donnée par:  $l_{ap}^* = l_{ap} - \frac{L_a}{2} = 26.64$  mm

On trouve alors:

$$
B_a=0.7 \text{ T}
$$
  $H_a=147 \text{ kA}$   $B_{moy}=0.87 \text{ T}$   $B_{er}=0.97 \text{ T}$ 

On constate alors, que pour des raisons de démagnétisation, le dimensionnement des aimants ne peut satisfaire la condition de conversion optimale de l'énergie.

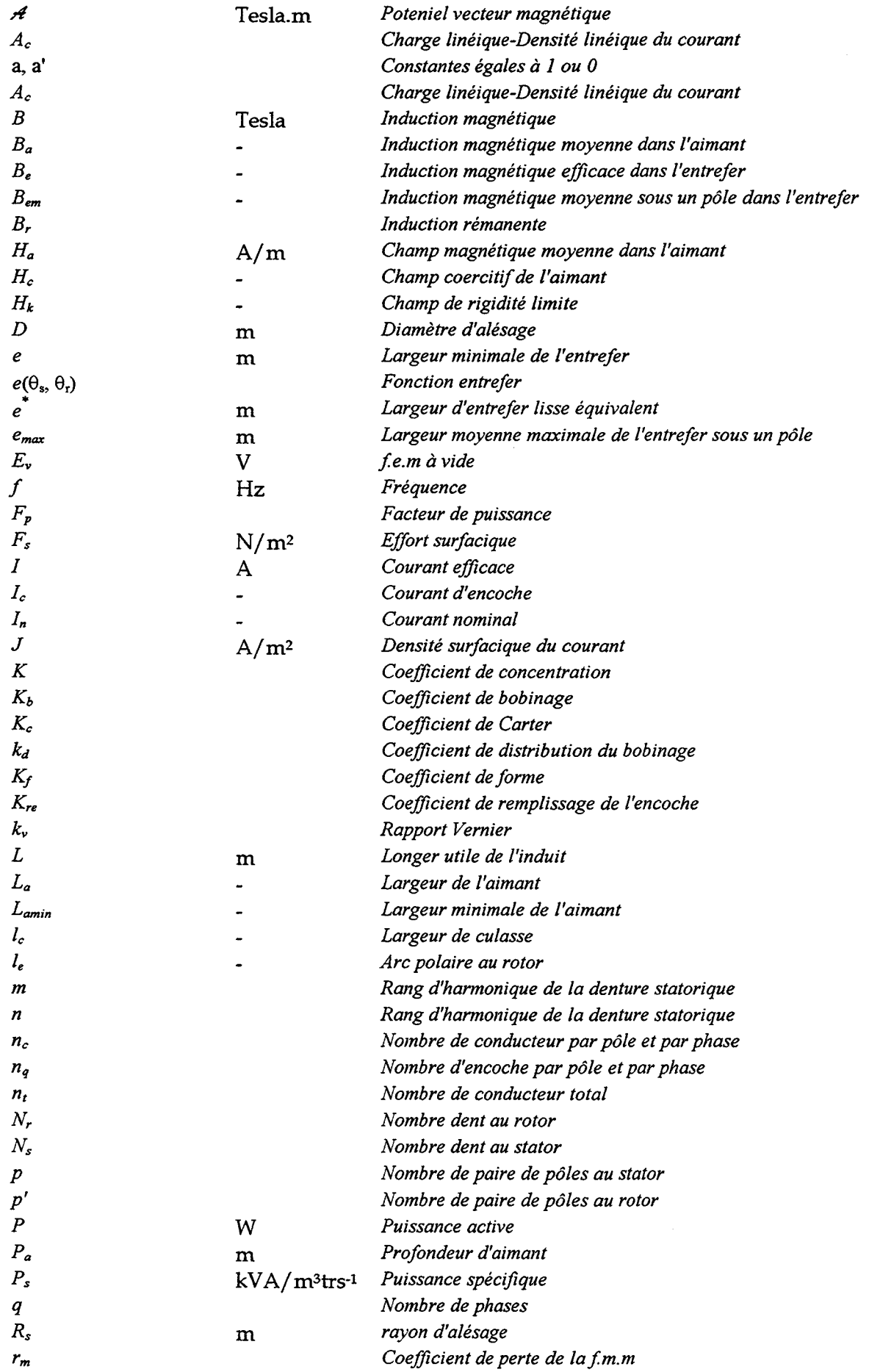

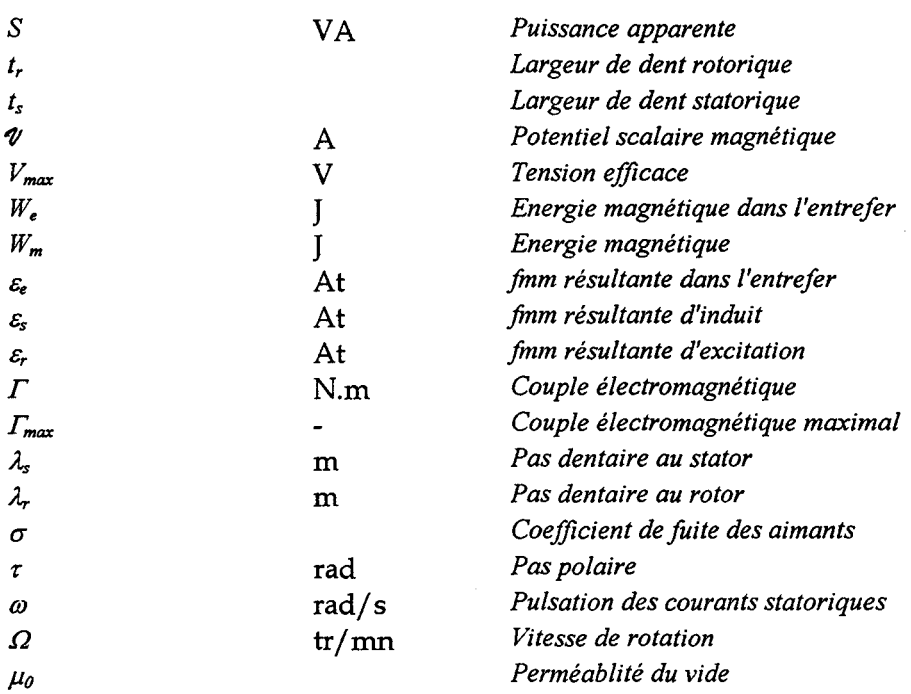

#### [1] D. C. White, H.H. Woodson

Electromecanical Energy Conversion. John Wiley & Sons, Inc., New York 1959

#### [2] M. Jufer Transducteurs Electromécaniques. Editions Georgi 1979

### [3] J. Lesenne, F. Notelet, G. Séguier Introduction à l'Electrotechnique Approfondie. TEC & DOC 1980

# [4] J. Ostovic

Dynamics of Saturated Electric Machines. Springer-Verlag 1989

#### [5] F.M. Sargos

Etude théorique des performances des machines à réluctance variable. Thèse de Doctorat d'Etat, I.N.P.L, Nancy, Mars 1981

#### [6] P. L. Alger

The Nature of Polyphase Induction Machines. John Wiley & Sons, Inc., New York, 1951

#### [7] J.F. Brudny

Etude qualitative des harmoniques du couple du moteur asynchrone triphasé d'induction.

Rapport de synthèse du dossier d'habilitation, USTL, Lille. Octobre 1991

#### [8] D.A. Staton, T.J.E. Miller, S.E. Wood Maximising the saliency ratio of the synchronous reluctance motor. lEE PROCEDINGS-B. Vol.140, No 4, July 1993

### [9) I.Boldea, Z. X. Fu, and S.A. Nasar

Performance evaluation of Axially Laminated Anisotropie (ALA) rotor reluctance synchronous motors. IEEE Transactions on Industry Applications, Vol.30, No 4, July/August 1994

### [10] T. F. Chan

Steady state analysis of a three-phase self-excited reluctance generator. IEEE Transactions on Energy Conversion, Vol.7, No 1, Mars 1992

### [11] A. M. Osheiba, M.A. Rahman

Performance analysis of self excited induction and reluctance generators. Electric Machines and Power Pystems, pp:477-499, 1991

#### (12] C.H. Lee

Vernier Motor and its Design. IEEE Trans. PAS-82. Juin 1963. pp: 343-349

#### (13] B. Multon

Principe et éléments de dimensionnement des machines à réluctance variable à double saillance autopilotées. Journée Electrotechnique Club EEA 25 et 26 Mars 1993. Belfort

#### (14] F. M. Sargos

Machines à réluctance à plots non excitées: optimisation des structures. RGE Juillet 1989 No 7. pp:33-37

#### [15] A. Mailfert

Machines à réluctance variable. Techniques de l'ingénieur DSSO

#### (16] W. Den Ouden, D. Hamels

Efficiency of small homopolar synchronous motors at high speeds. Electric Machines and Power Systems 13:29-40. 1987

#### [17] L. Xu, Y. Tang, L. Ye

Comparison study of rotor structures of doubly excited brushless reluctance machine by finite element analysis. IEEE Trans. on Energy Conversion. Vol. 9. No. 1. March 1994

#### [18] L. Xu, F. Liang and T. A. Lipo

Analysis of a new variable speed doubly excited reluctance motor. Electric machines and Power System. Vol. 6. N°2. March 1991. pp:125-138

#### [19] J. Faucher

Contribution à l'étude des machines à réluctance variable à commutation électronique. Thèse de Doctorat d'Etat. I.N.P.T. Toulouse. Juin 1981

#### [20] J. F. LLibre

Etude d'une structure de machine synchrone cylindrique vernier à aimants permanents. Thèse de Doctorat. I.N.P.T. Septembre. 1997

#### [21] S. Charbonnier

Etude d'un moteur à réluctance hybride à aimants statoriques multiples. Thèse de Doctorat. I.N.P.L. Nancy. Octobre 1981

#### [22] G. Drouet

Contribution à l'étude des machines à réluctance à commutation électronique excitées par courants statoriques.

Thèse de Doctorat. I.N.P.T. Toulouse. Mars 1984

#### [23] A. Ben Ahmed

Contribution à la conception des machines synchrones à aimants permanents et bobinage globaL

Thèse de Doctorat. Paris VI. Janvier 1994

# [24] B. Laporte et F.M. Sargos

Machines à réluctance variable: structures et applications. RGE Mars 1987 No 3. pp:28-34

#### [25] K.C. Mukherji, A. Tustin

Vernier reluctance Motor. Proc. lEE Vo. 121 No. 9. September 1974. pp: 965-974

#### [26] G. Merouge

*)/* Les régies générales de dimensionnement des machines électiques tournantes. Journée Electrotechnique Club EEA 25 et 26 Mars 1993. Belfort

#### [27] P. F. Desesquelles

Etude paramétrique des performances intrinsèques des machines multientrefer à réluctance et aimants alternés. Thèse de Doctorat ès sciences. Paris VI. Avril 1988

#### [28] F. Notelet, J.F. Brudny

Calcul des machines électriques. Revue 3EL N°l Décembre 1994. pp:2-16

#### [29] J.F. Heuillard

Machines synchrones. Dimensionnement électromagnétique. Techniques de l'ingénieur D494

#### [30] M. Labraga, B. Davat, M. Lajoie-Mazenc

Un servomoteur à aimants permanents en ferrite pour entraînement direct. RGE Juillet 1989 No 7, pp:38-42

#### [31] G. Qishan, E. Andresen, G. Chun

Airgap permeance of vernier-type, doubly-slottede magnetic structures. Proc. lEE VoL 135. Pt B. No. 1. January 1988

#### [32] J. Faiz, J. W. Finch

Aspects of design optimisation for switched reluctance motors. IEEE Trans. on Energy Conversion. VoL 8. No. 4. December 1993

#### [33] L. Banon

Contribution à l'optimisation des machines à réluctance variable de type Vernier à commutation électronique.

Thèse de Doctorat. I.N.P.T. Toulouse. Novembre 1981

#### [34] P. Brissonneau

Aimants permanents. Principe et circuit magnétique. Techniques de l'ingénieur D2090

# [35] G Lacroux

Les aimants permanents. TEC & DOC 1989

#### [36] F. Leprince-Ringuet

Aimants permanents. Matériaux et applications. Techniques de l'ingénieur D187

#### [37] D. Weinmann

Applications of NdFeB-Magnets in motors. RGE Avril 1991 No 4, pp:45-51

### [38] Z. Ren

Contribution à la modélisation des machines électriques par résolution simultanée des 'y équations du champ et des équations du circuit d'alimentation. Thèse de Doctorat. I.N.P.T. Toulouse. Décembre 1985

#### [39] W. Long

Contribution à la modélisation de systèmes électromagnétiques à l'aide du couplage des équations des circuits magnétique et électrique. Thèse de Doctorat. Paris VI. Octobre 1990

#### [40] N. Sadowski

Modélisation des machines électriques à partir de la résolution des équations du champ en tenant compte du mouvement et du circuit d'alimentation (Logiciel EFCAD). Thèse de Doctorat. I.N.P.T. Toulouse. Janvier 1993

#### [41] M. Feliachi

Contribution au calcul du champ électromagnétique par la méthode des éléments finis en vue d'une modélisation dynamique de machines électriques. Thèse de Doctorat. Paris VI. Janvier 1981

#### [42] T.W. Preston. et ali

Induction motor analysis by time-stepping technique. IEEE Trans Mag. 24, pp:471-474, 1988

#### [43] D. J. Rhodes

Assessment of Vernier Motor Design using generalised machine concepts. IEEE Trans on Power Apparatus and system vol PAS-96, n° 4, July/ August 1977

#### [44] 1. Haouara, A. Tounzi, F. Piriou

Study of variable reluctance generator for wind power conversion. EPE'97 Trondheim 8-10 Septembre 1997. Vol.2 pages 2.631-2.636

#### [45] C. Delforge

Modélisation d'un actionneur asynchrone et de sa commande vectorielle par réseaux de perméances.

Thèse de Doctorat. USTL. Lille. Janvier1995

#### [46] F. Wurtz, J. Bigeon, C. Poirson

A Methodology and a Tool for the Computer Aided Design with Constraints of Electrical Devices. IEEE Trans on Magnetics. vol 32 n°3 May 1996

[47] L Haouara, A. Tounzi, F. Piriou Etude d'une génératrice non conventionnelle pour une application en éolienne. Proc. International Conference of the IEEA, Batna Algérie, pp: 70-74, December 1997.

#### [48] G. Sado, M. C. Sado

Les plans d'expériences. De l'expérimentation à l'assurance qualité.

Edition afnor technique

#### [49] J. Goupy

La méthode des plans d'expériences. Edition Dunod.

#### [50] C. Pertusa

Contribution à la définition de moteurs à aimants permanents pour un véhicule électrique hybride routier. Thèse de Doctorat, I.N.P.T. Toulouse.Février 1996.

#### [51] F. Gillon

Modélisation et optimisation par plans d'expériences d'un moteur à commutations électronique.

Thèse de Doctorat, U.S.T.L. Lille, Décembre 1997.

#### [52) S. Brisset

Outil et méthodologie pour la conception des moteurs à réluctance variable à double saillance.

Thèse de Doctorat, U.S.T.L. Lille. Janvier 1995.

#### [53] F.Gillon, P. Brochet

Optimisation of brushless permanent-magnet motor with the experimental design method.

Compumag Rio November 98 Vol. II pp:721-722

# $\begin{matrix} \end{matrix}$ J.A. Vasconcelos, L. Krahenbuhl, A. Nicolas

Algorithmes génétiques et méthode d'optimisation mutimodales. Ecole centrale de Lyon, Lyon, 19-21 Mars 1997, pp:40-41

#### [55] O. Gizolme

Modélisation et optimisation d'une machine synchrone et de son alimentation pour la traction électrique.

Thèse de Doctorat, Ecole Centrale de Lyon, Lyon, Décembre 1997.

#### [56] C.Pertusa, S. Astier, Y. Lefèvre, M. Lajoie-Mazenc.

Aided design of electrical machines by field calculation and factorial experiments method.

CBmag'95-Congresso Brasileiro de electromagnetismo Florianopolis, May 14-17 1995.

#### [57] R. Rong et ali

Applying response surface methodologie in the design and optimization of the electromagnetic devices. IEEE Trans. on Mag., Vol. 33, N° 2. Mars 1997.

#### [58] F. Meibody-Tabar

Etude d'une machine synchrone à réluctance variable pour des applications à grande vitesse.

Thèse de Doctorat. I.N.P.L, Nancy 1986

#### [59] F. Piriou, A. Razek

Calculation of saturated inductances for numerical simulation of synchronous machines. IEEE Trans. Mag., Vol. 19 pp: 2628-2631, 1983.

#### [60] D. Dolinar et ali

Determination of the induction motor model parameters using finite elements. Proceedings ICEM 1996 pp:153-158

#### [61] Encyclopédie des sciences industrielles- QUILLET

Energie éolienne. Electronique, Mécanique, supplément S pp:321-343 Edition 1983

#### [62] Les cahiers de l'ingénieur

Energie renouvelables: Lancement du programme éolien français "EOLE 2005". N° 65, Septembre 1997, pp:3-8 EDF Industrie

# [63] Impact de la vitesse variable sur la production d'énergie

Recueil des interventions de la journée d'étude SEE. SEE. Paris le 26 Mars 1998

#### [64] L. Söderlund T-T. Eriksson , J. Salonen, H. Vihriälä and R. Perälä. A permanent-Magnet Generator for Wind Power Applications IEEE Trans on Magnetics. vol 32 n°4 July 1996

#### [65] P. Lampola, J. Väänäen

Analysis of a low speed Permanent-Magnet wind generator connected to a frequency converted.

I.C.E.M 96 vol II pp:393-398, Vigo 1996

#### [66] M. Moullé, C. Petit

*(* 

Génératrices asynchrones. Techniques de l'ingénieur 1995 Vol D 3 IL pp:D 452

#### [67] R. Michaux, P. Letellier

Machines discoïdales à champ axial dans les systèmes de propulsions électriques. REE Mars 1997, pp:37-42

[68] 1. Haouara, A. Tounzi, F. Piriou Design and optimisation of an excited reluctance generator using field computation. à 920 raître dans la revue IEEE Trans. on Mag., September 1998.

#### [69] A. lvanov-Smolenski

Machines électriques. Volume I Editions Mir Moscou 1983 Page 263.

[70] M. Liwschitz Calcul des machines électriques. Volume II SPES Lausanna 1967

#### [71] A. Miller, E. Muljadi, D. S. Zinger A variable speed wind turbine power control. IEEE Trans. on Energy Conversion, Vol. 12, June 1997, pp: 181-186

#### [72] M. Godoy, K. Bose, R. J. Spiegel Design and performance evaluation of a fuzzy-logic-based variable-speed wind generation system. IEEE Trans. on Industry Applications, Vol. 3 July 1997, pp: 956-965

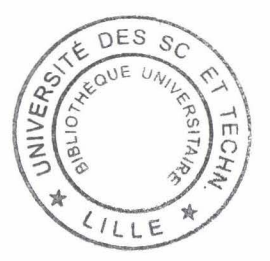